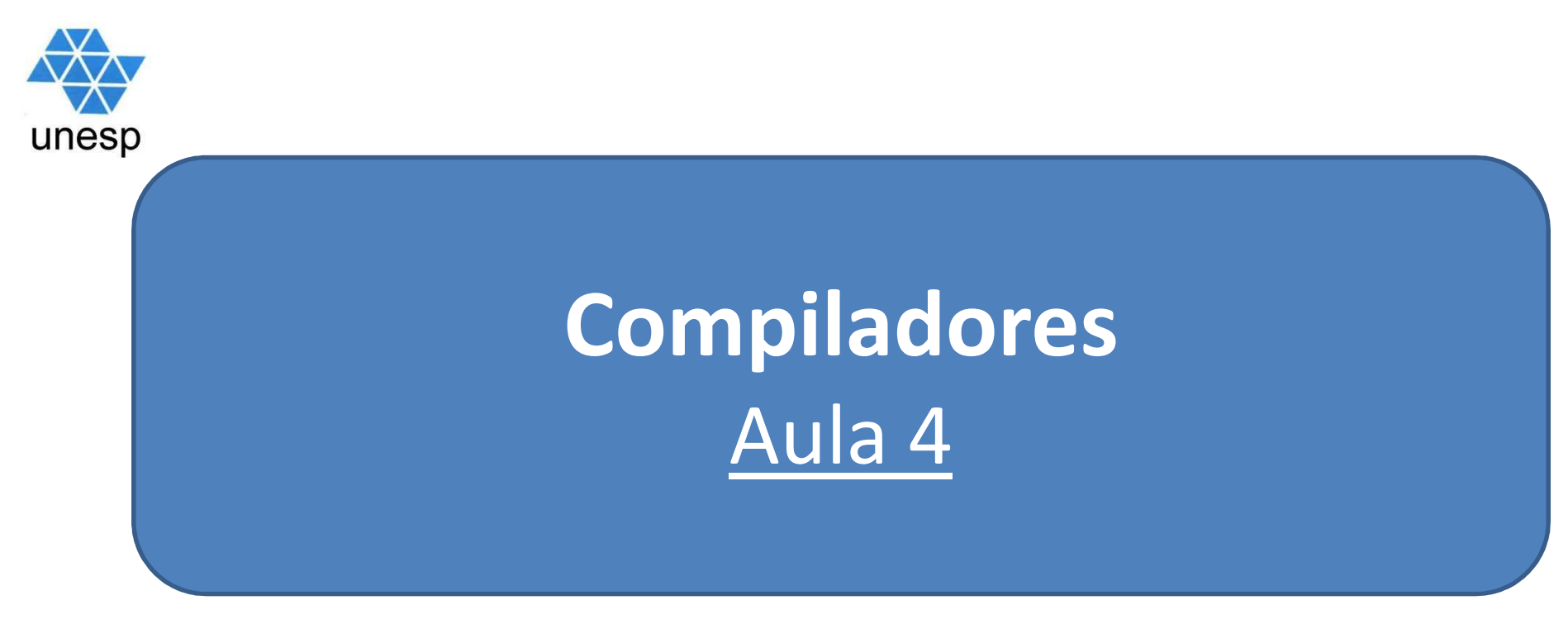

## **Celso Olivete Júnior**

**olivete@fct.unesp.br**

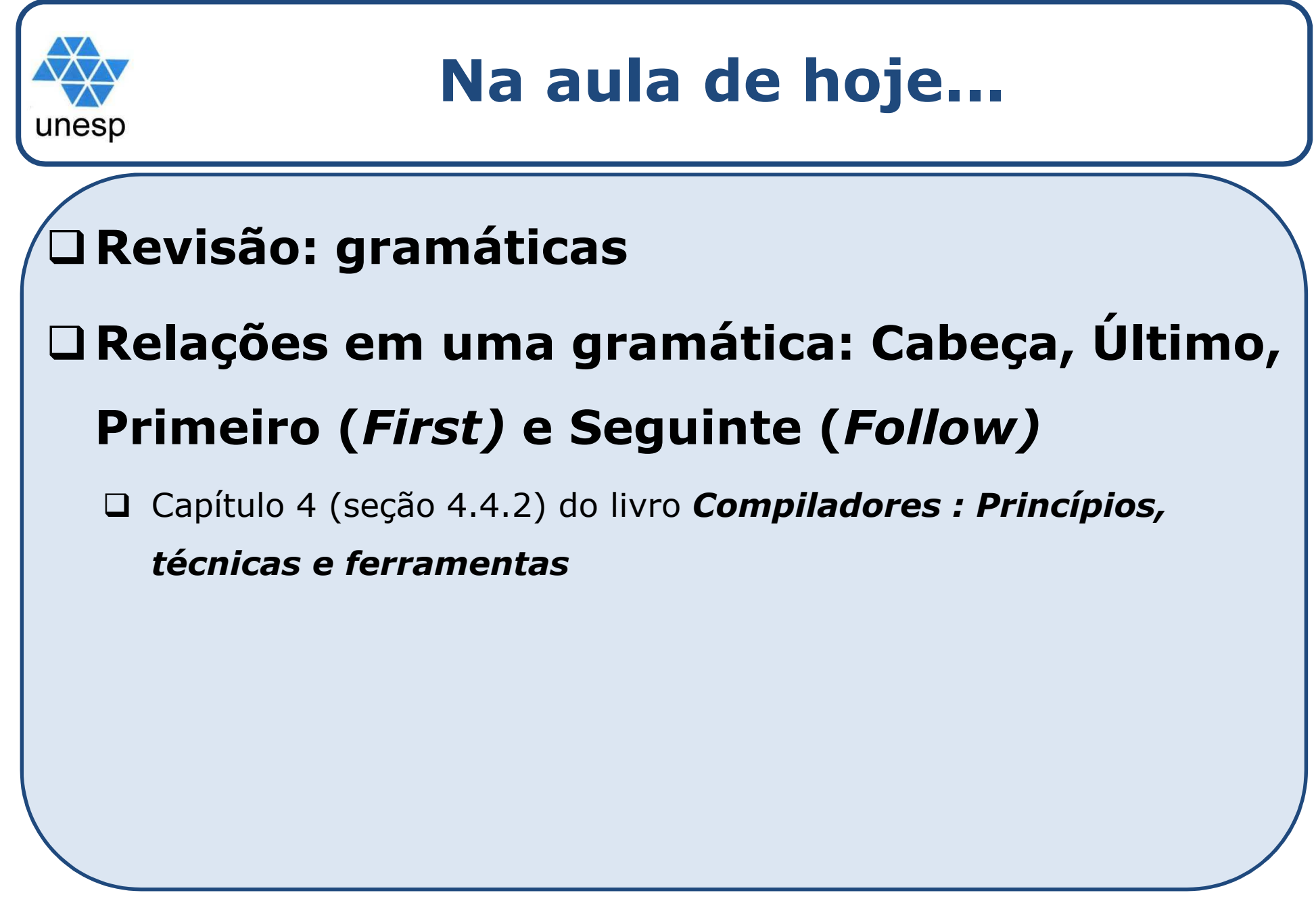

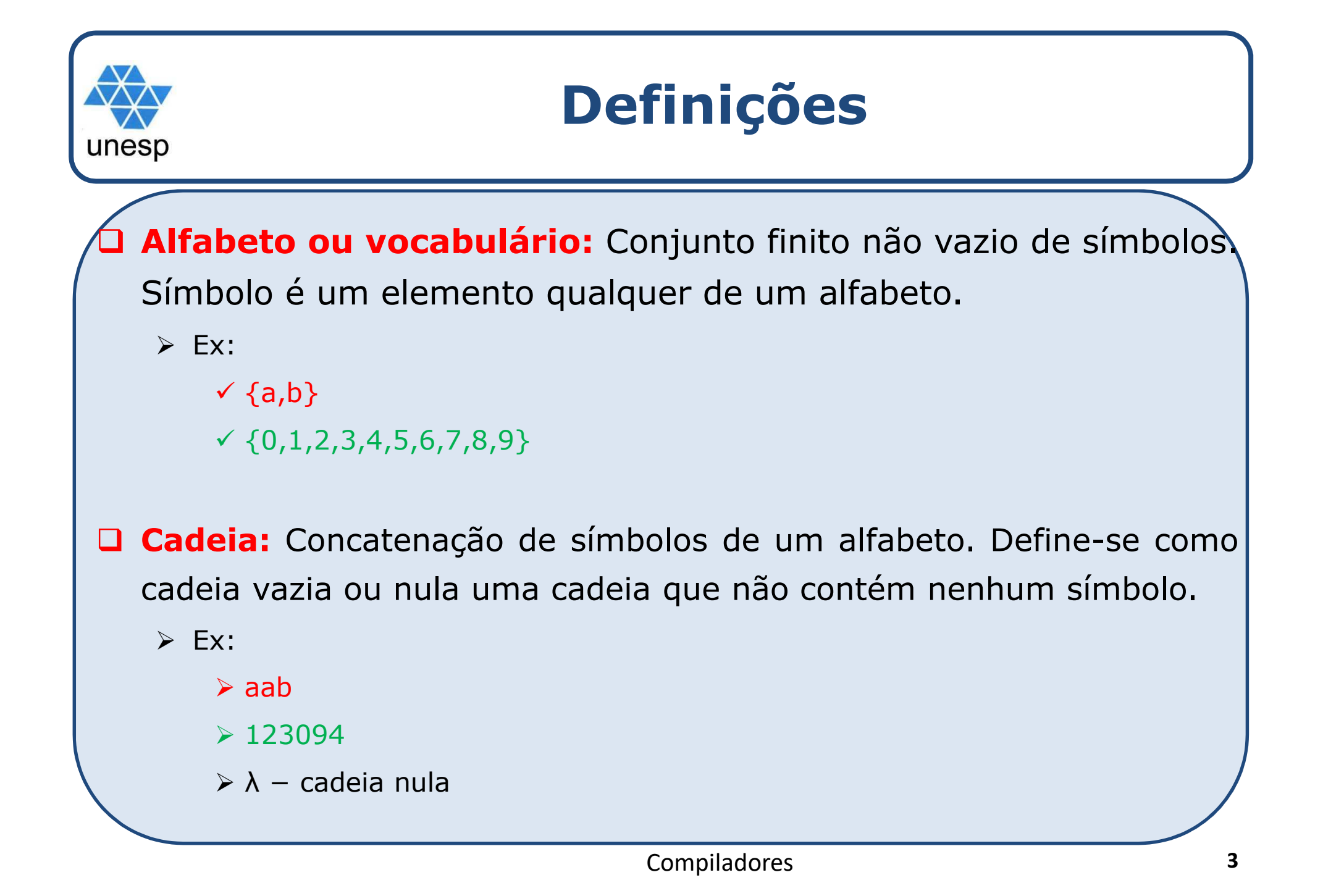

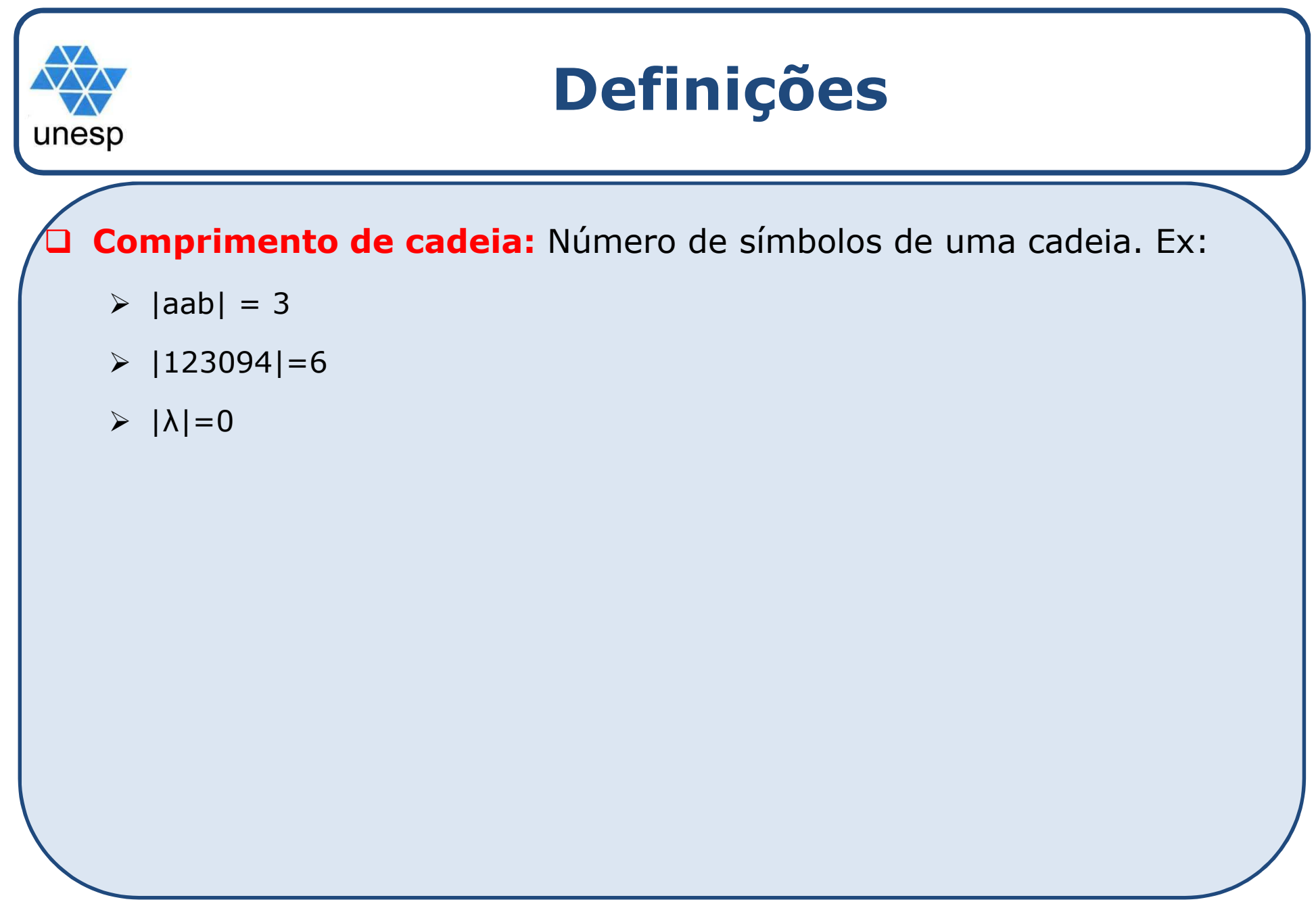

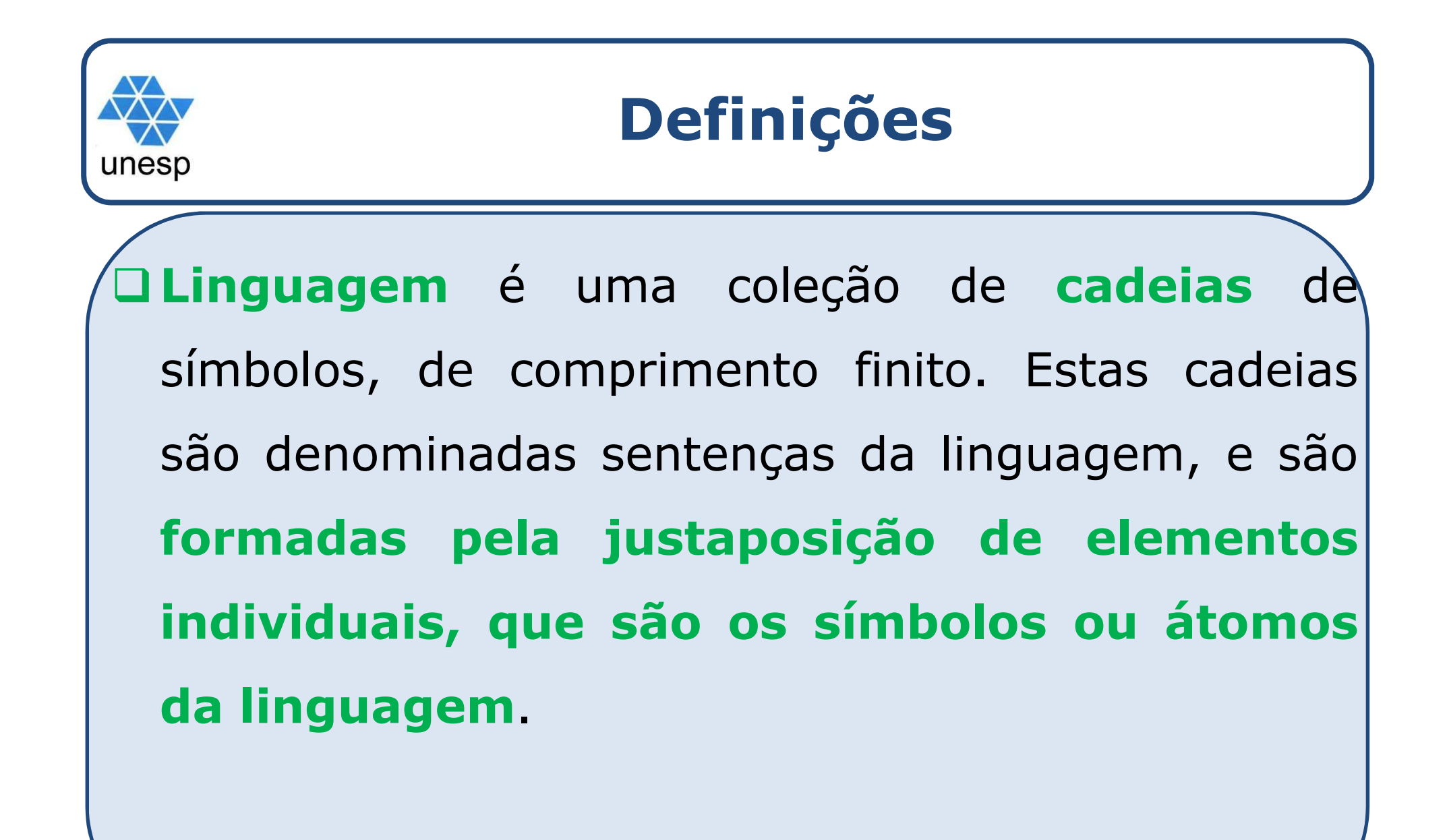

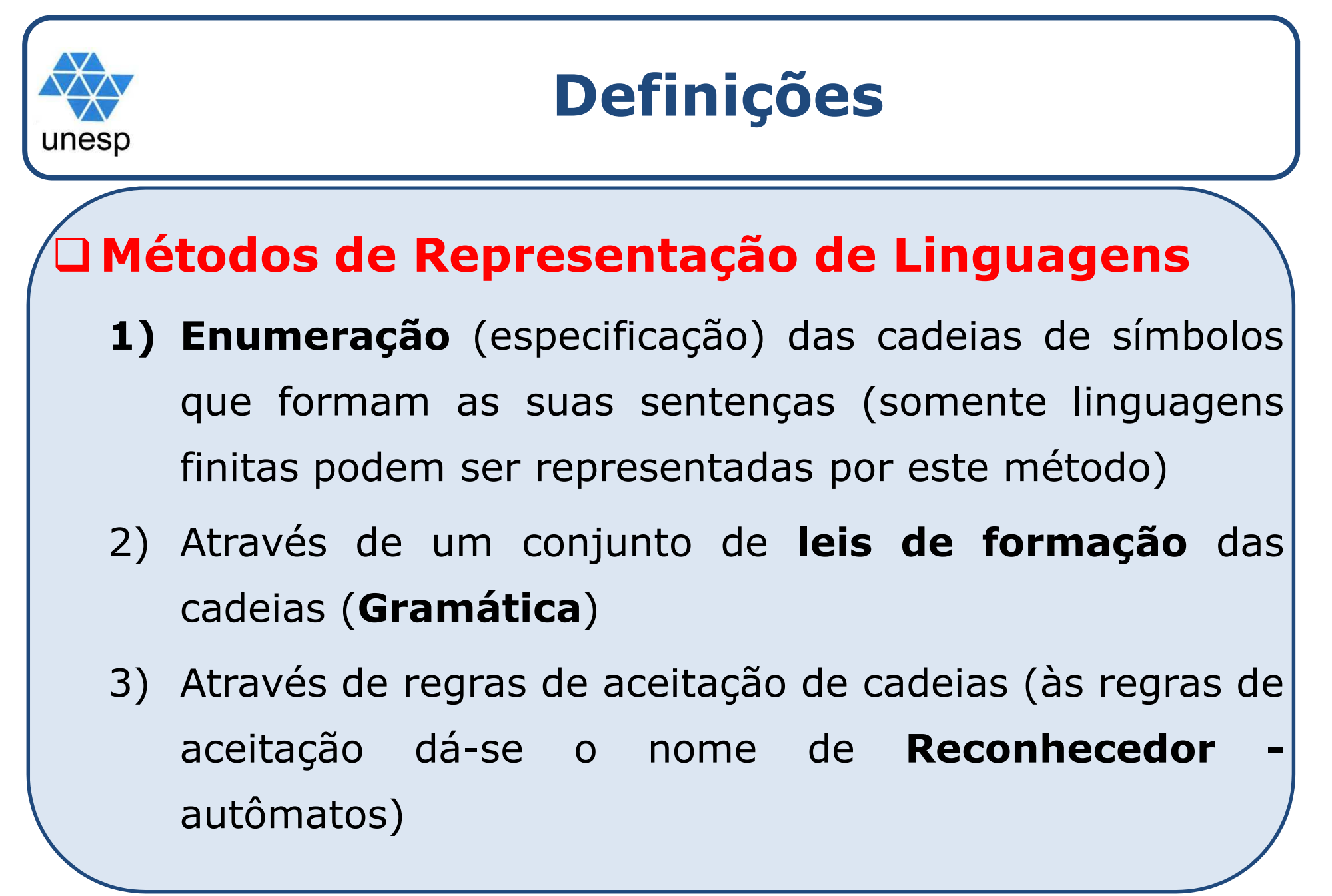

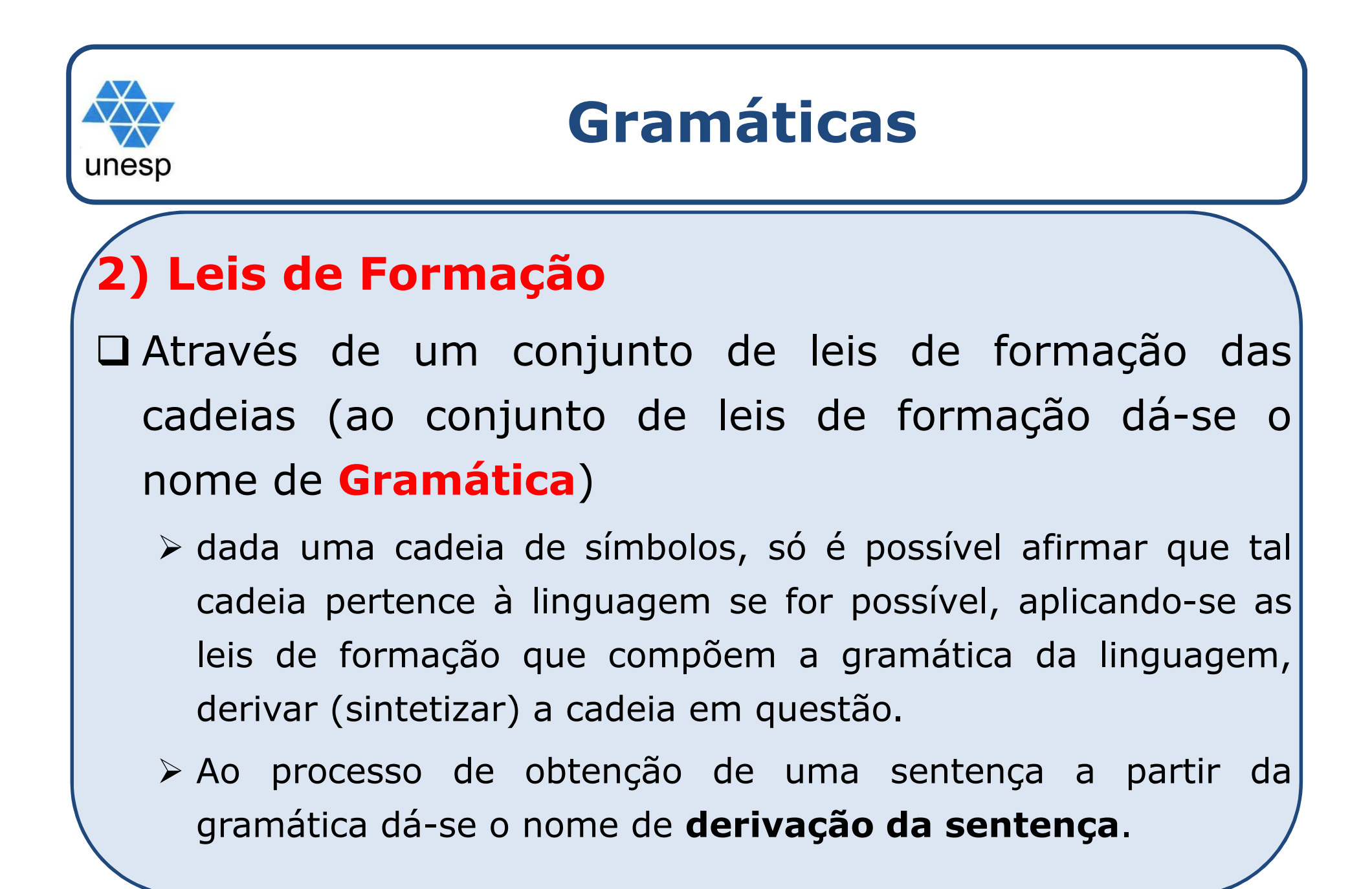

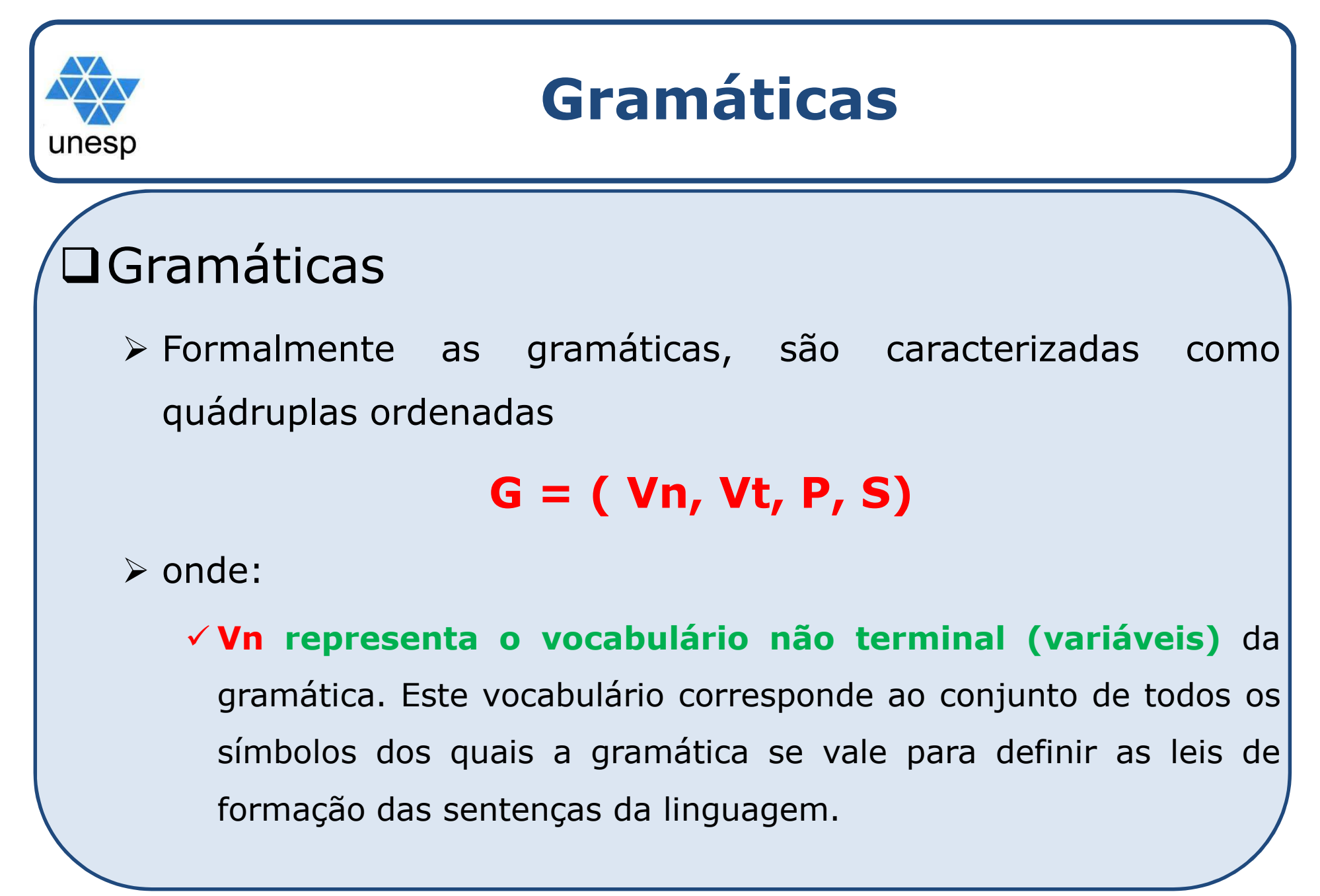

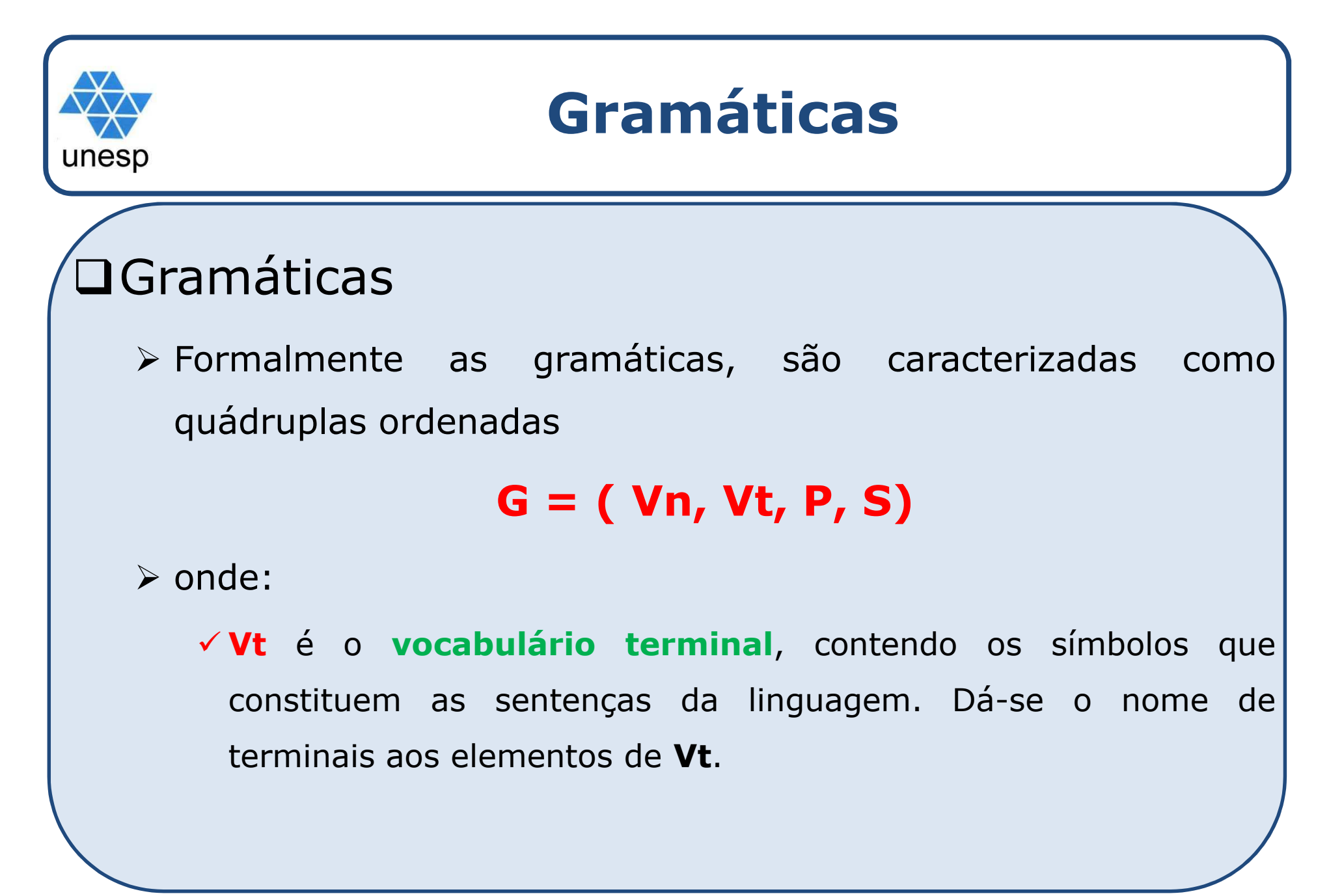

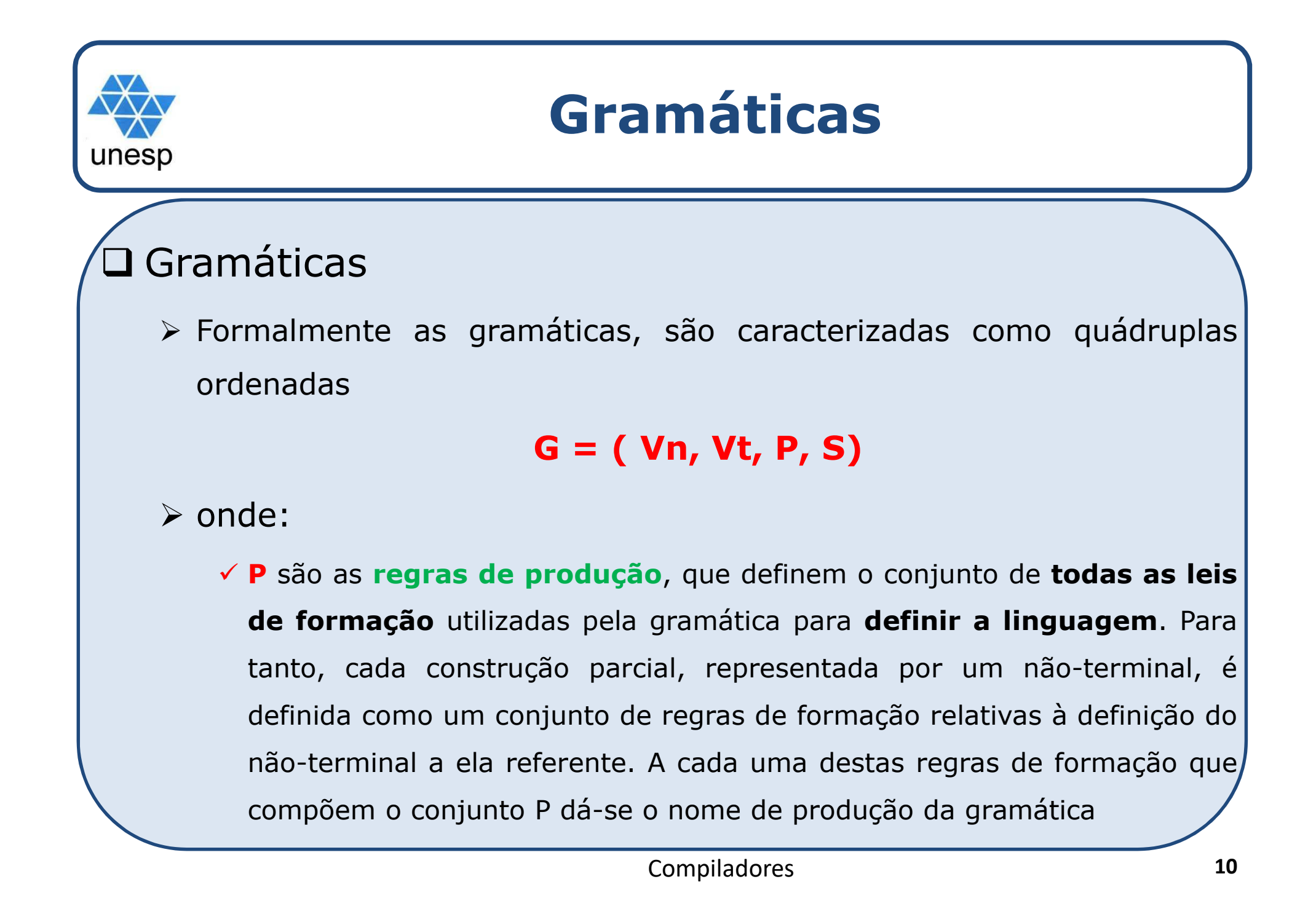

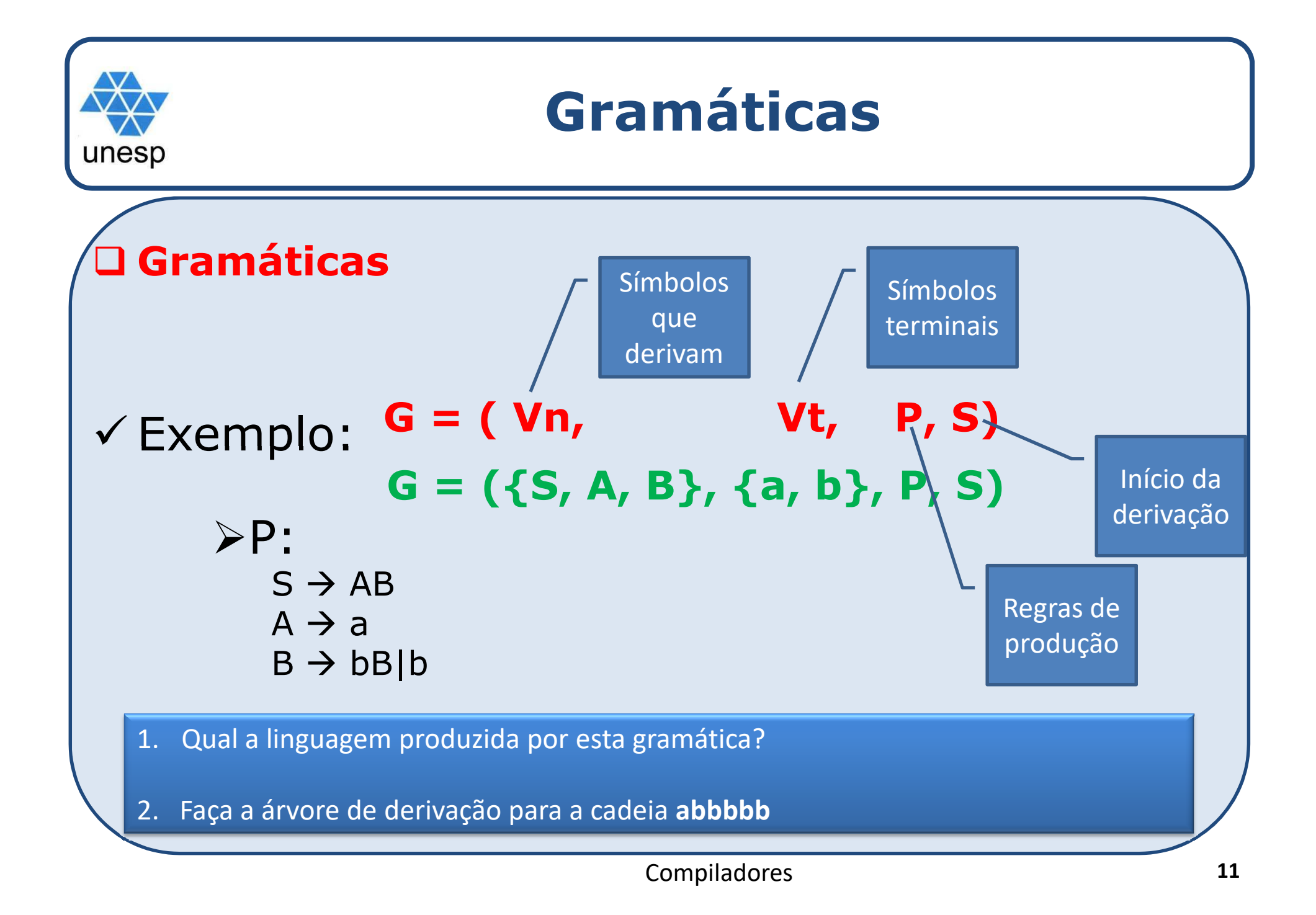

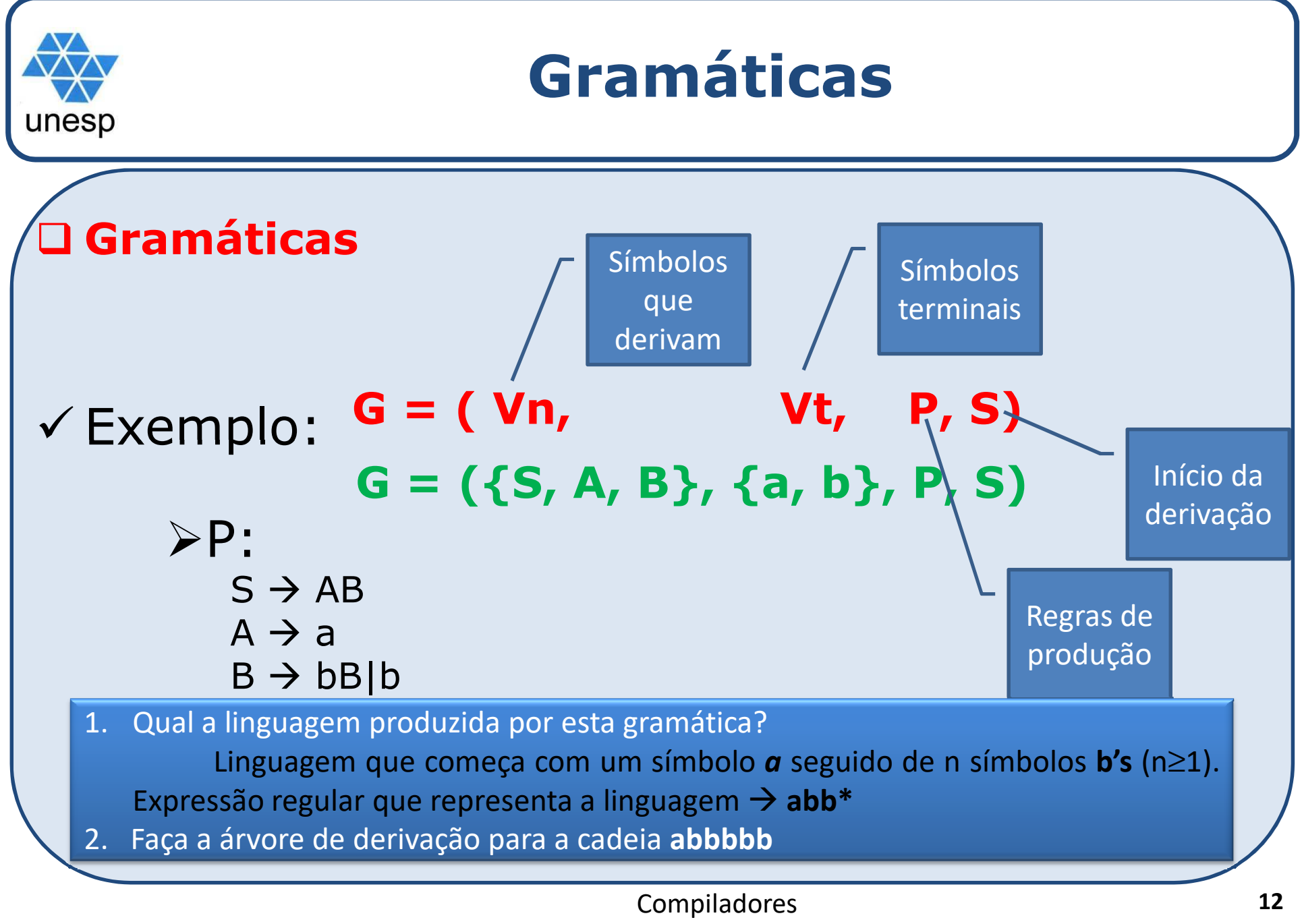

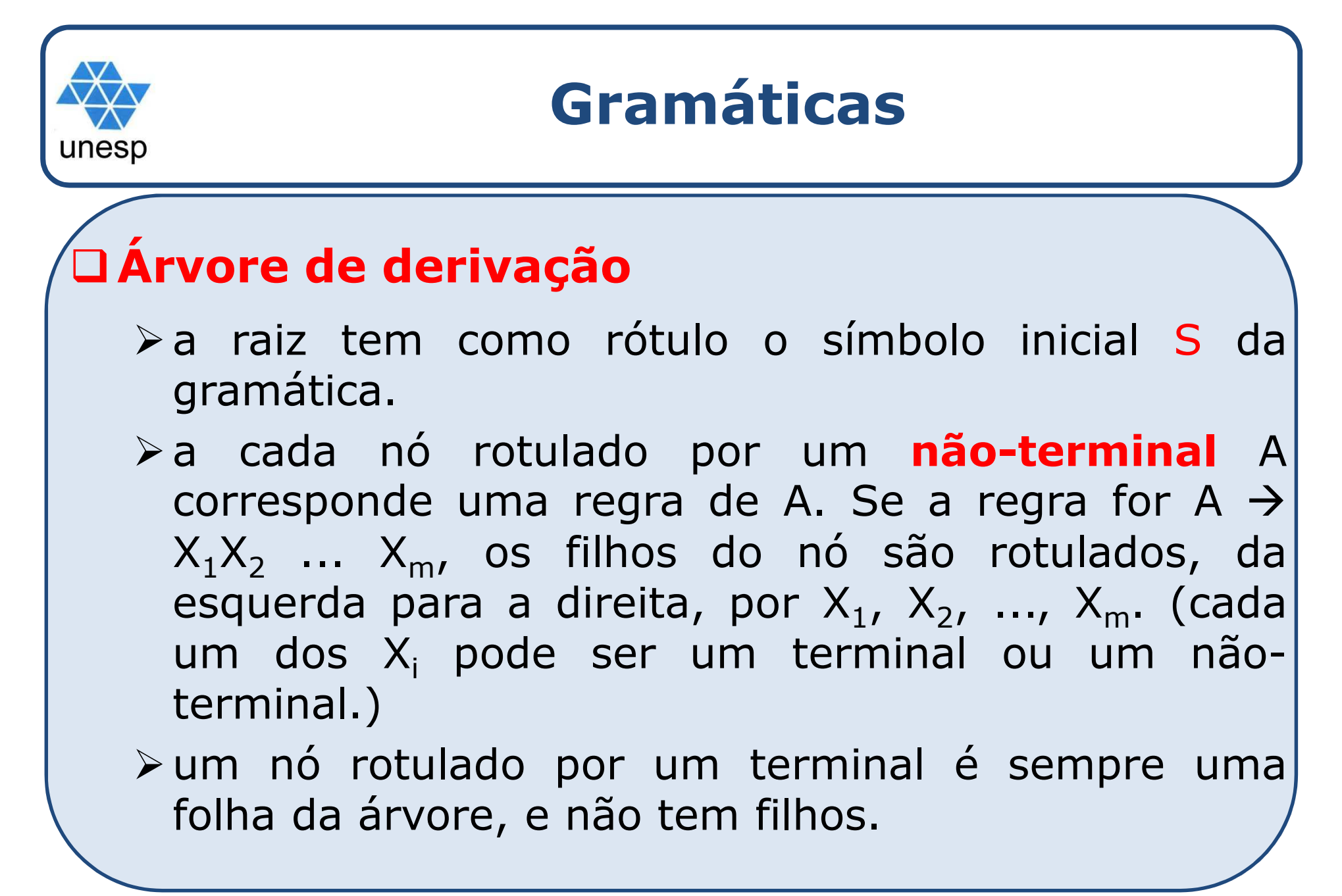

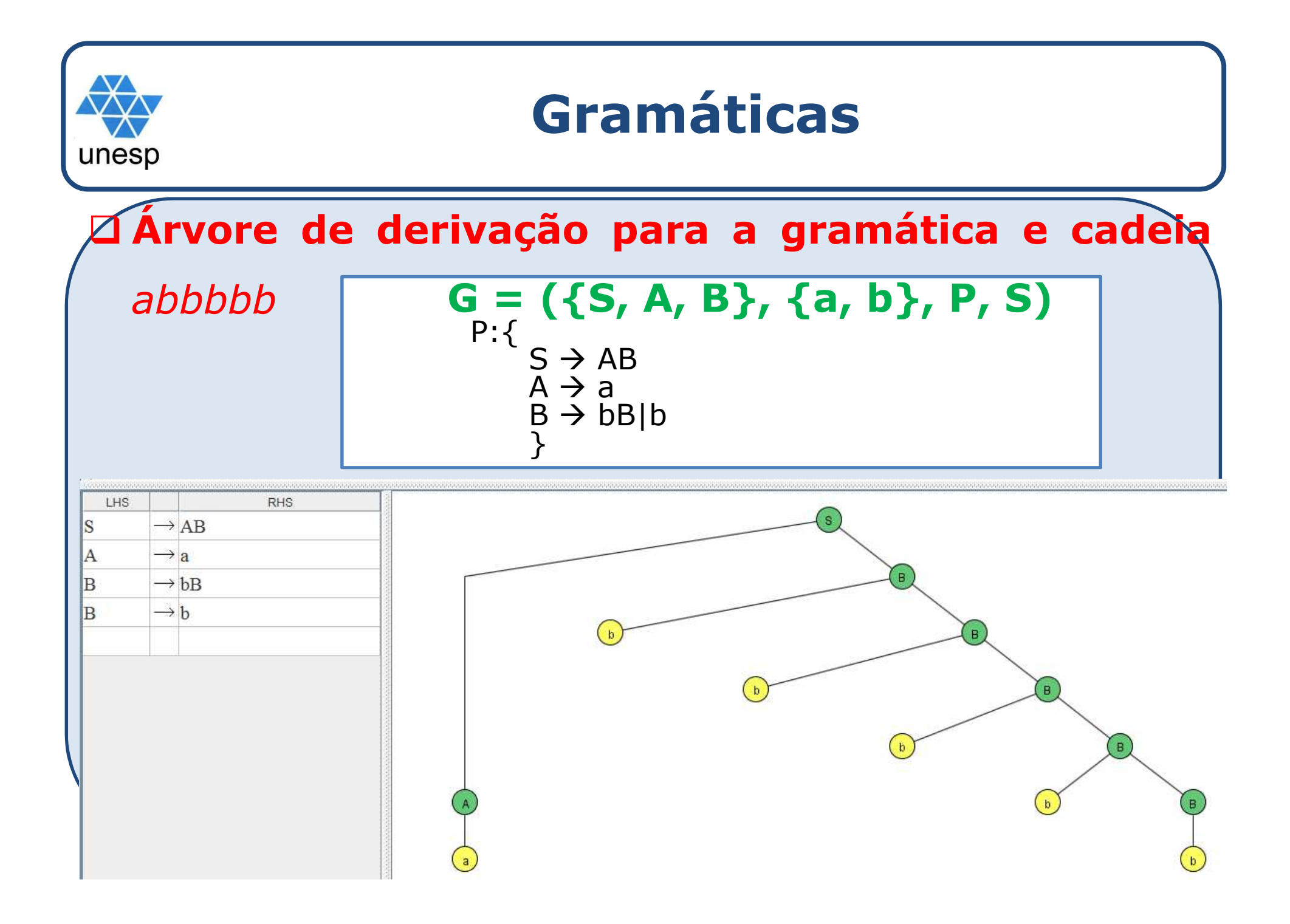

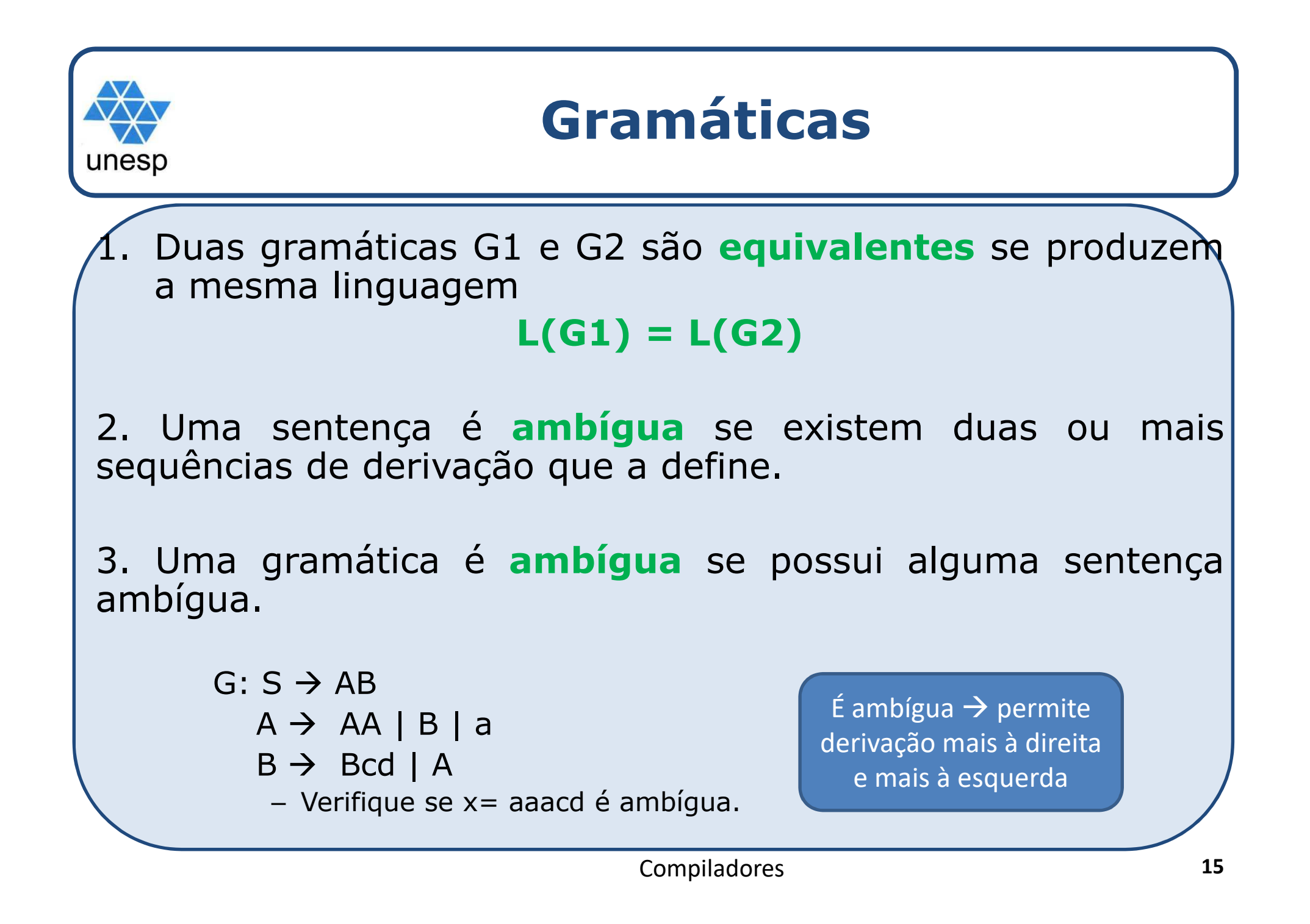

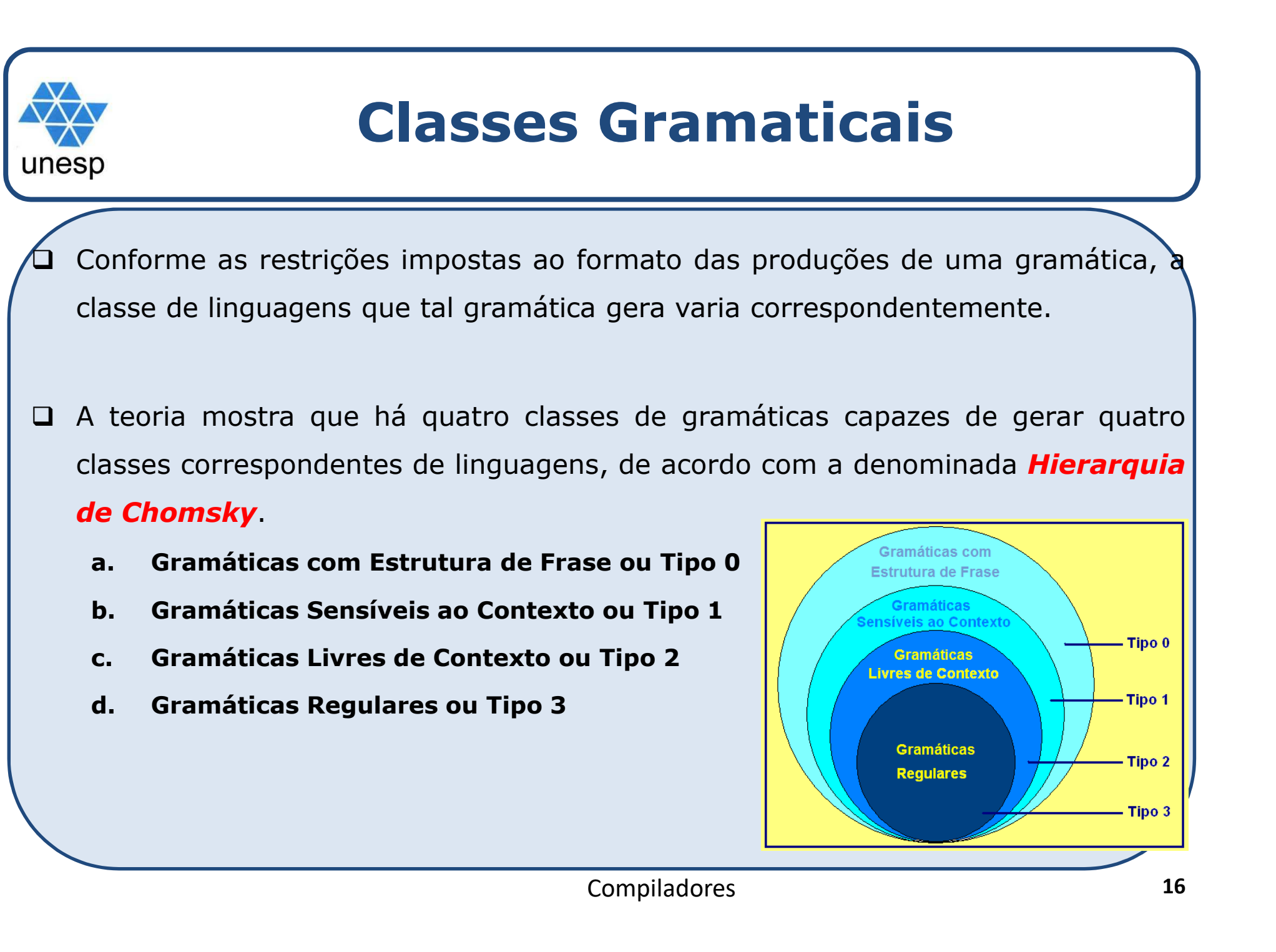

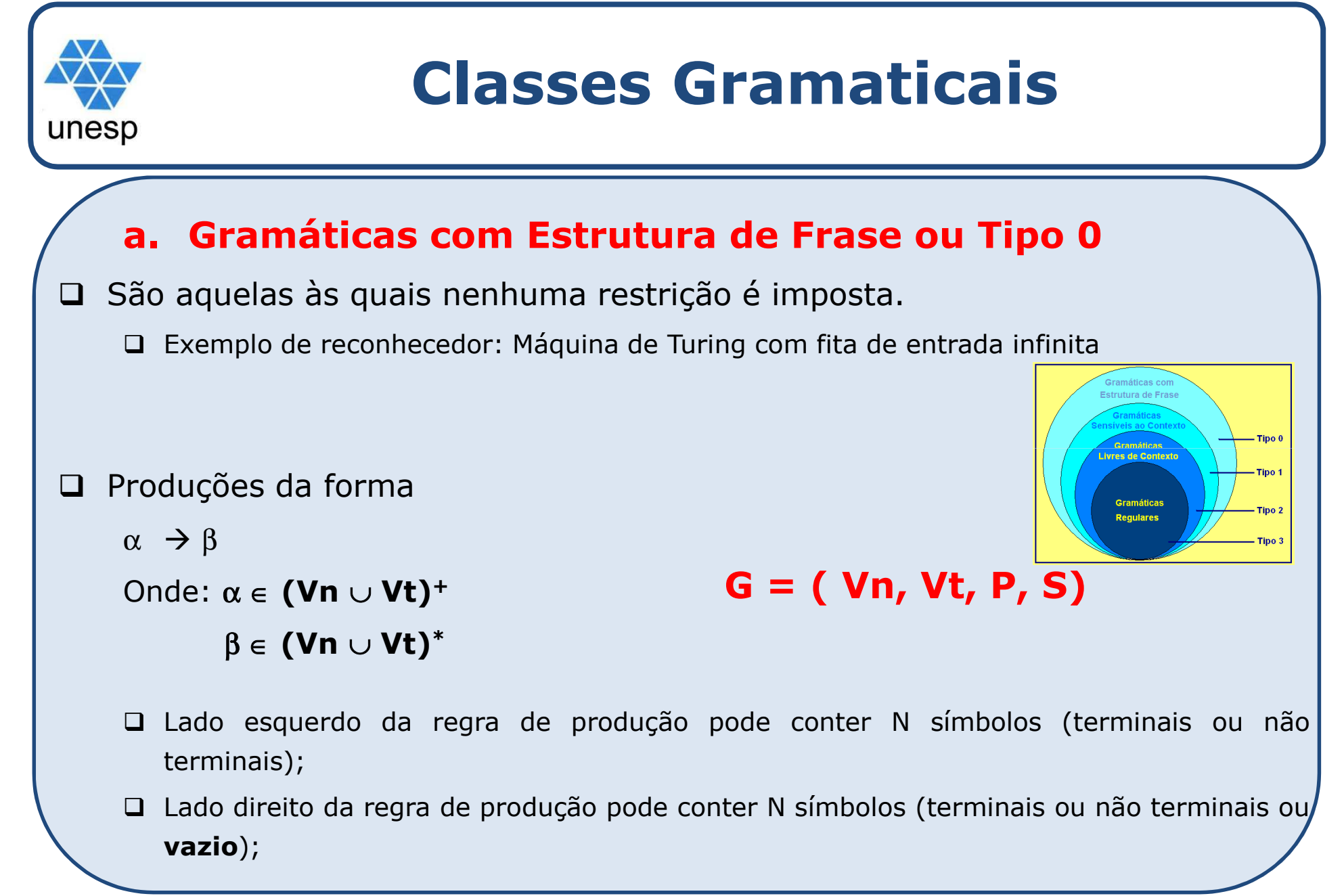

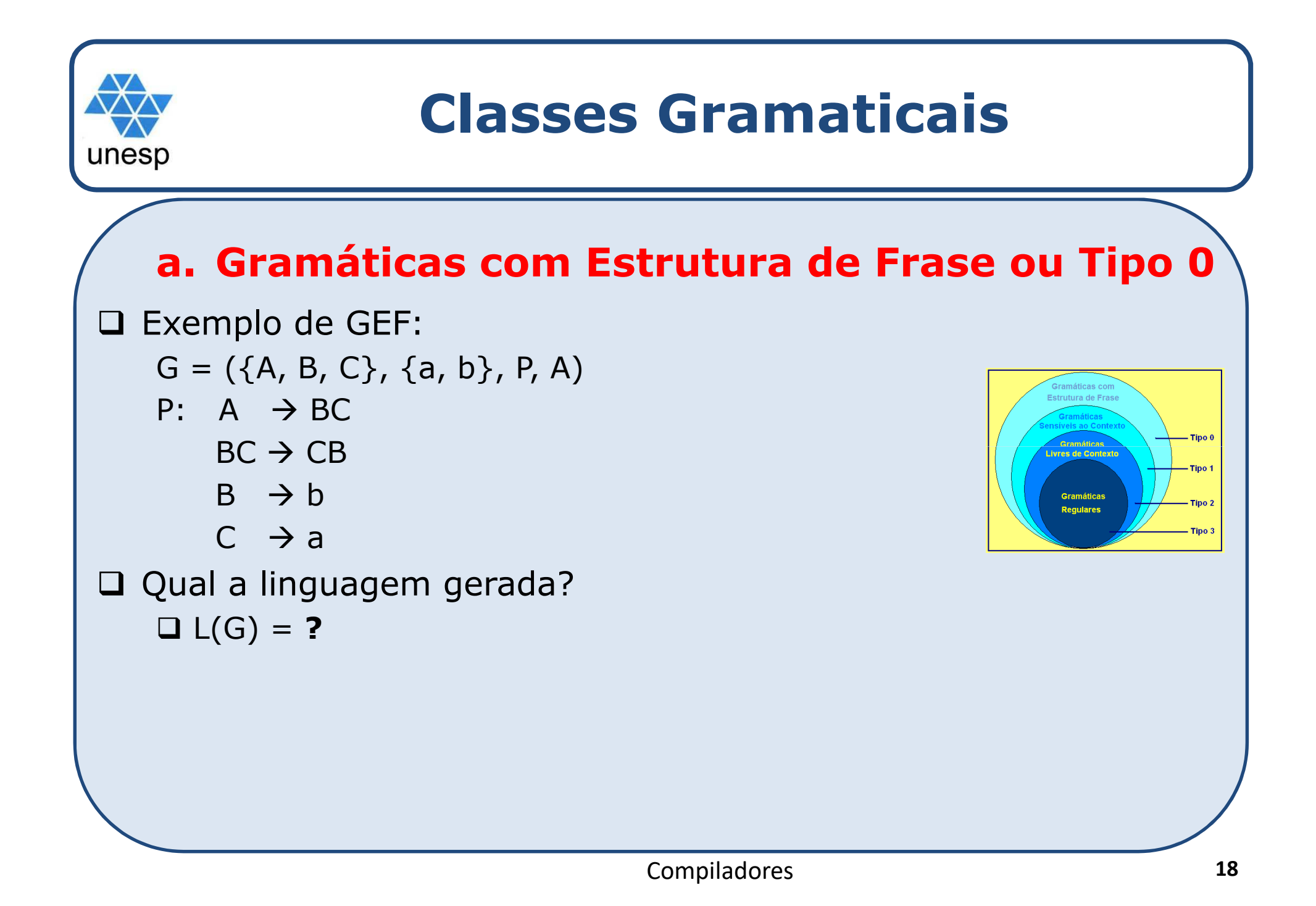

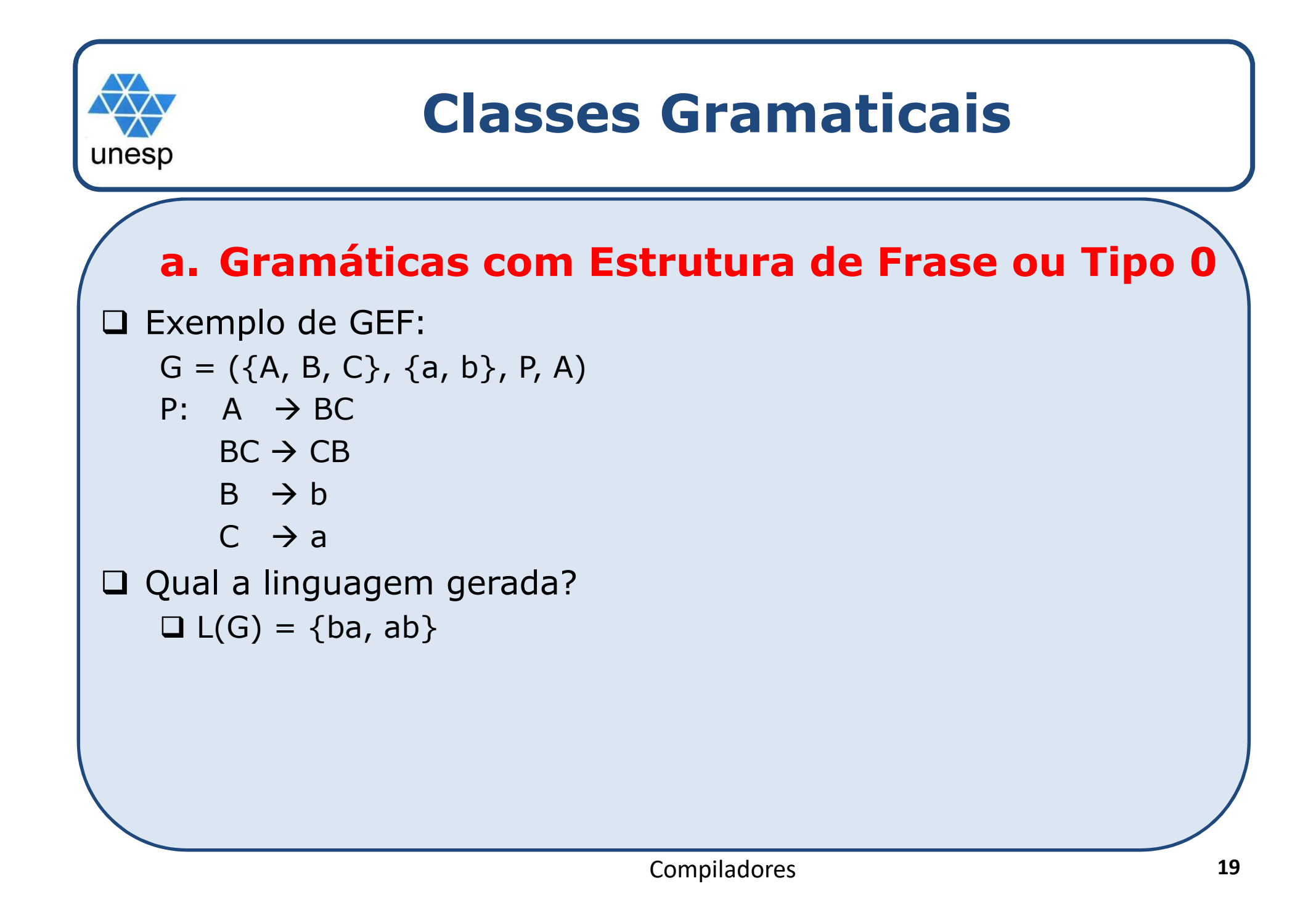

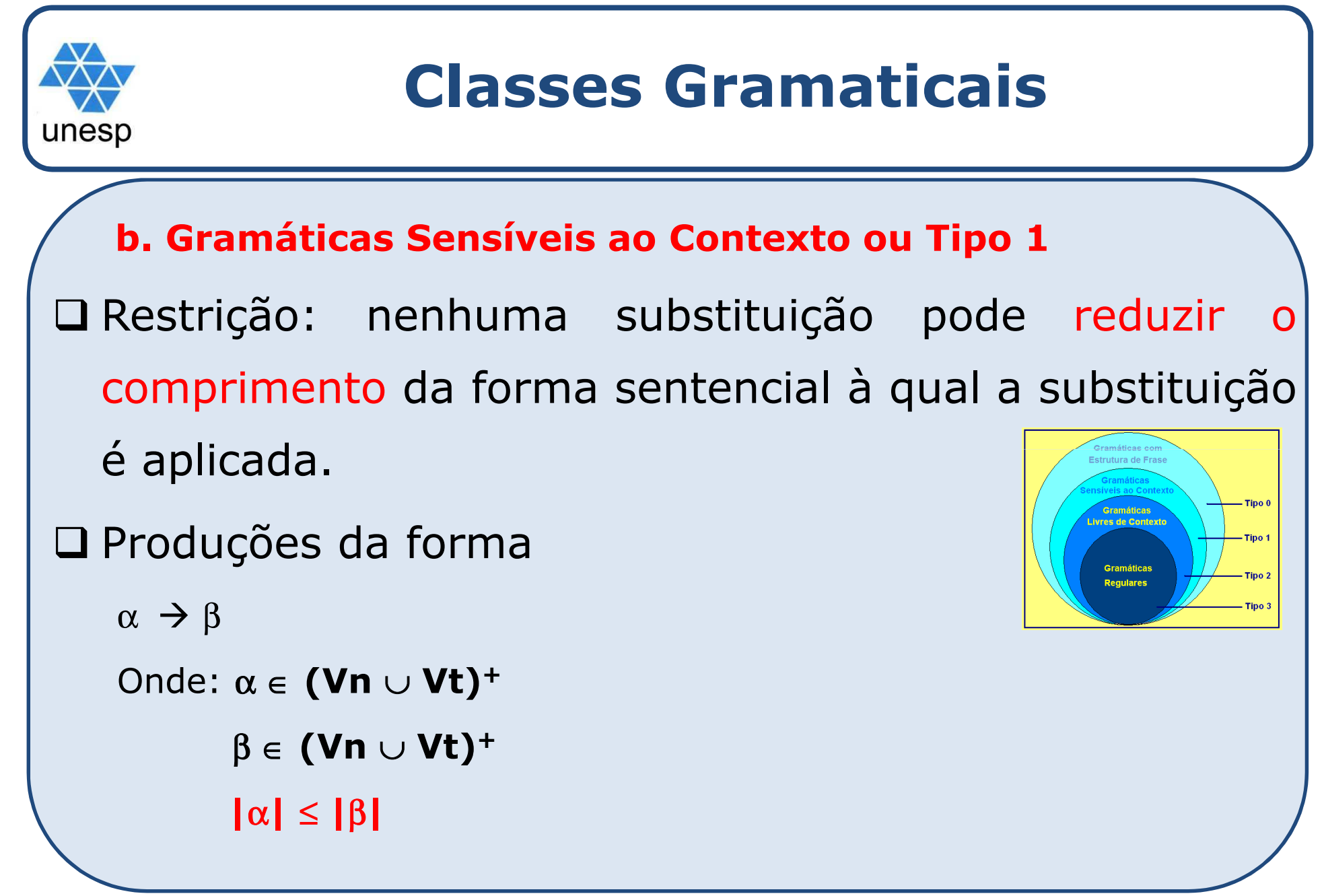

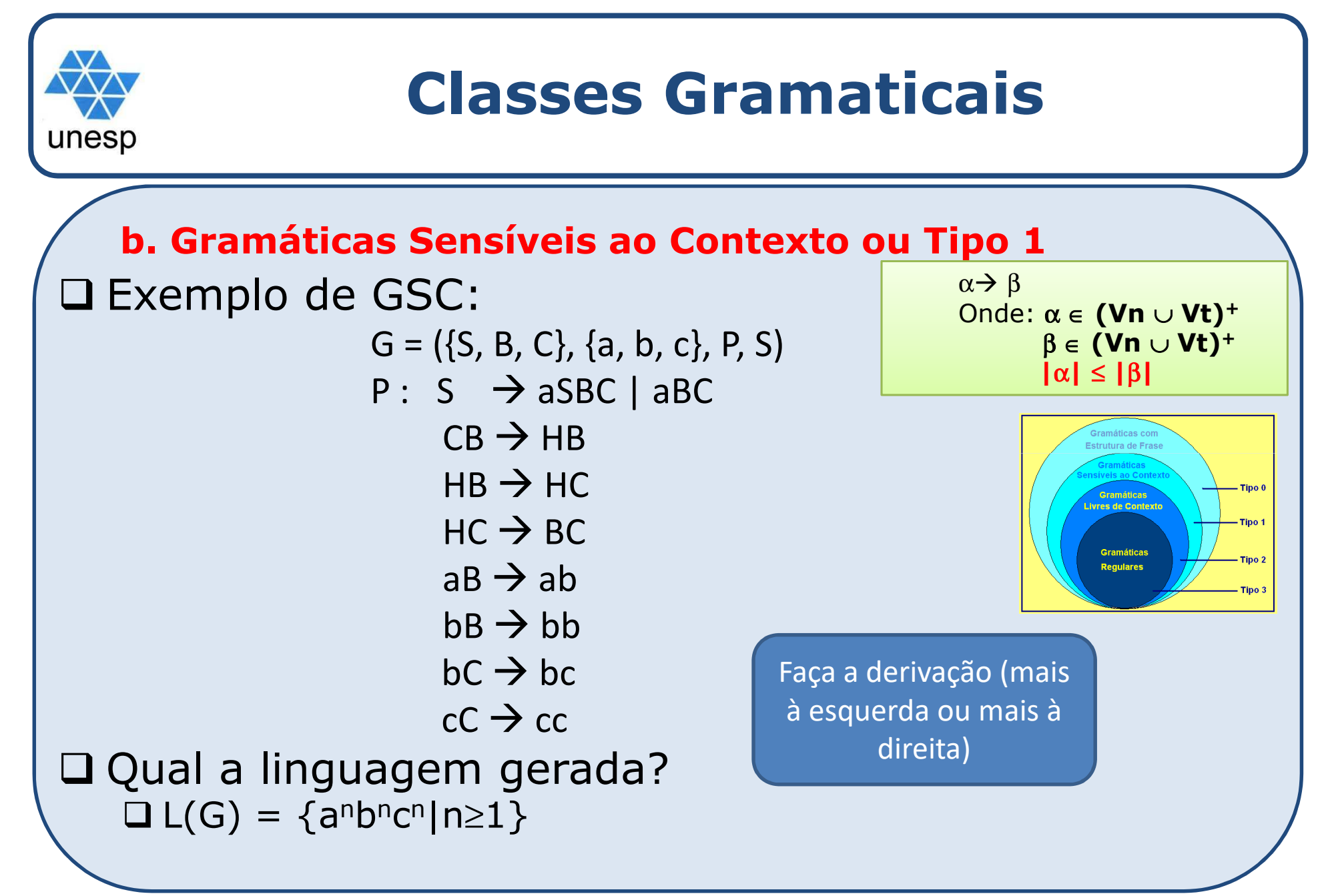

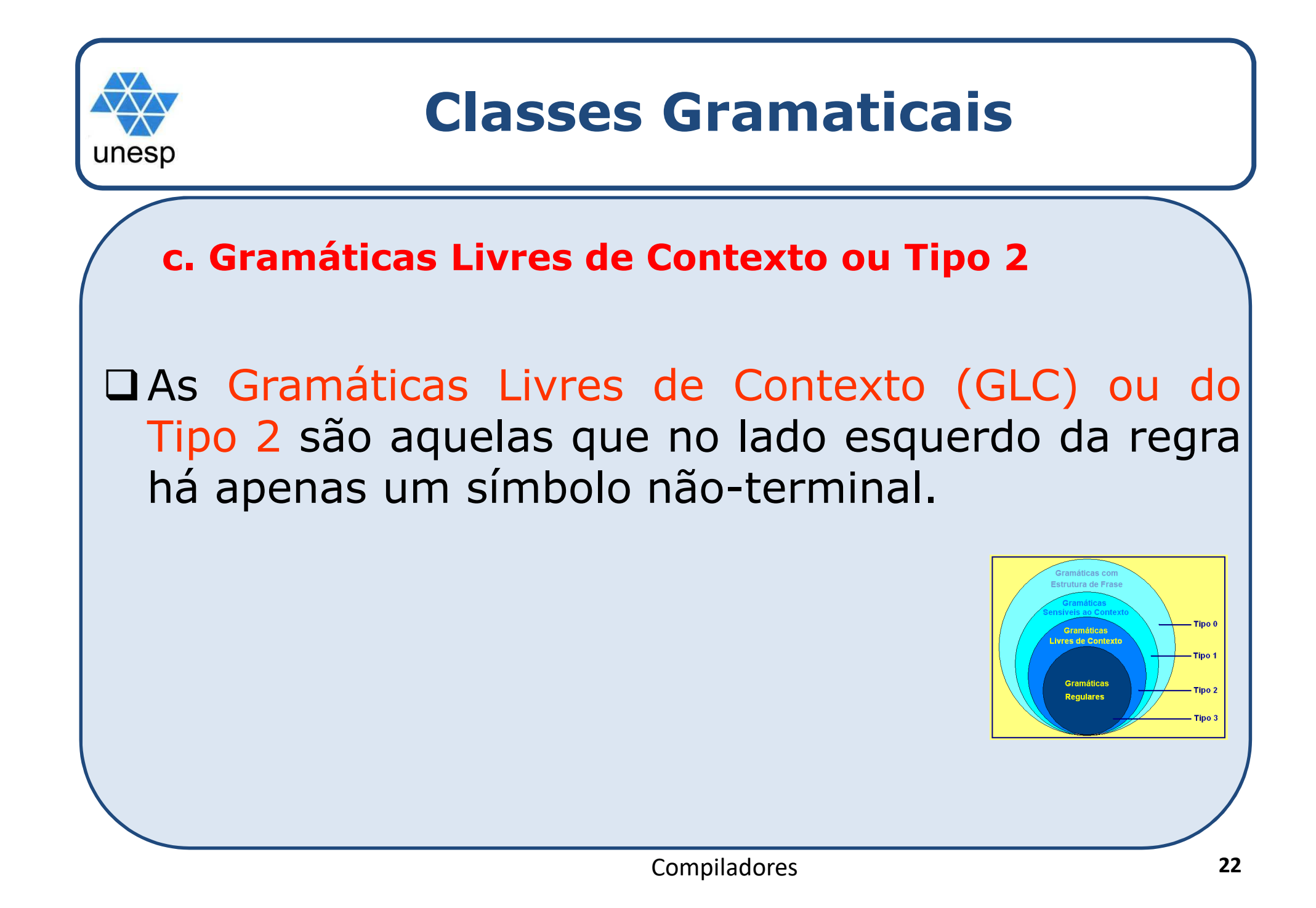

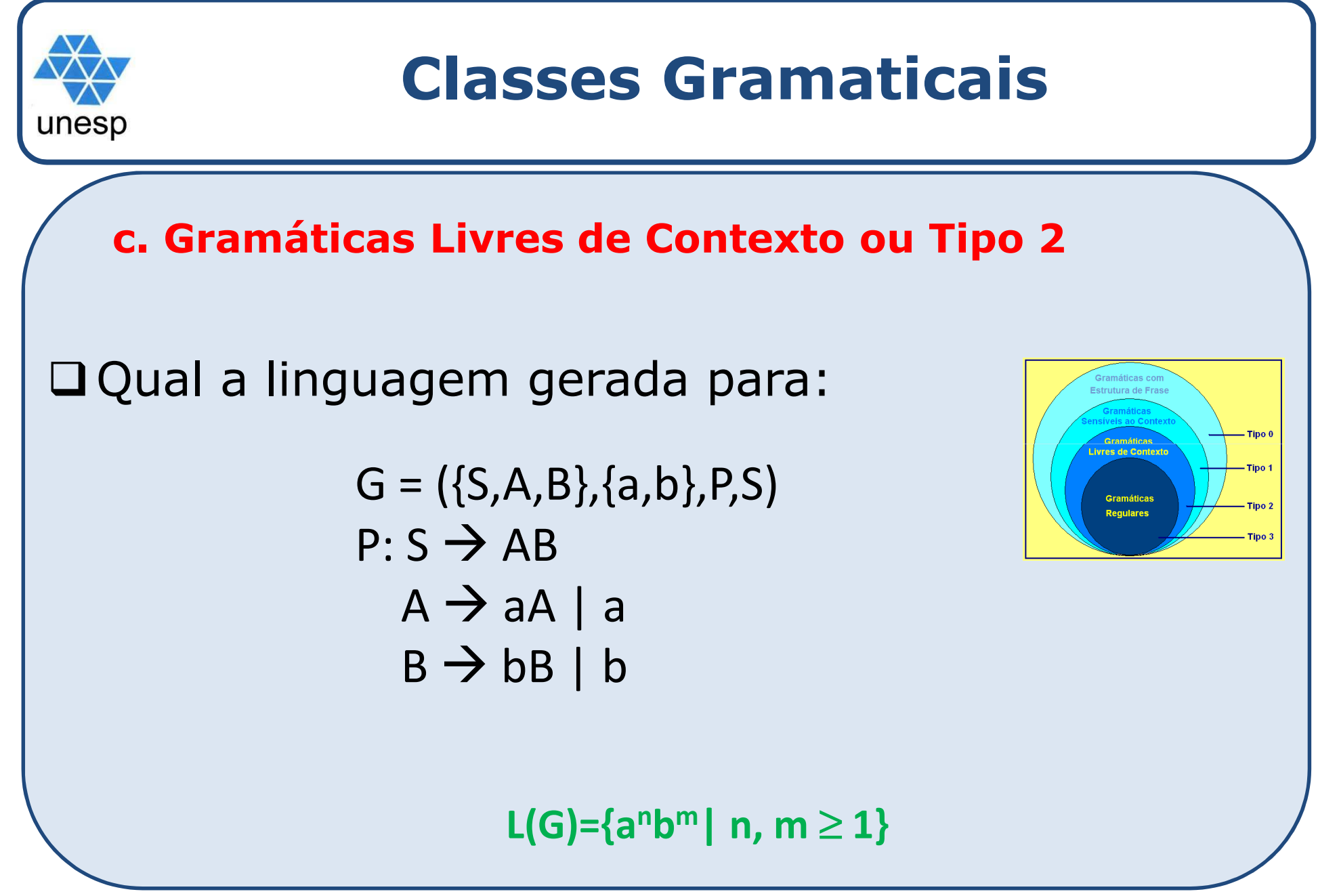

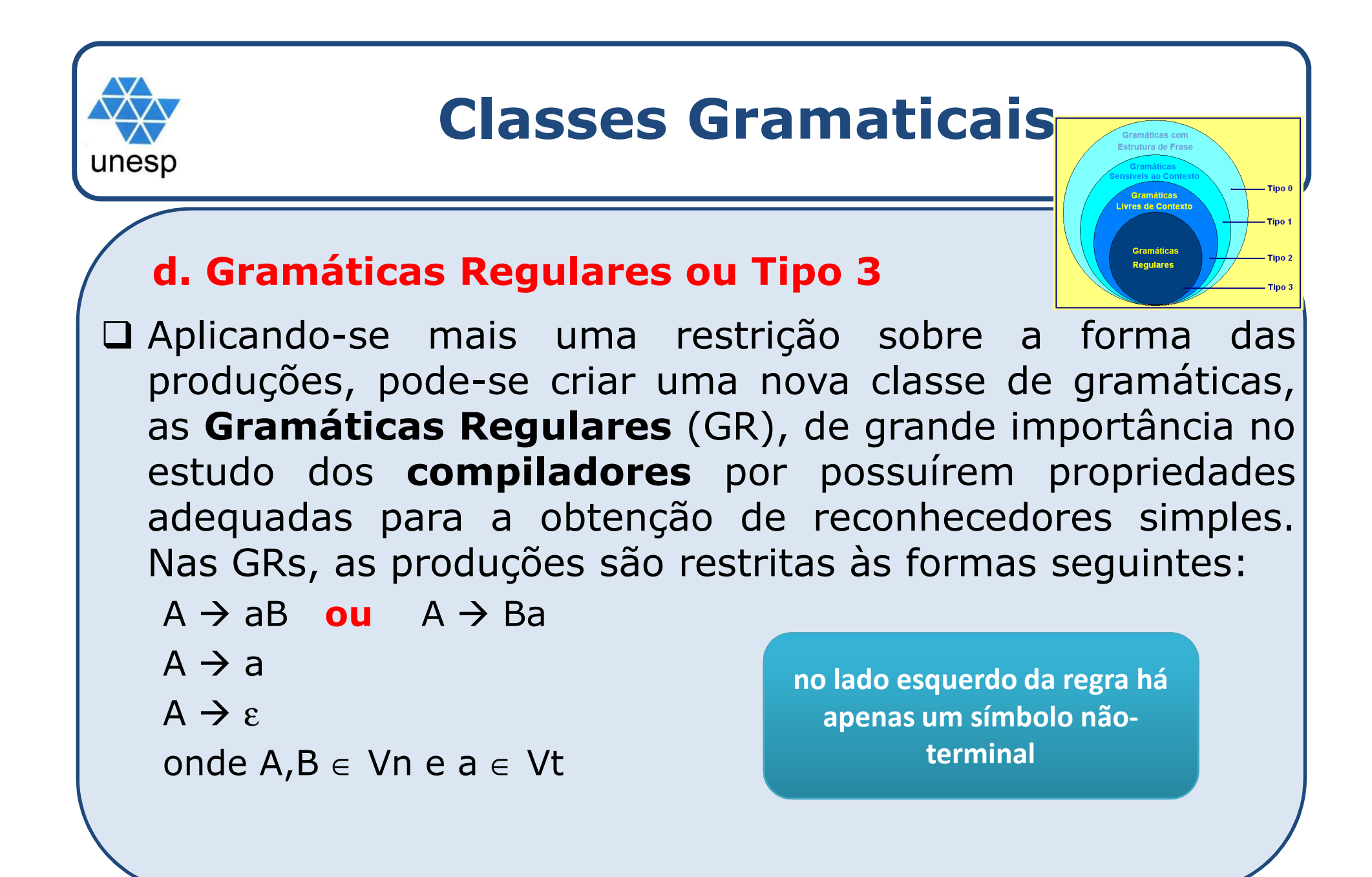

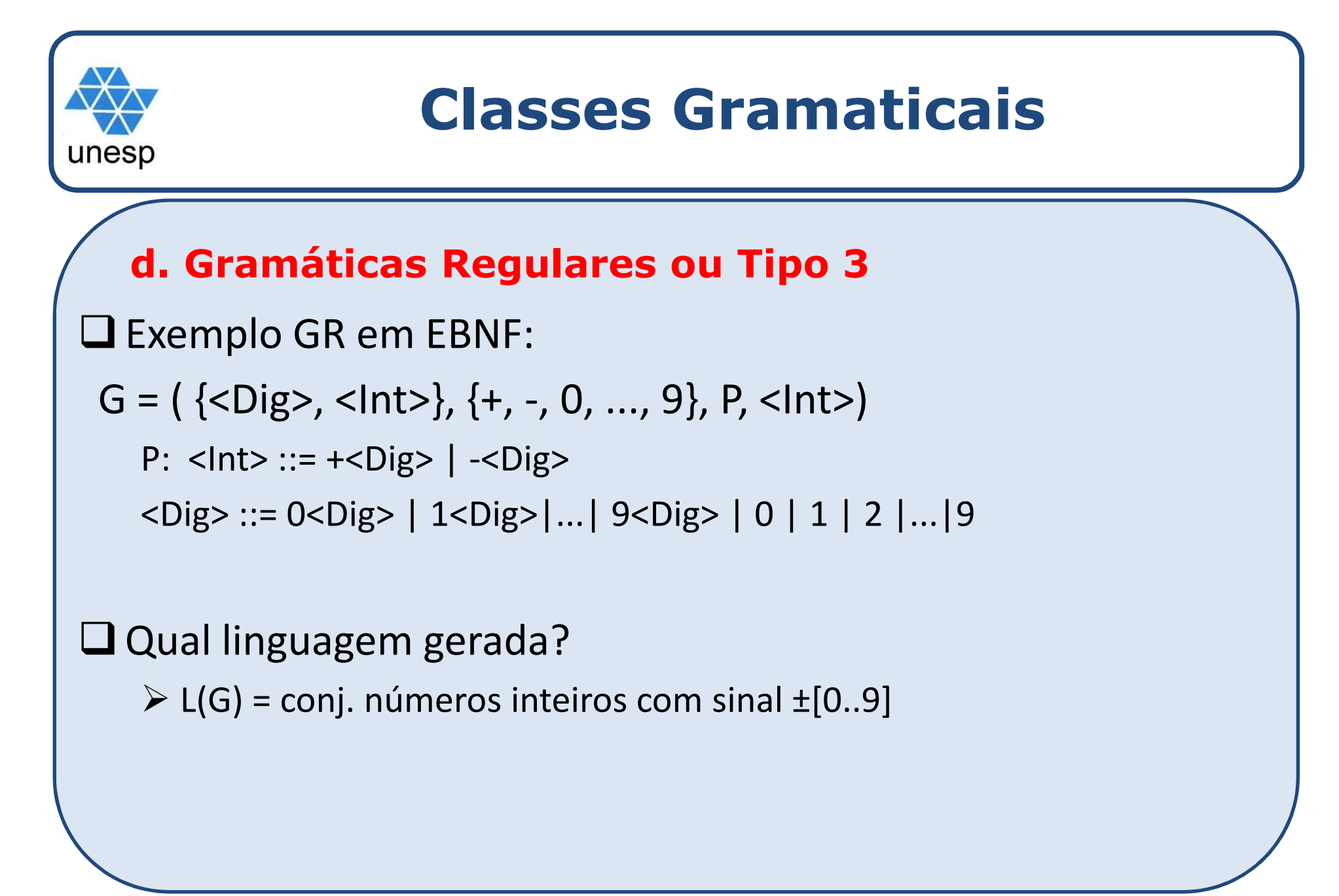

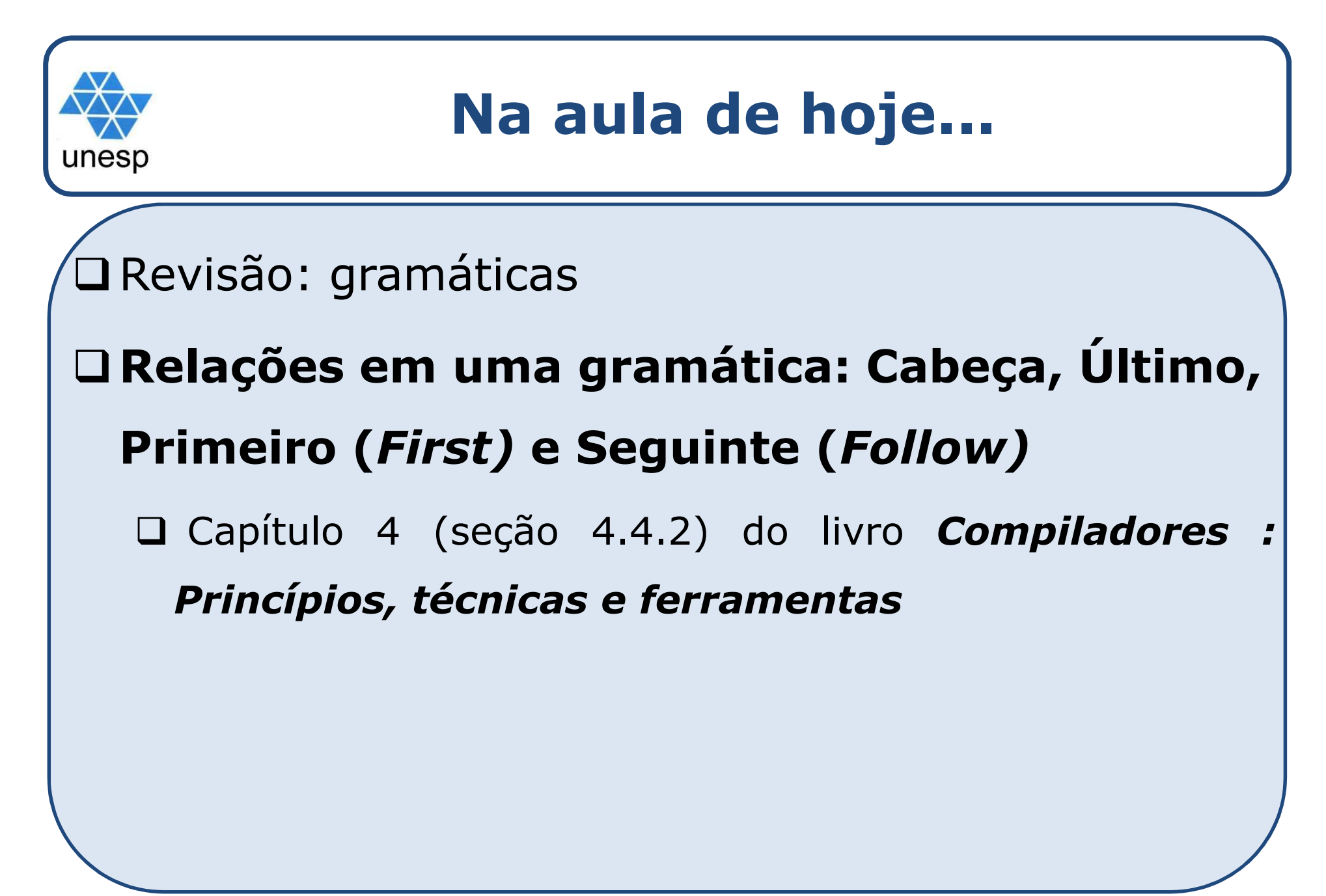

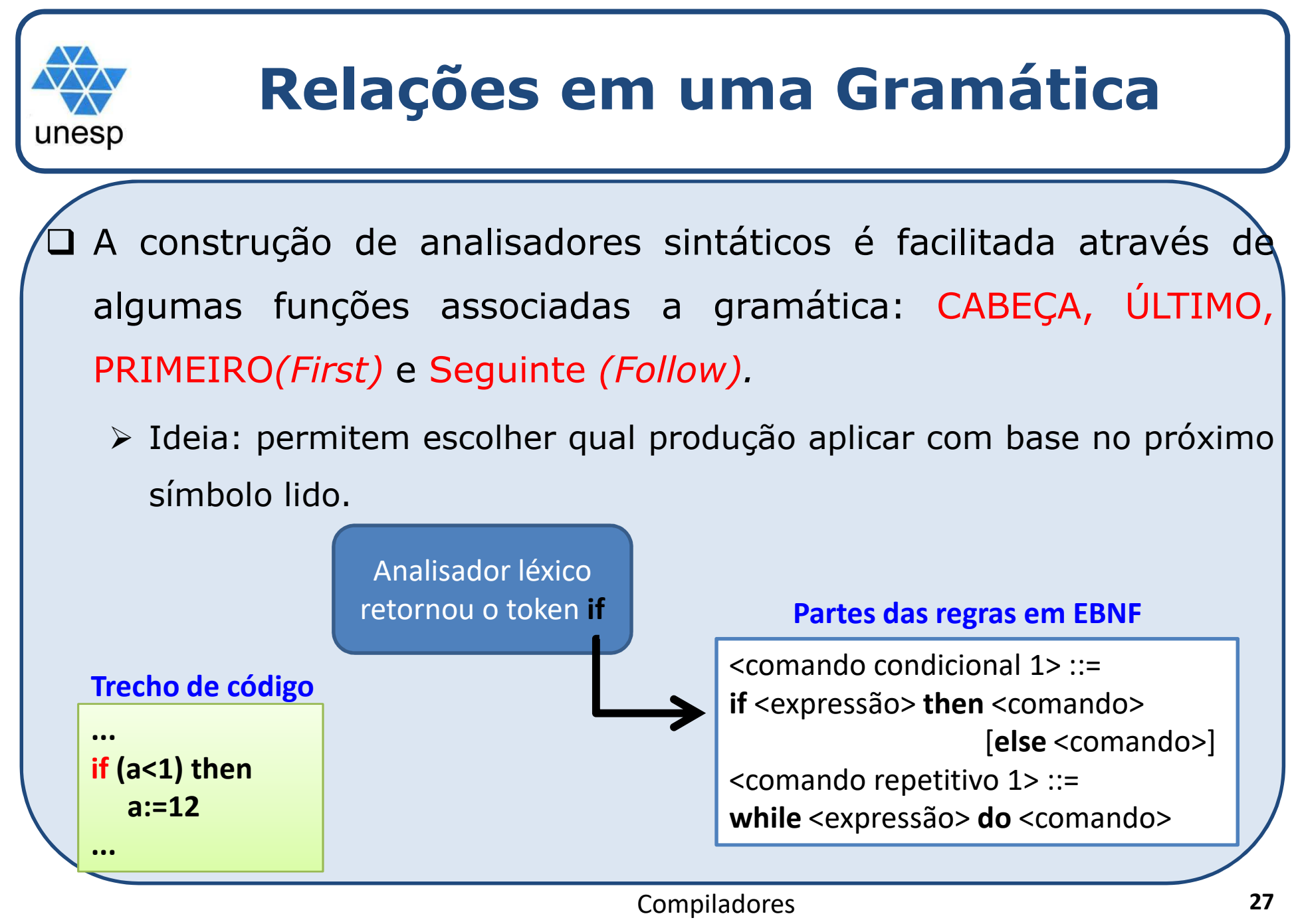

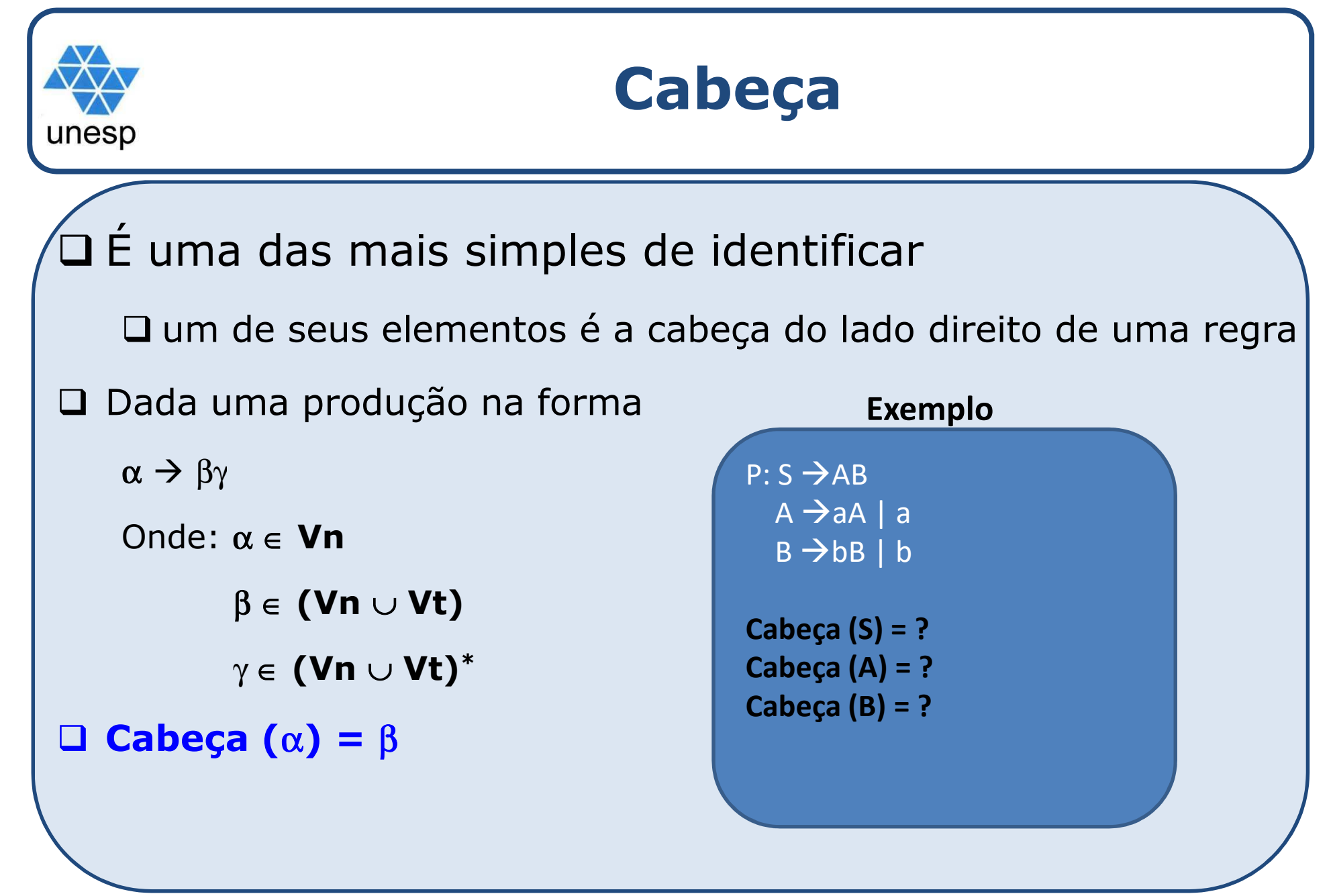

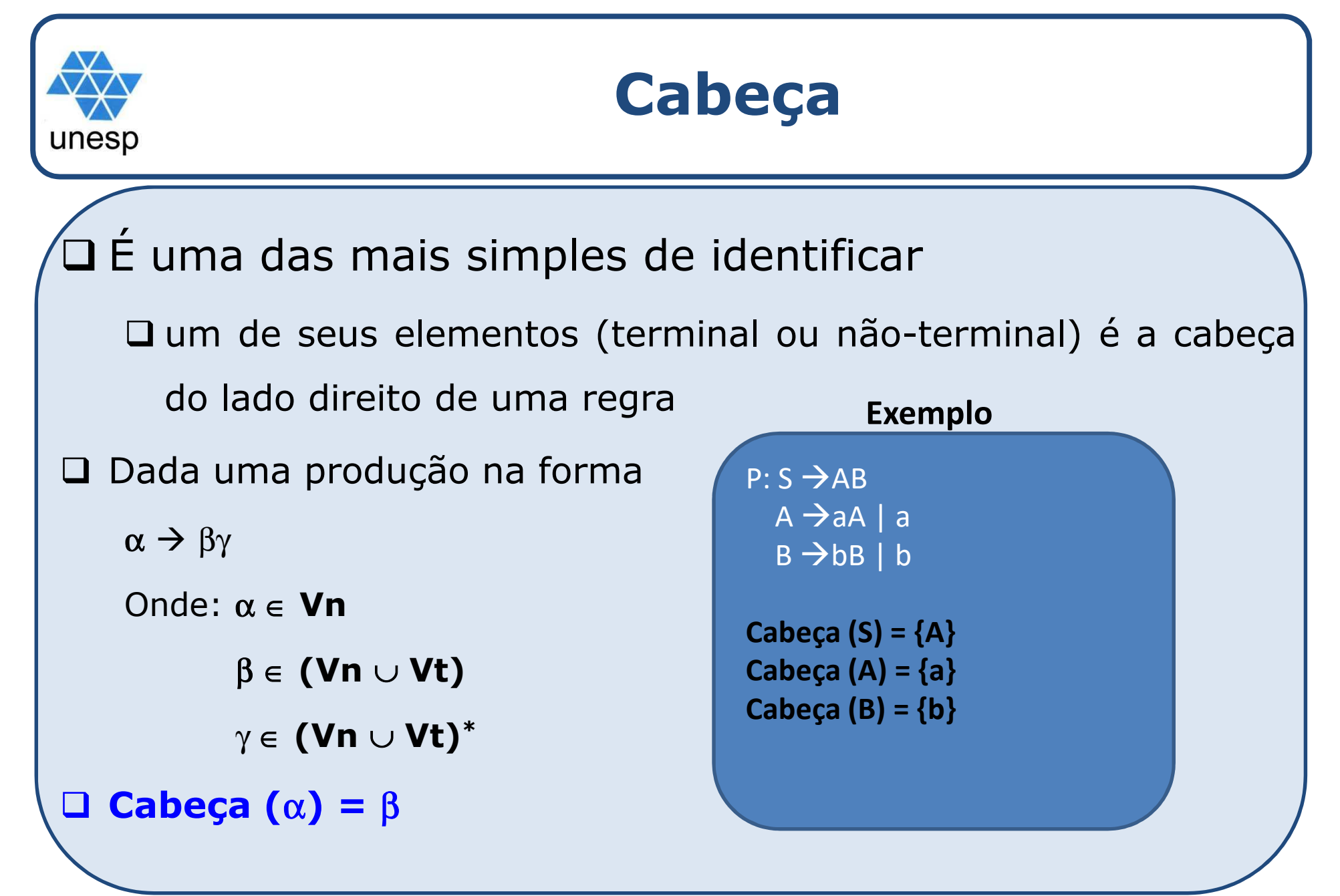

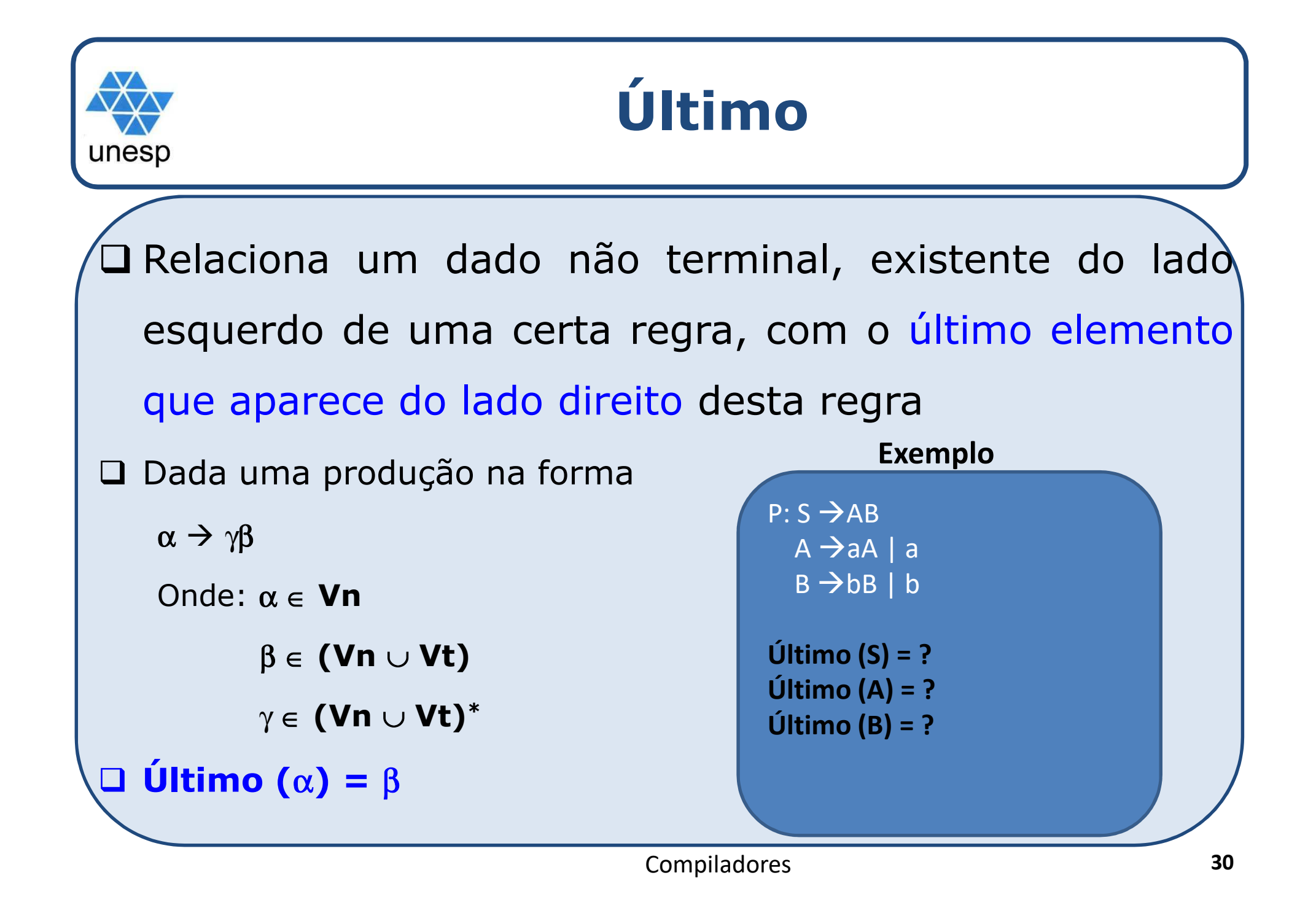

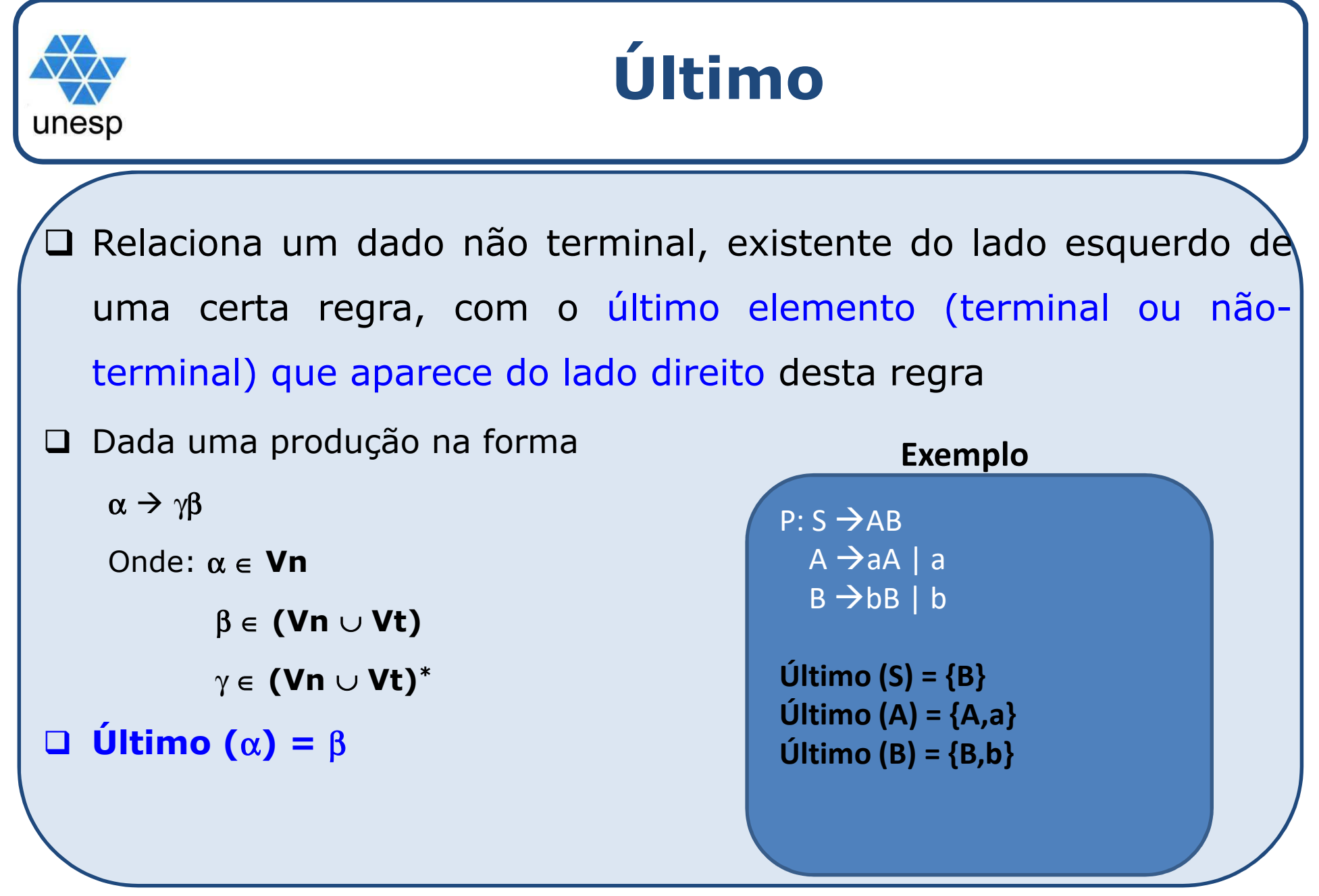

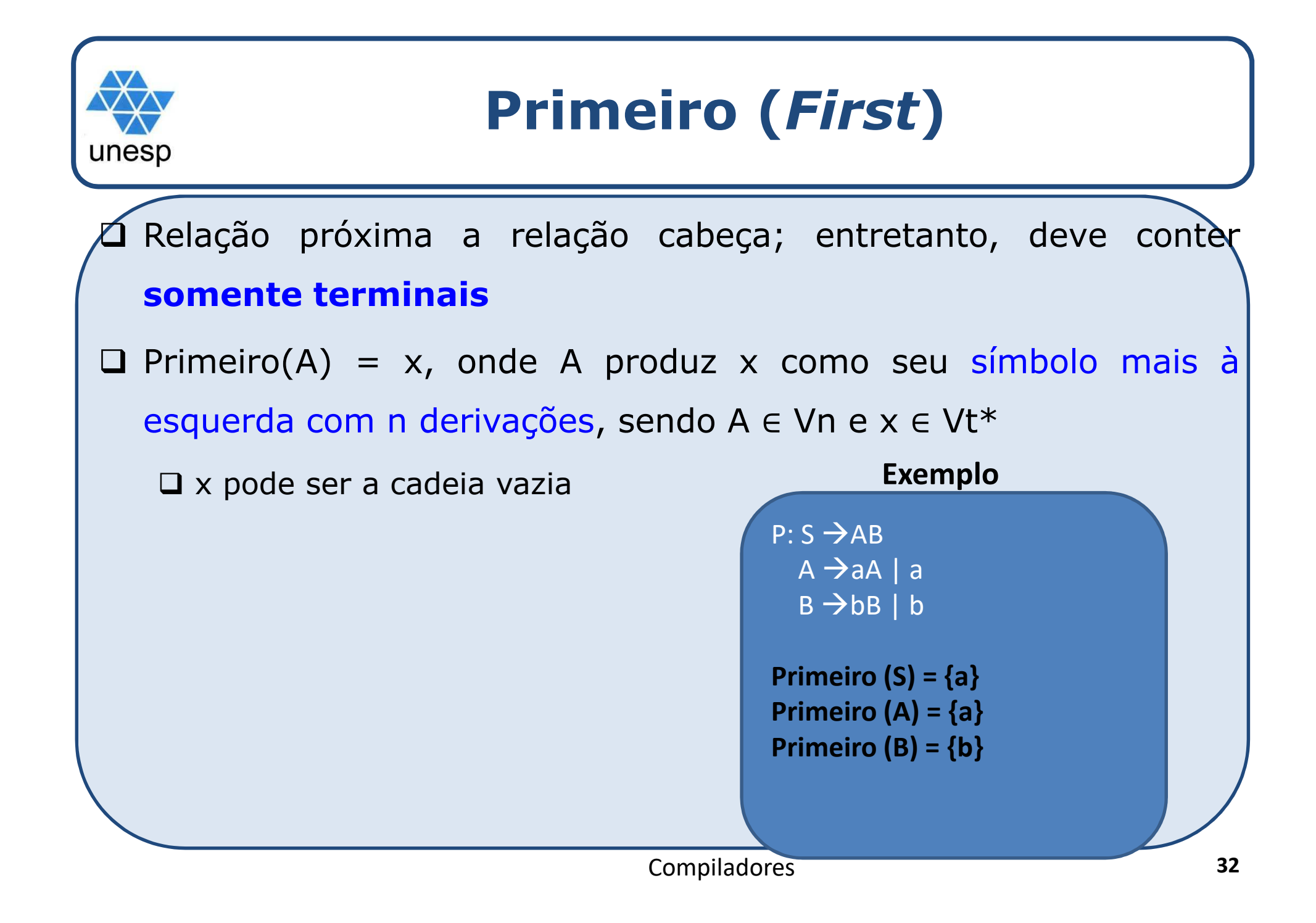

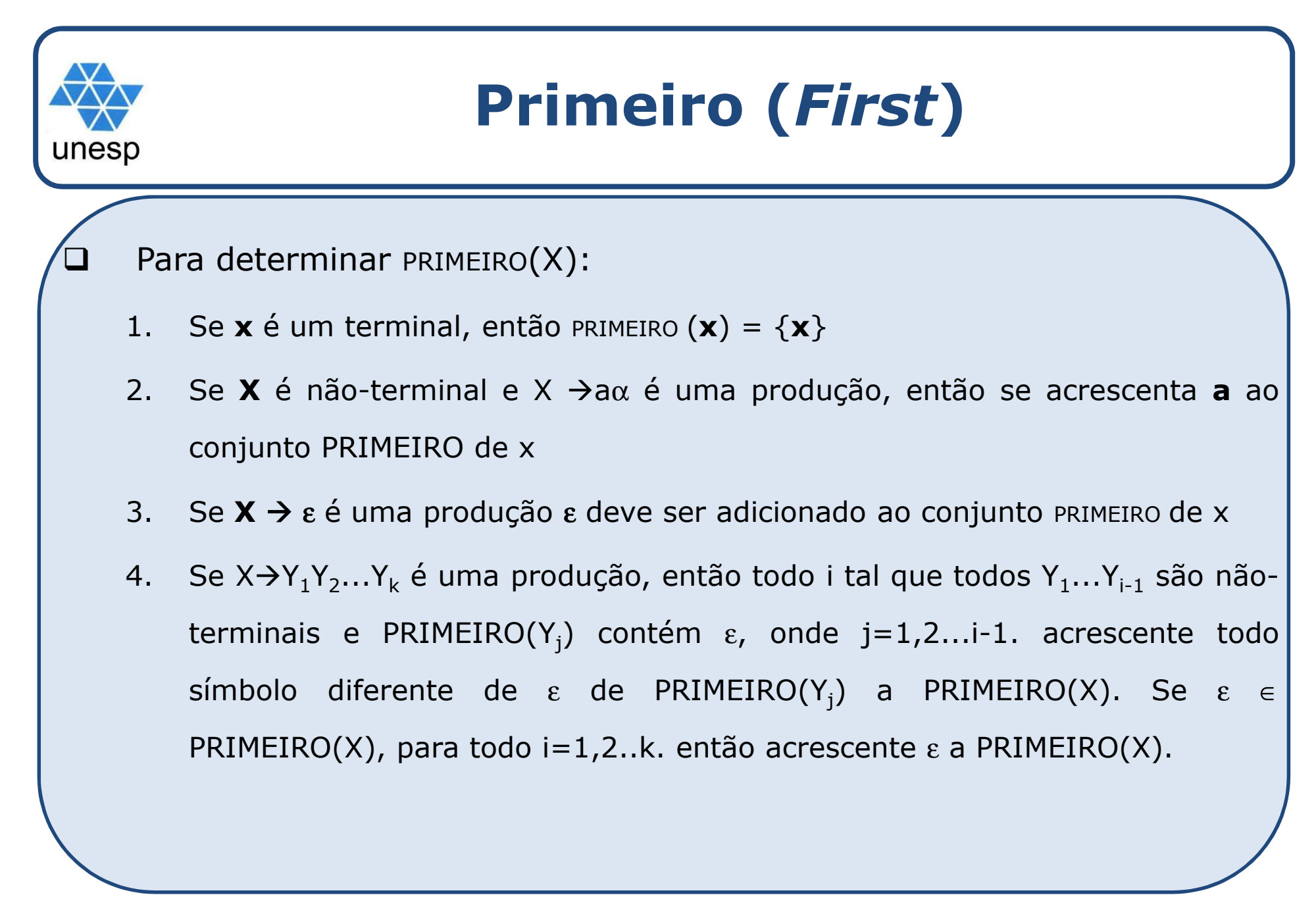

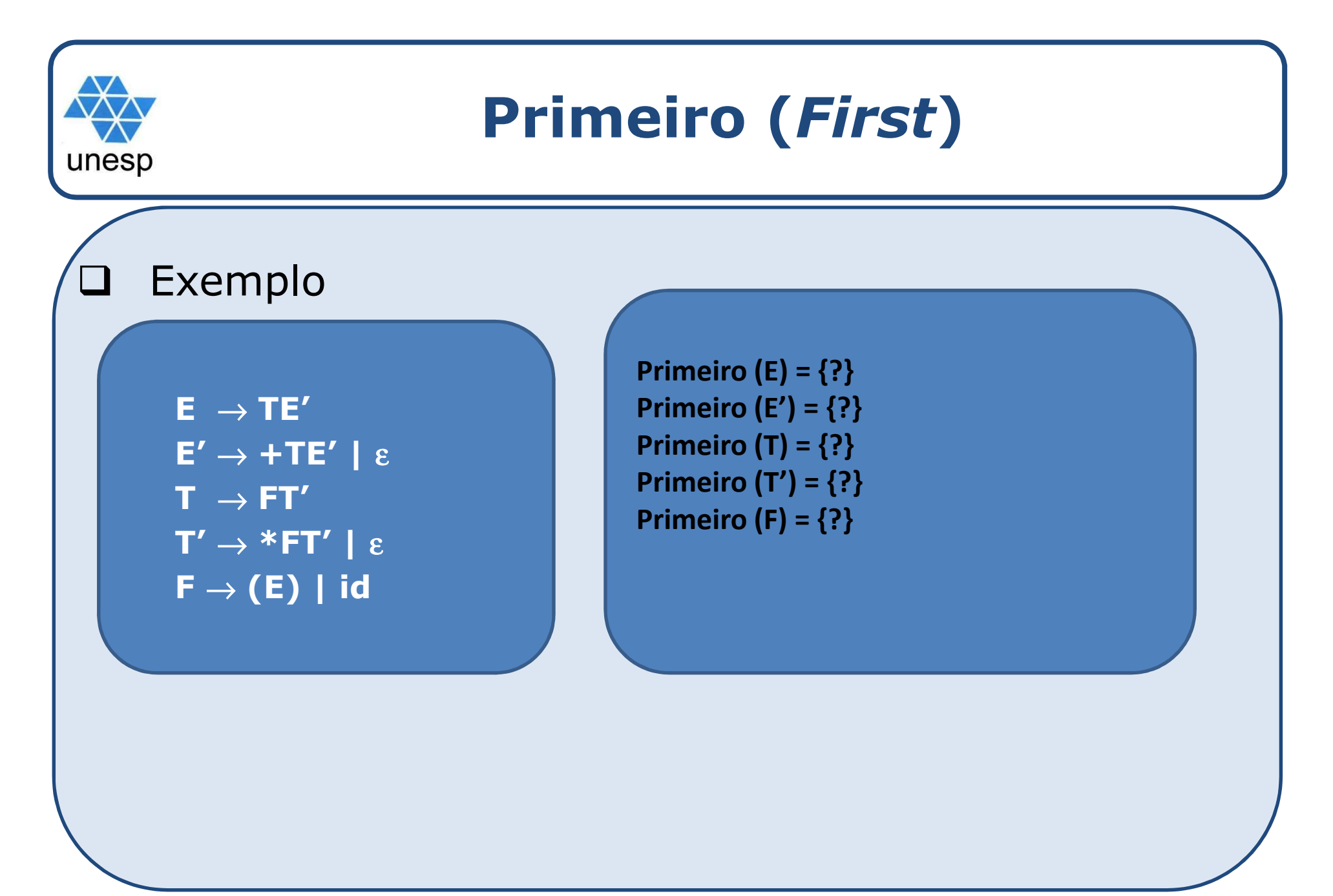

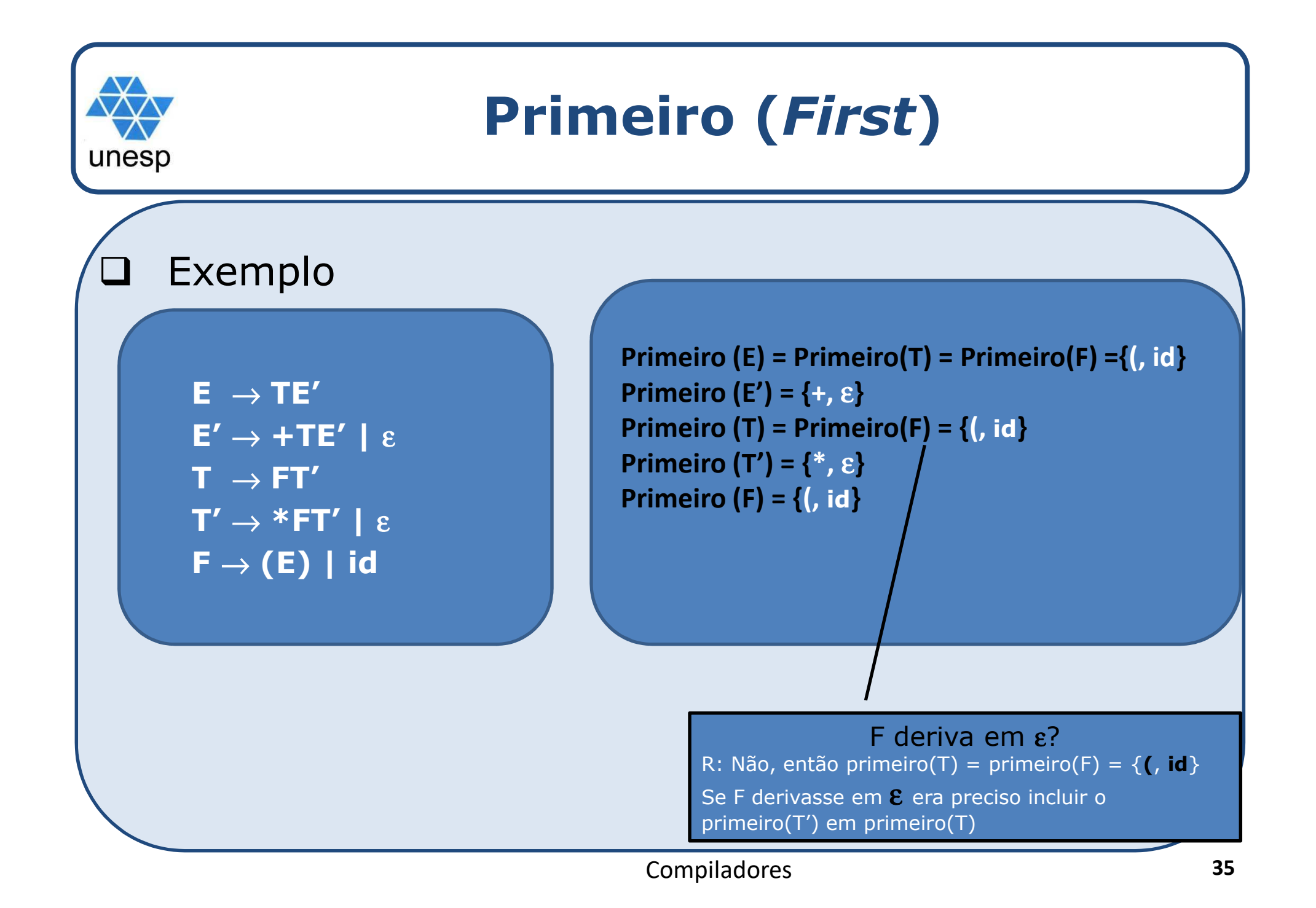

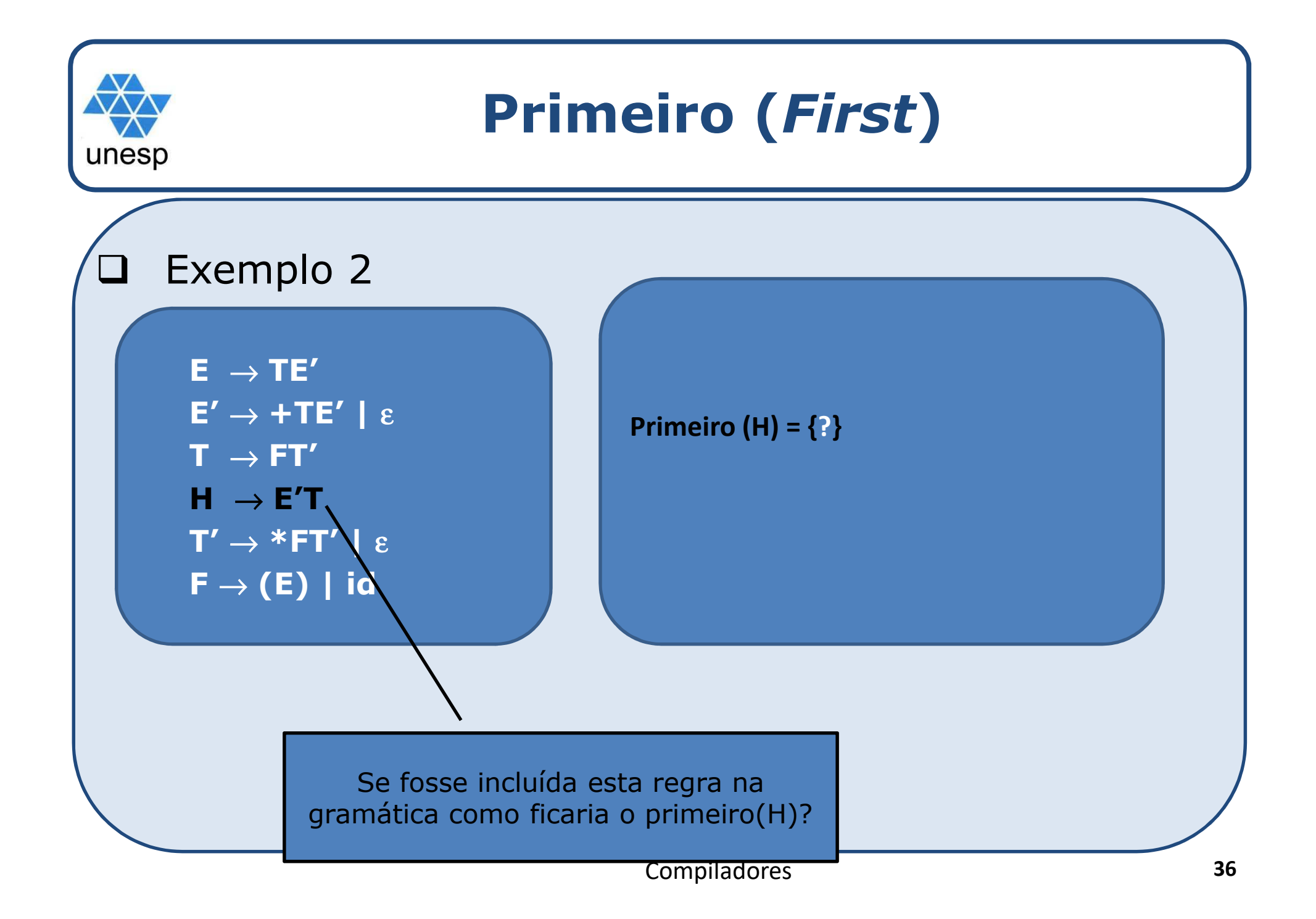

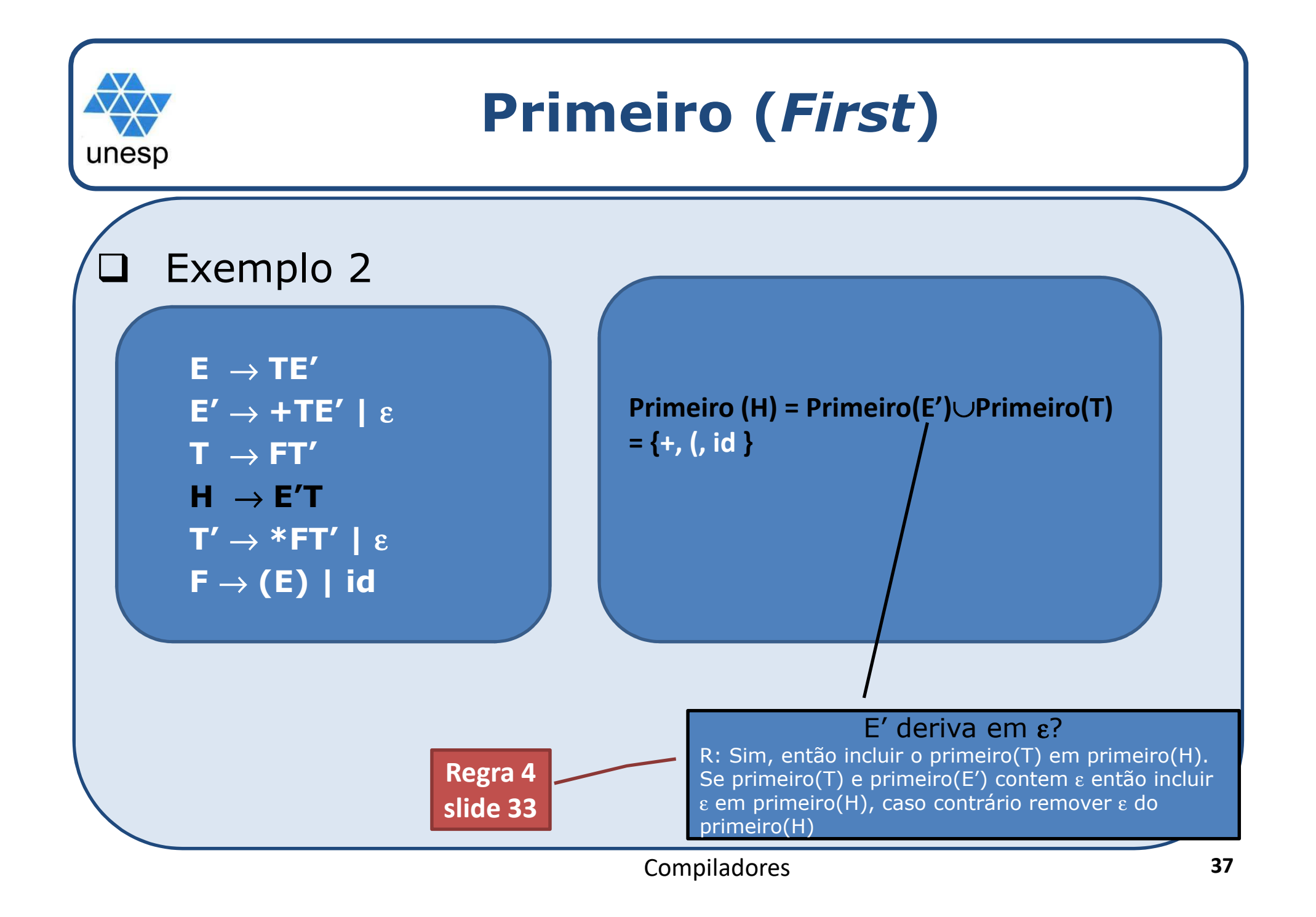

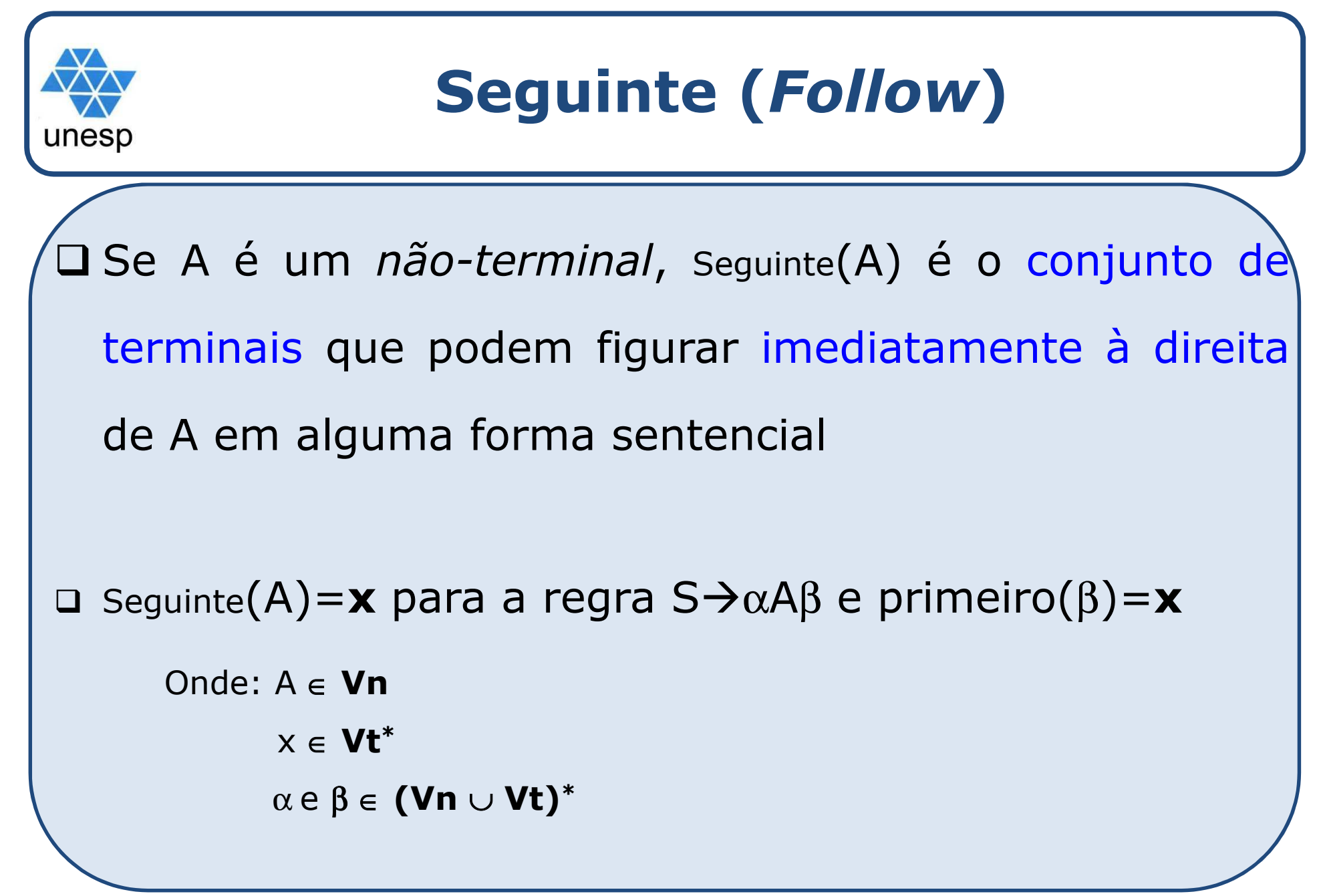

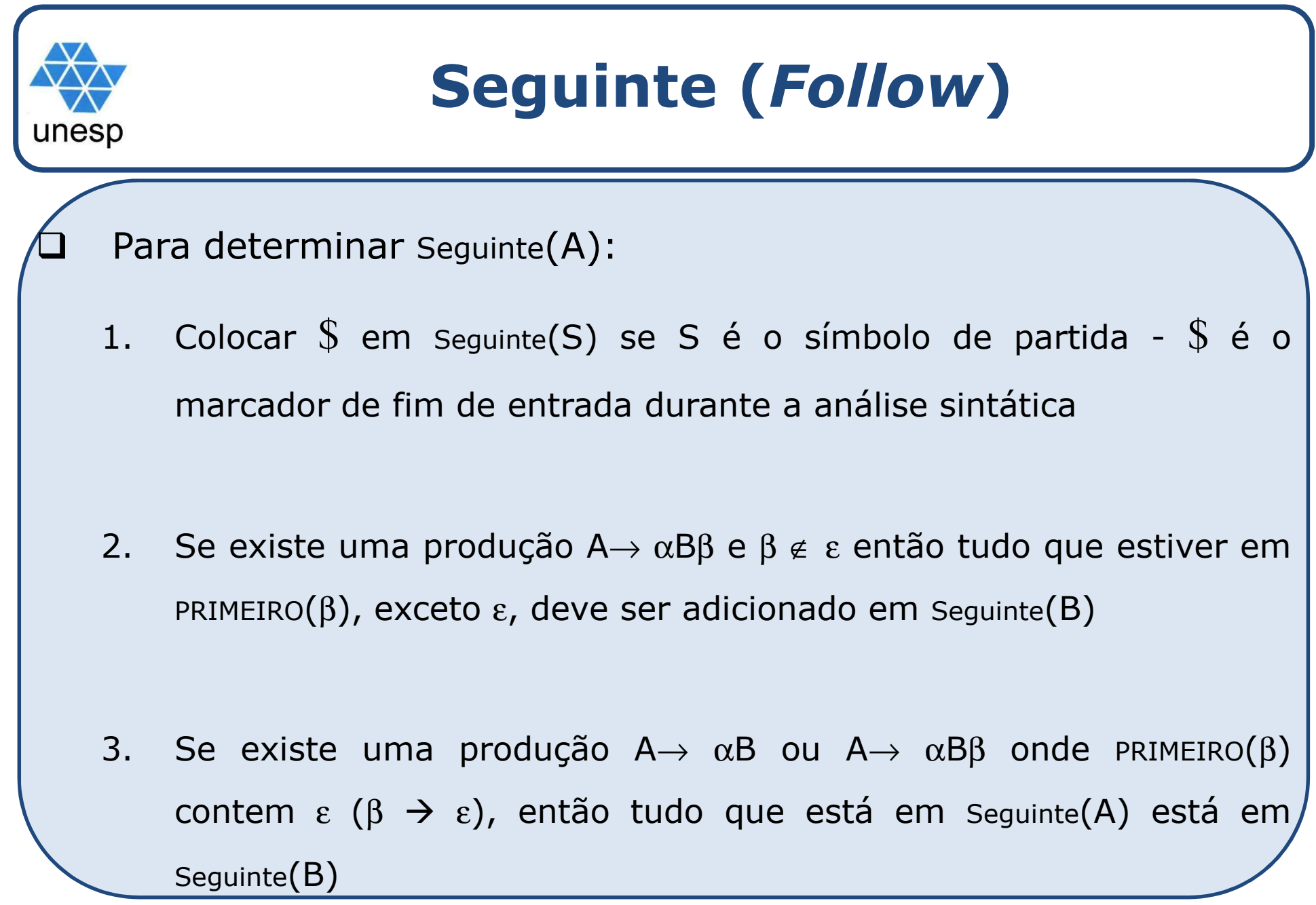

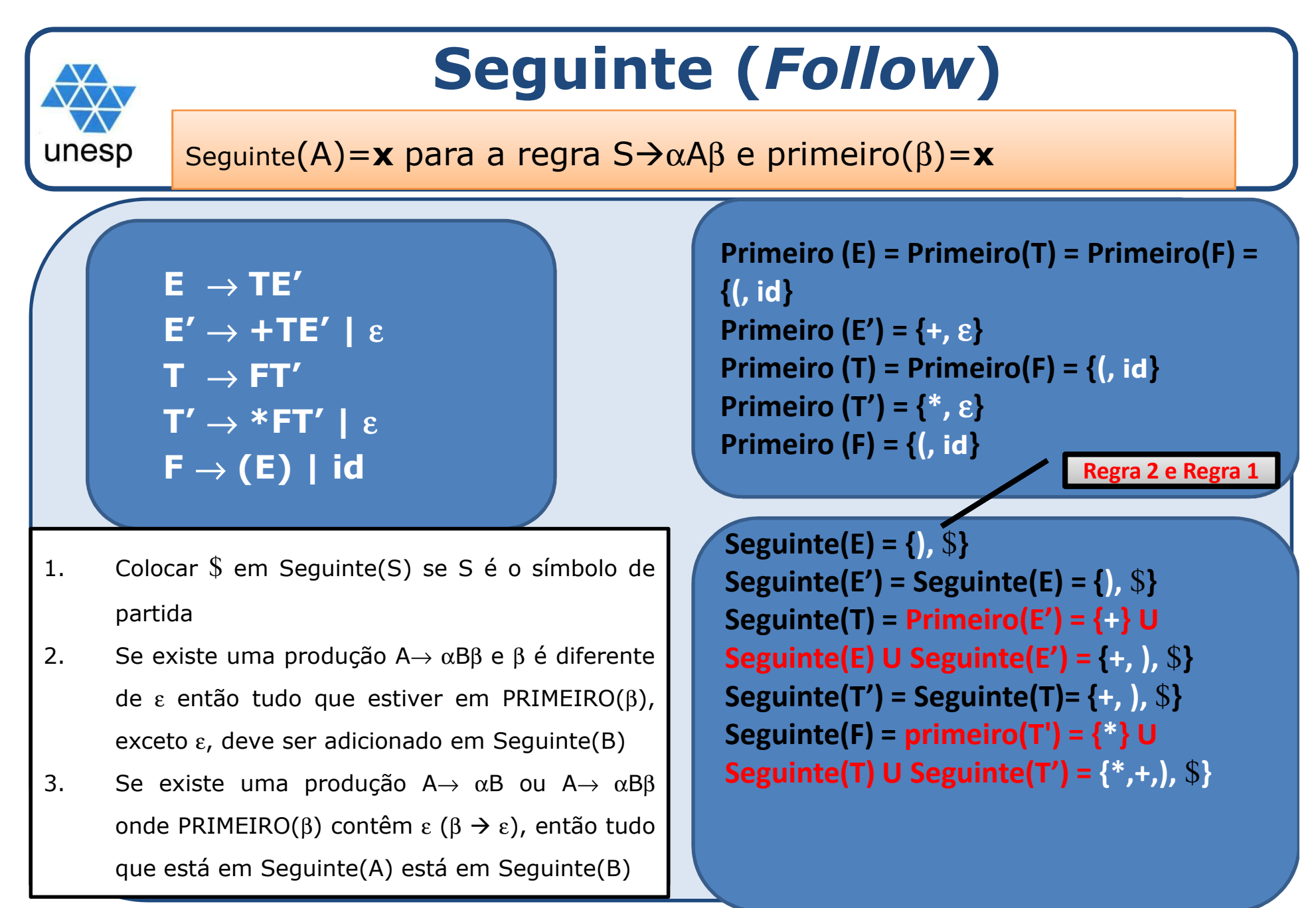

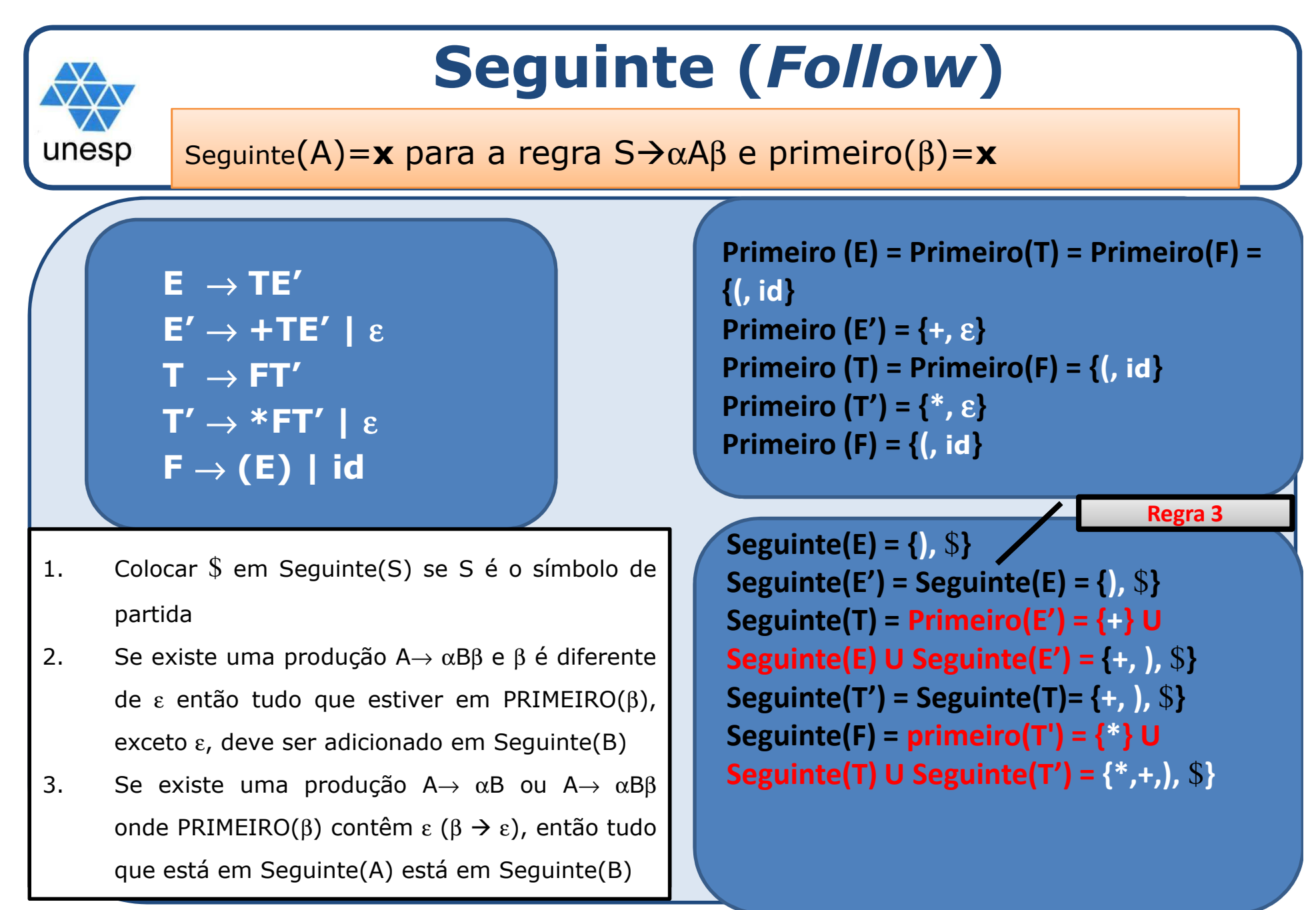

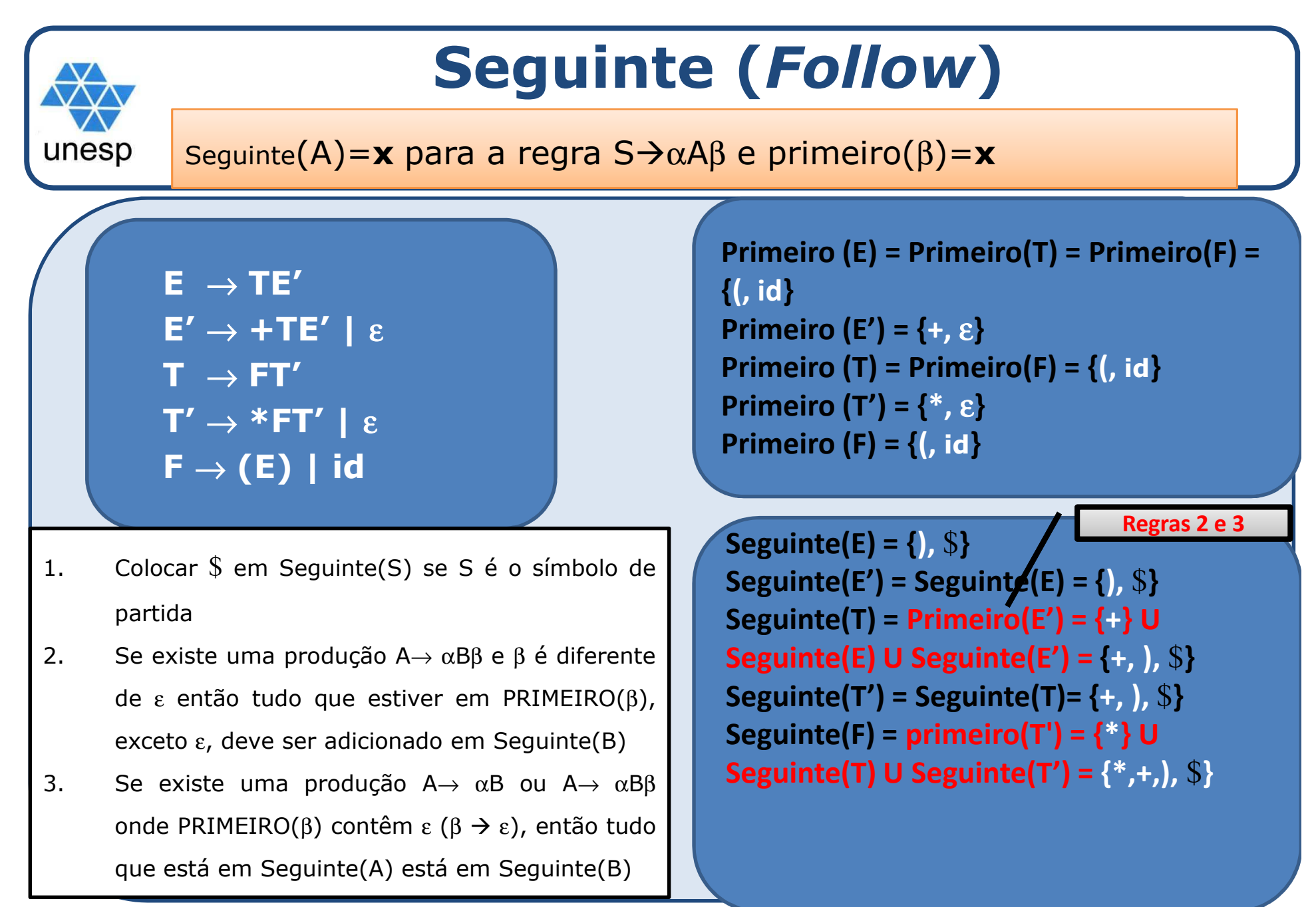

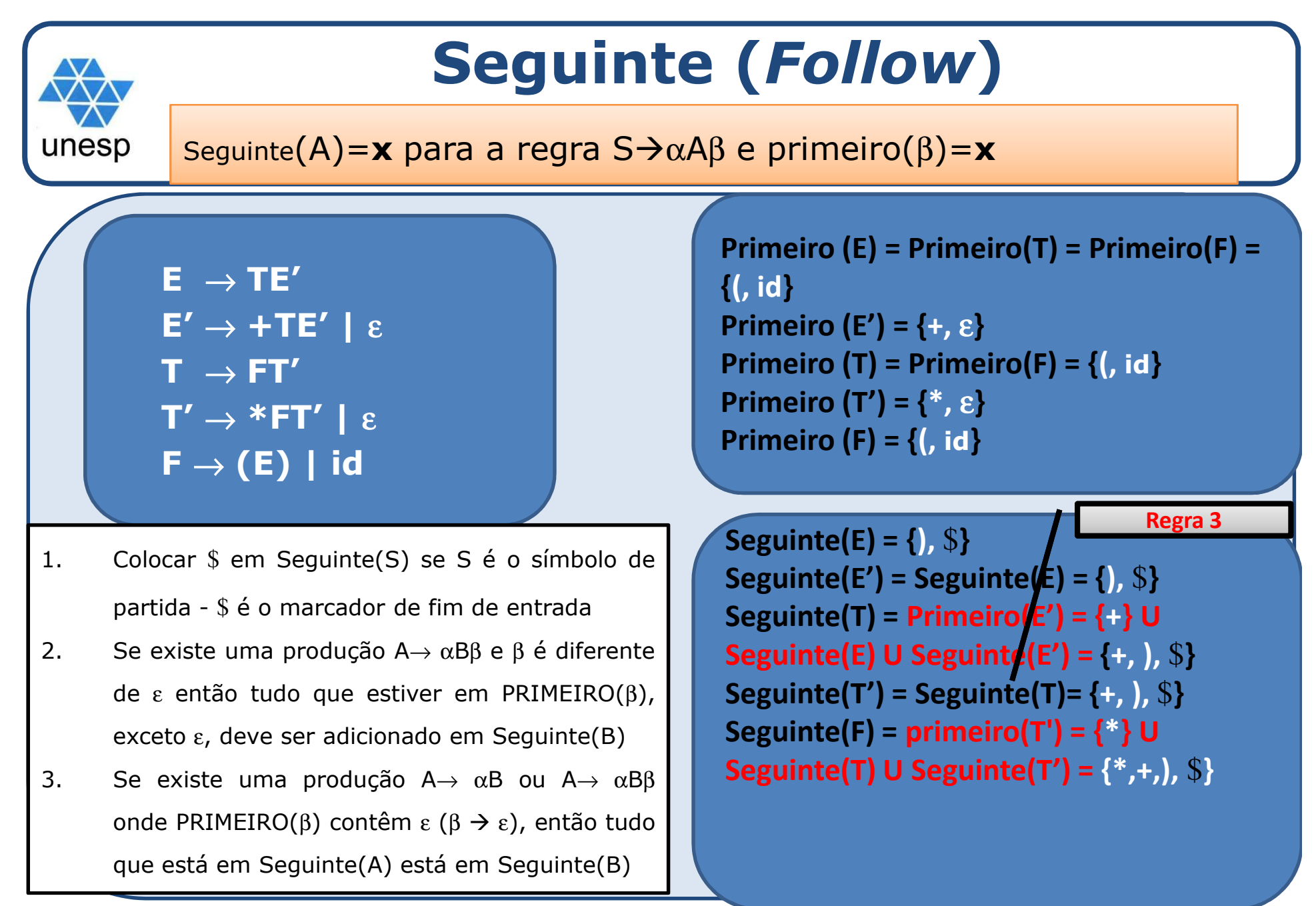

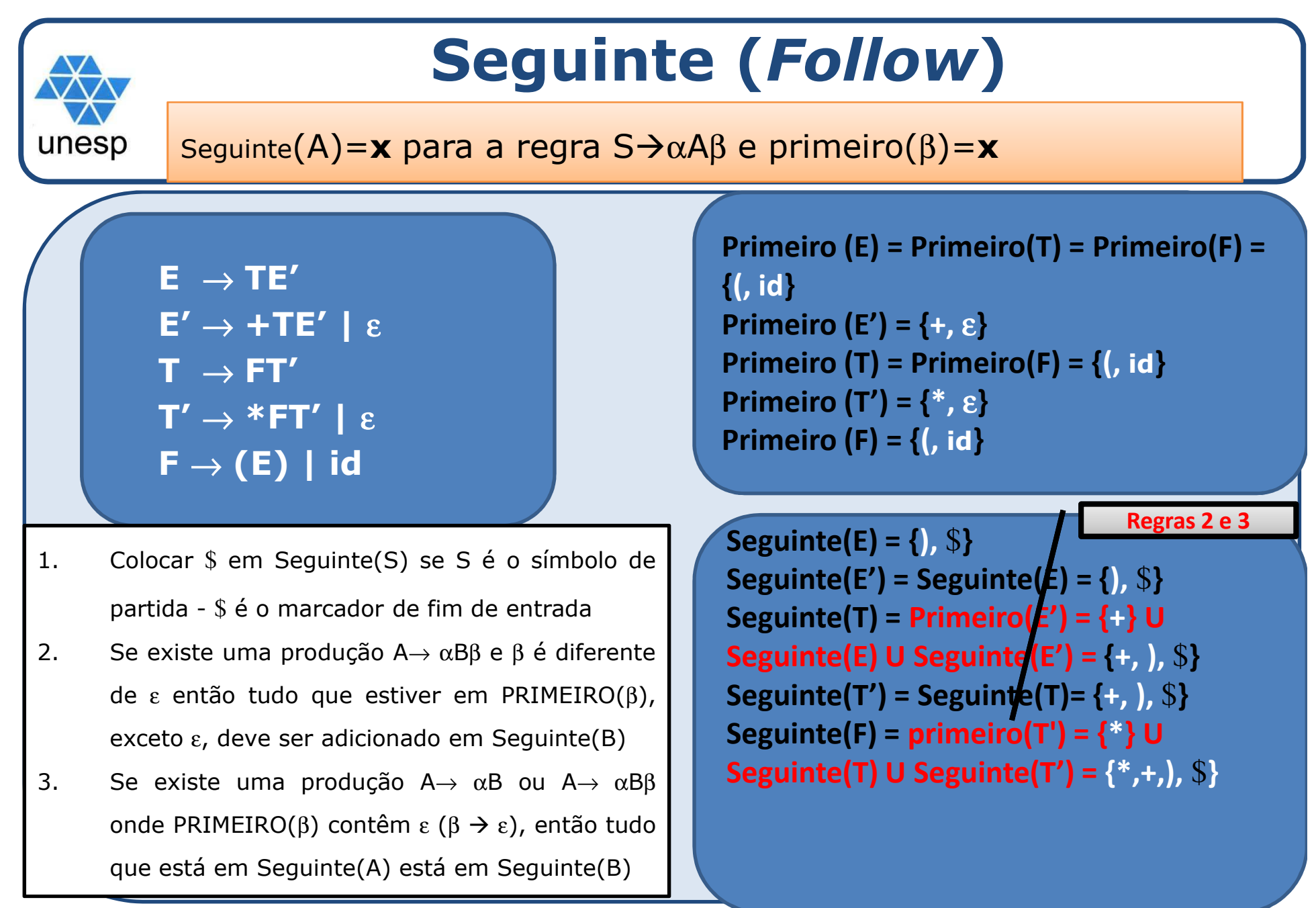

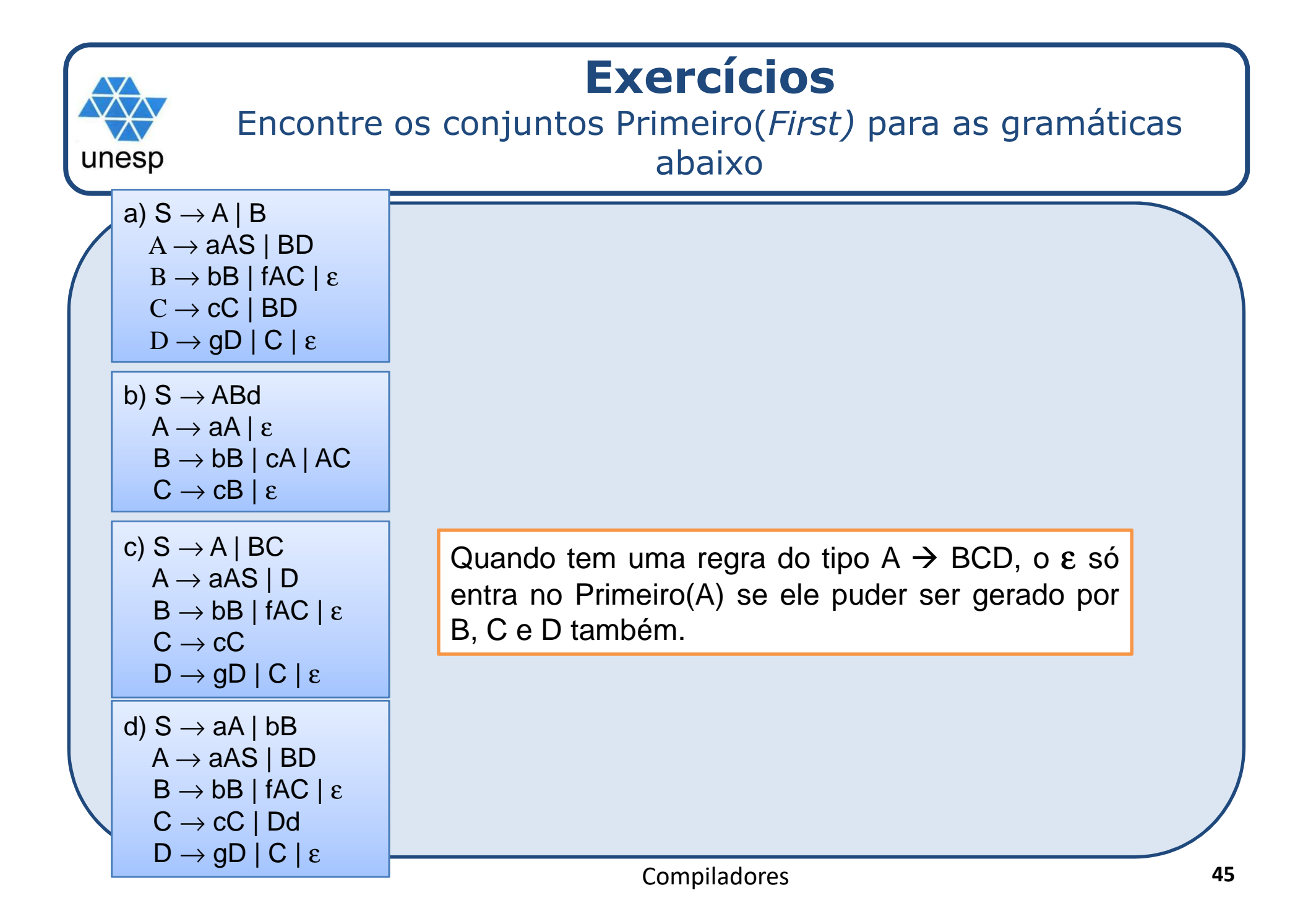

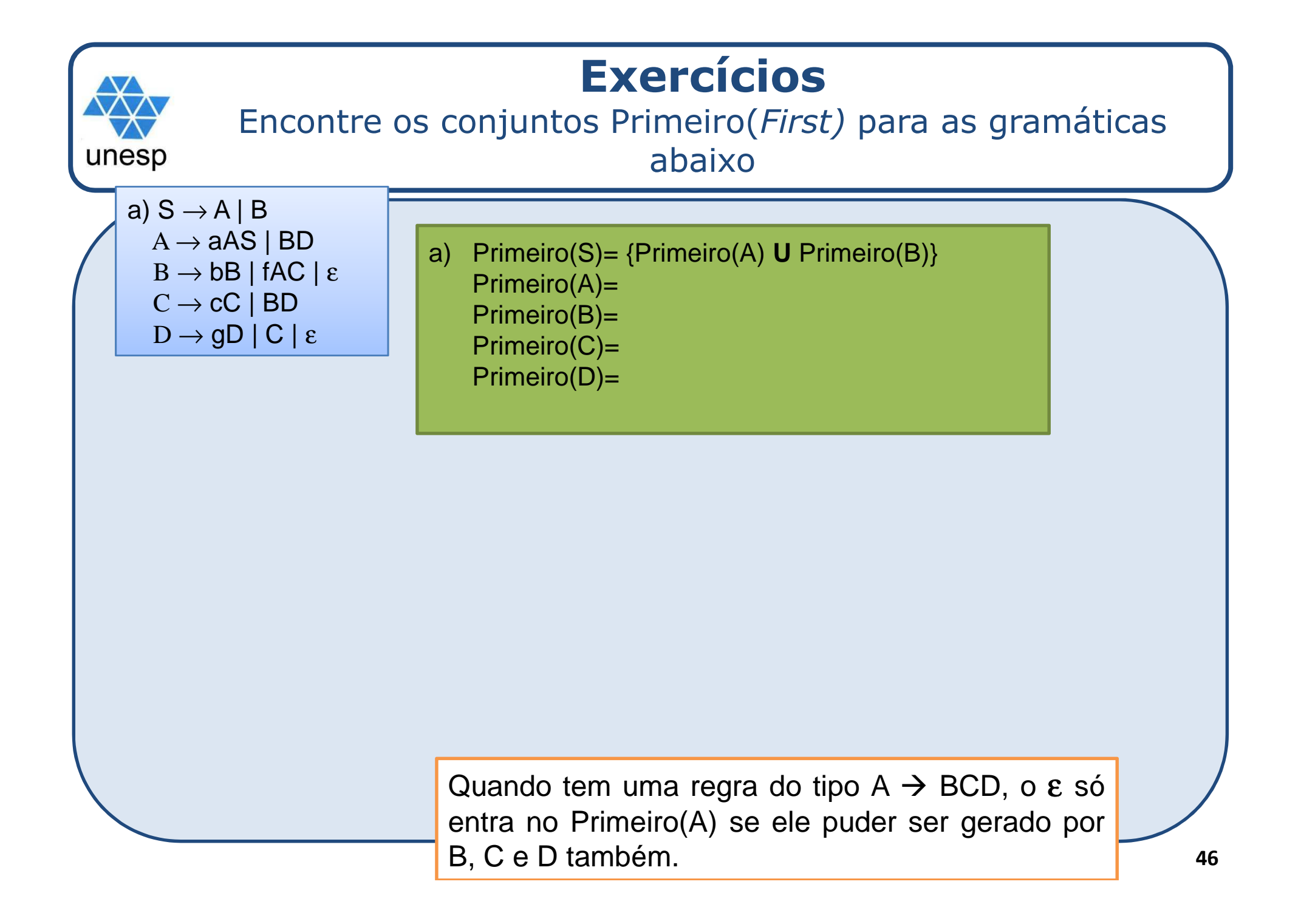

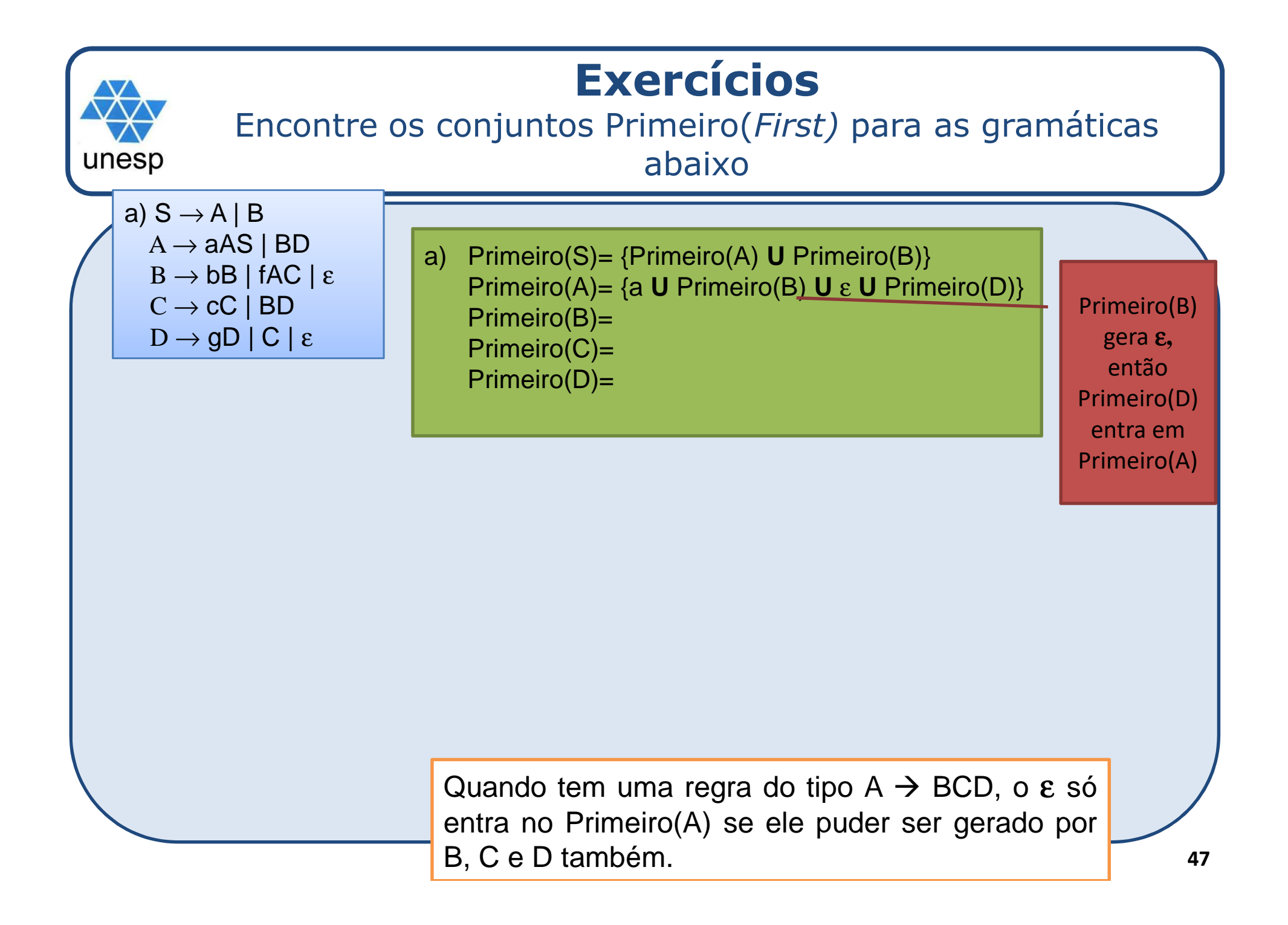

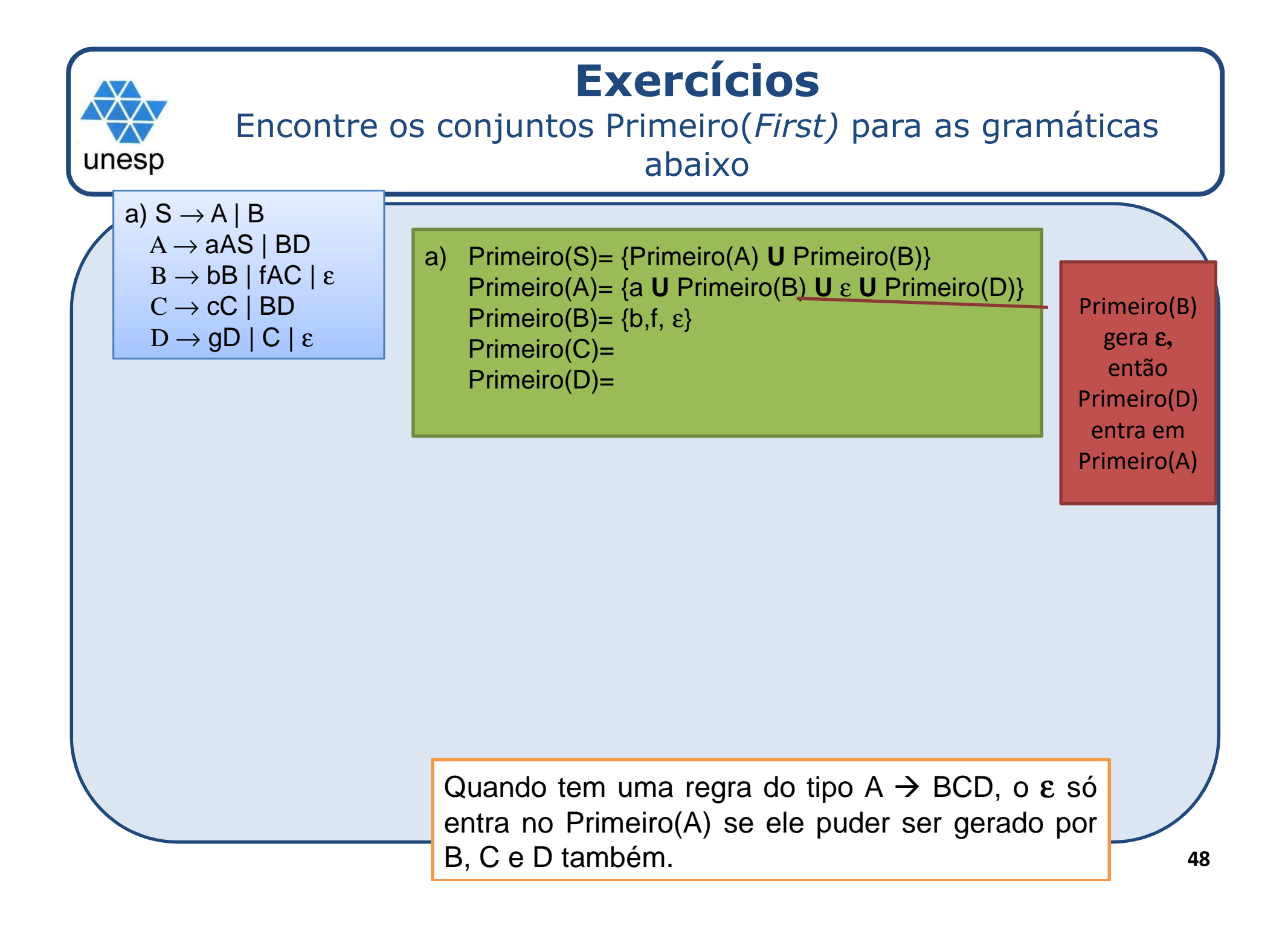

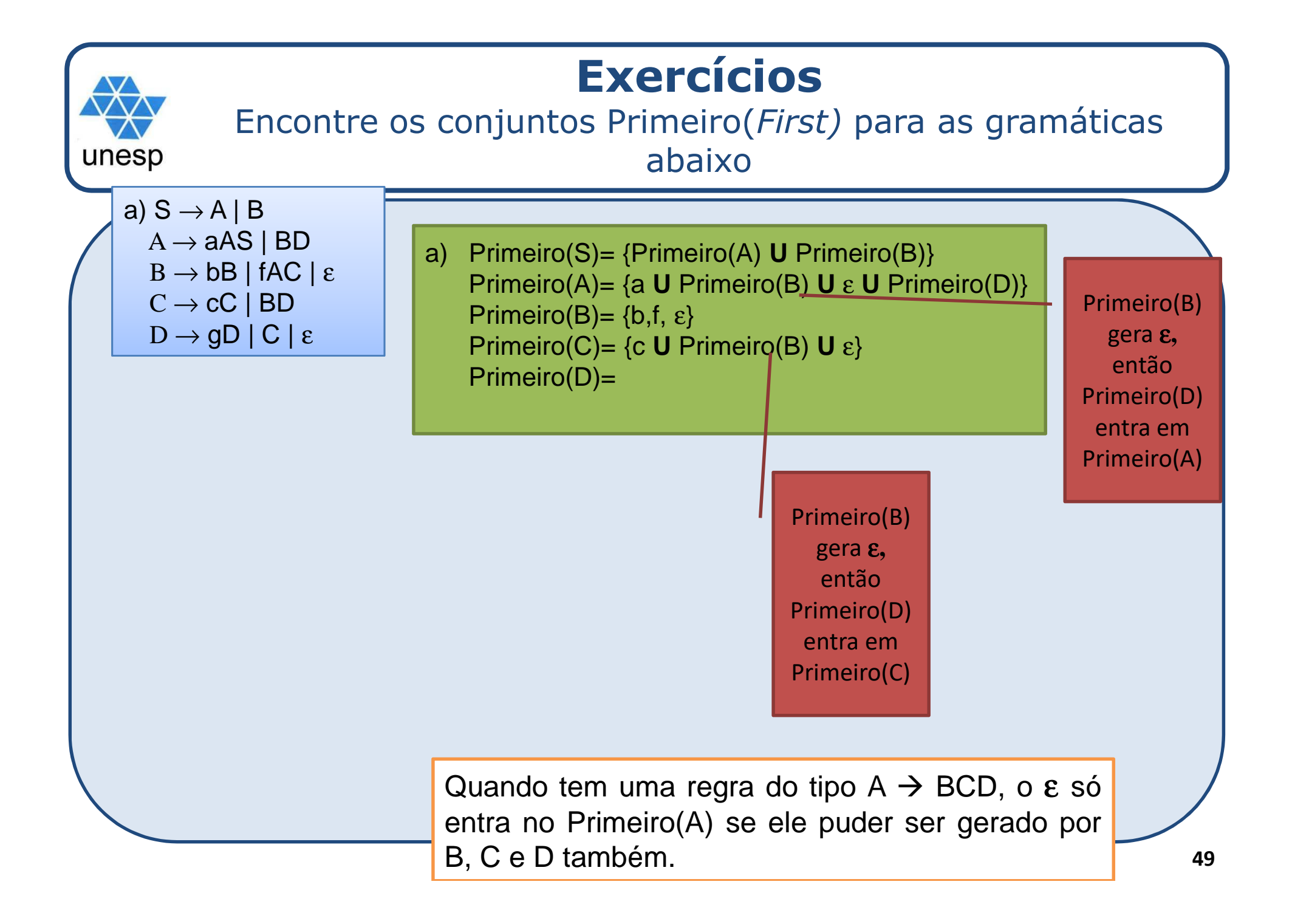

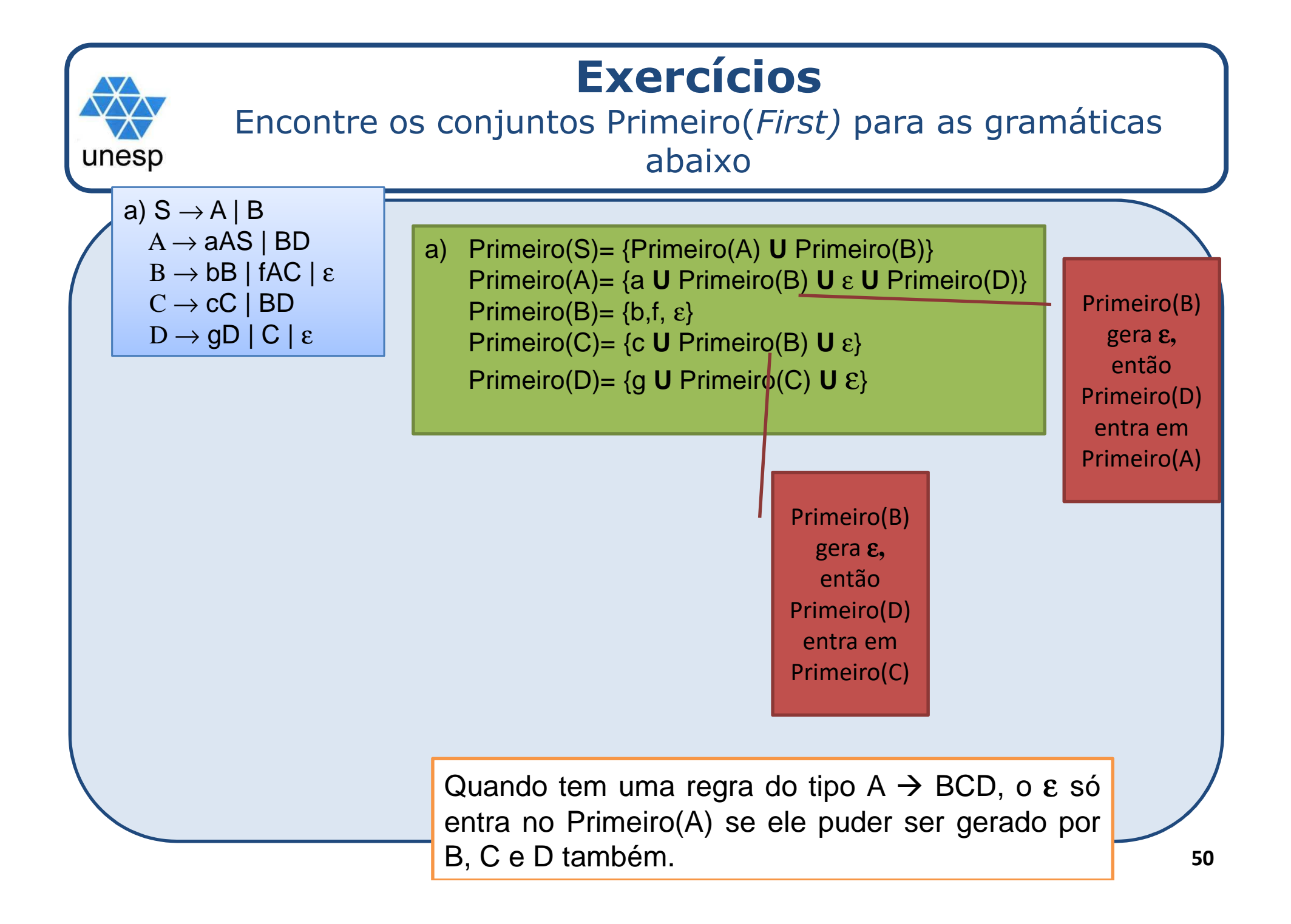

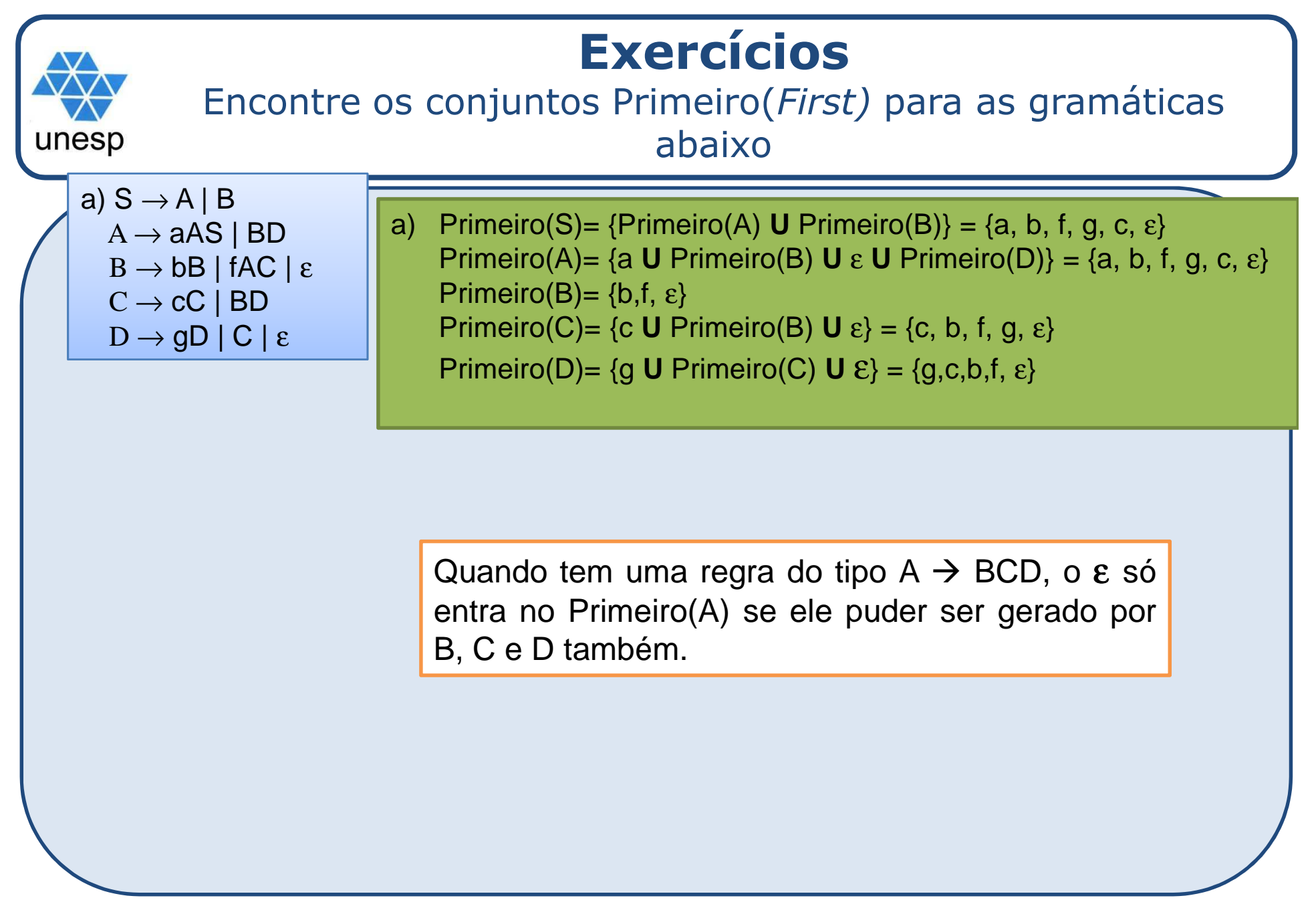

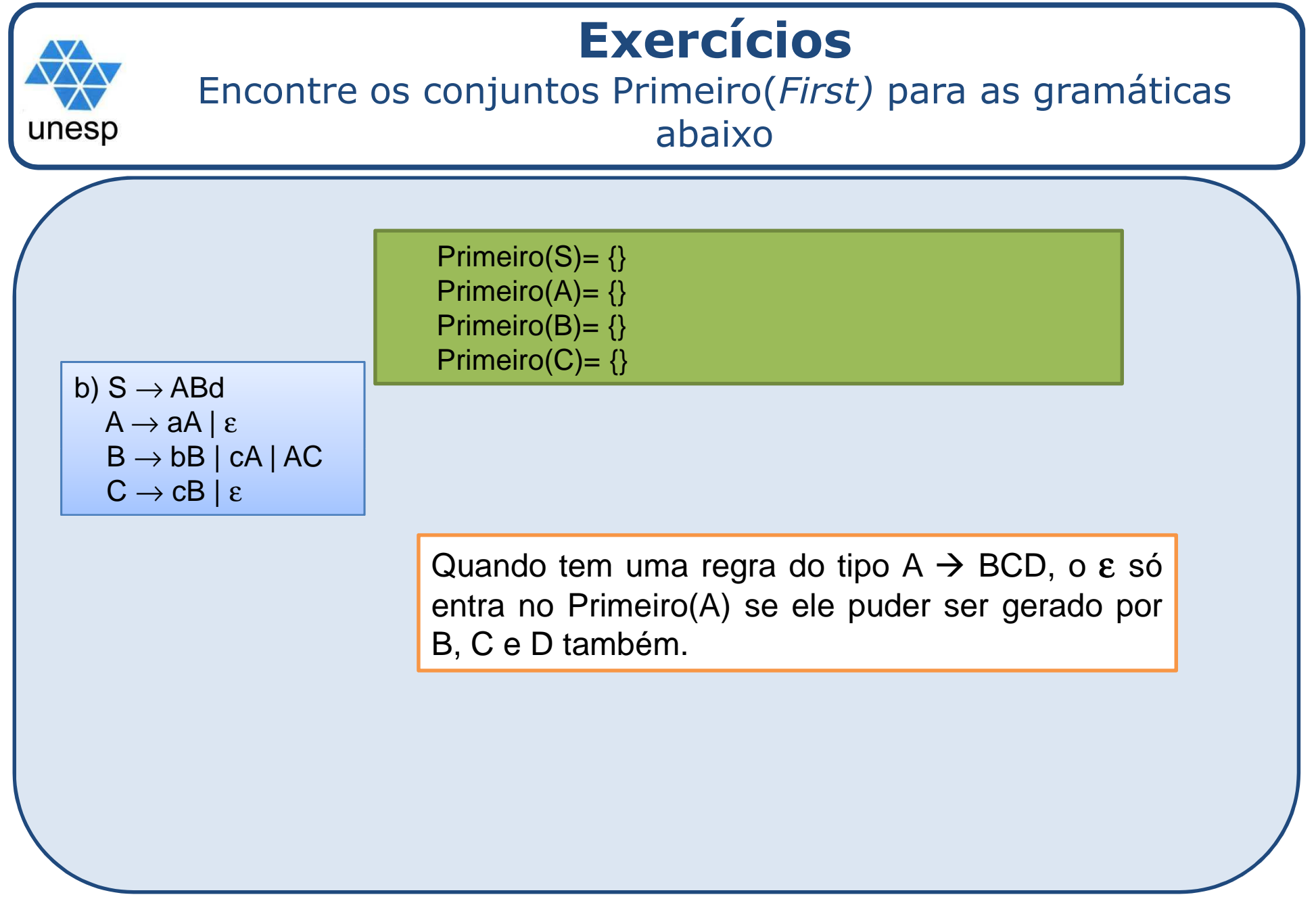

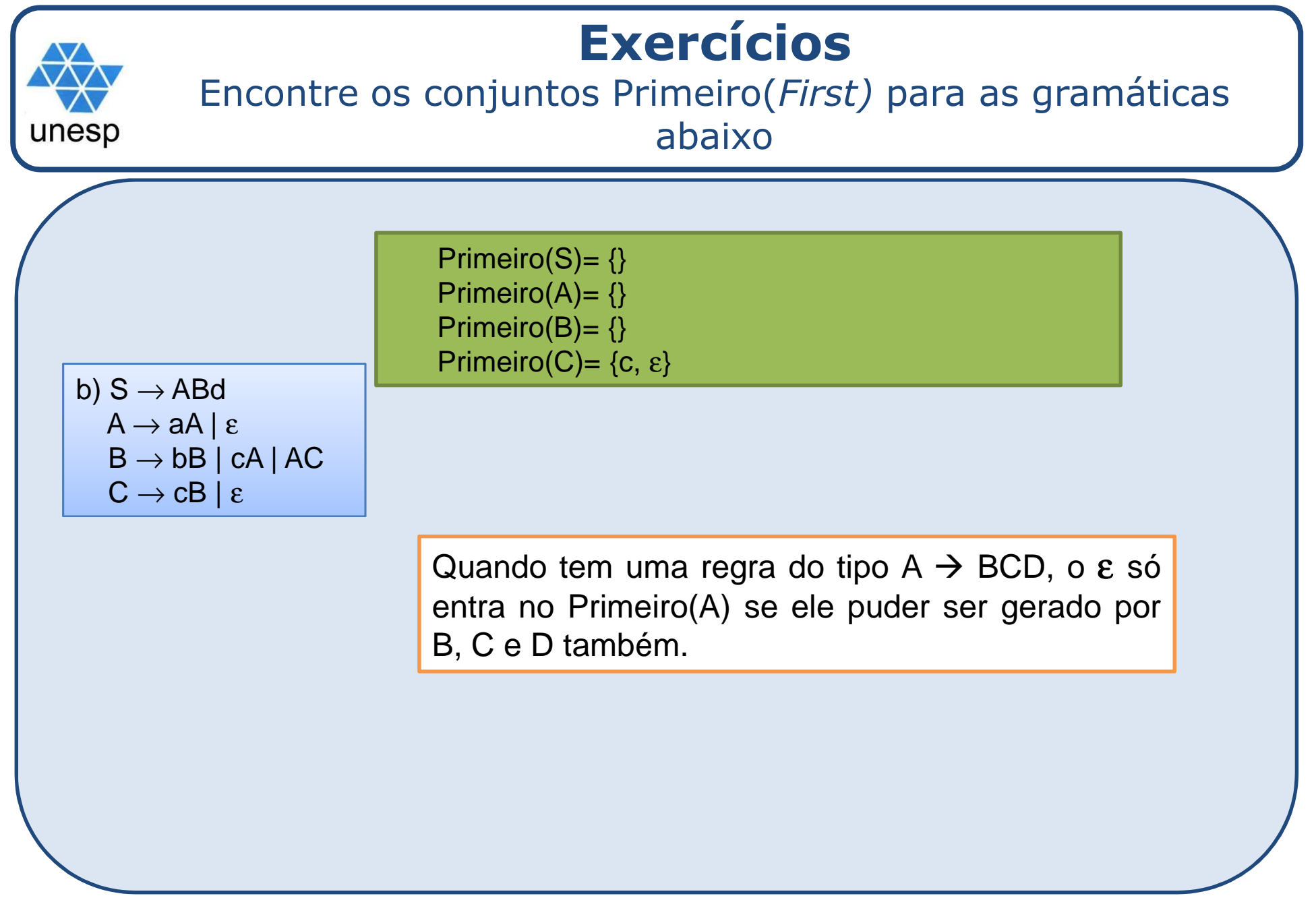

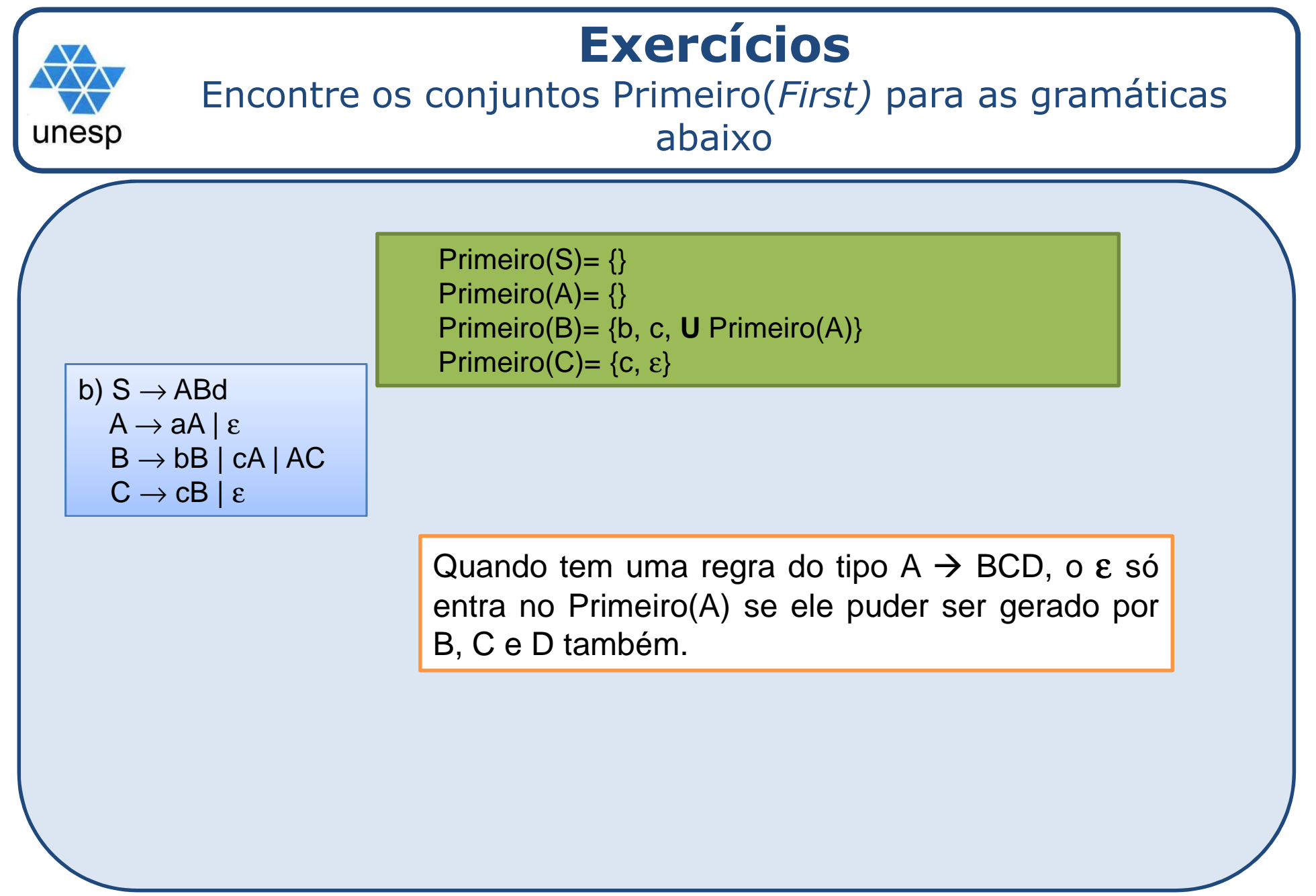

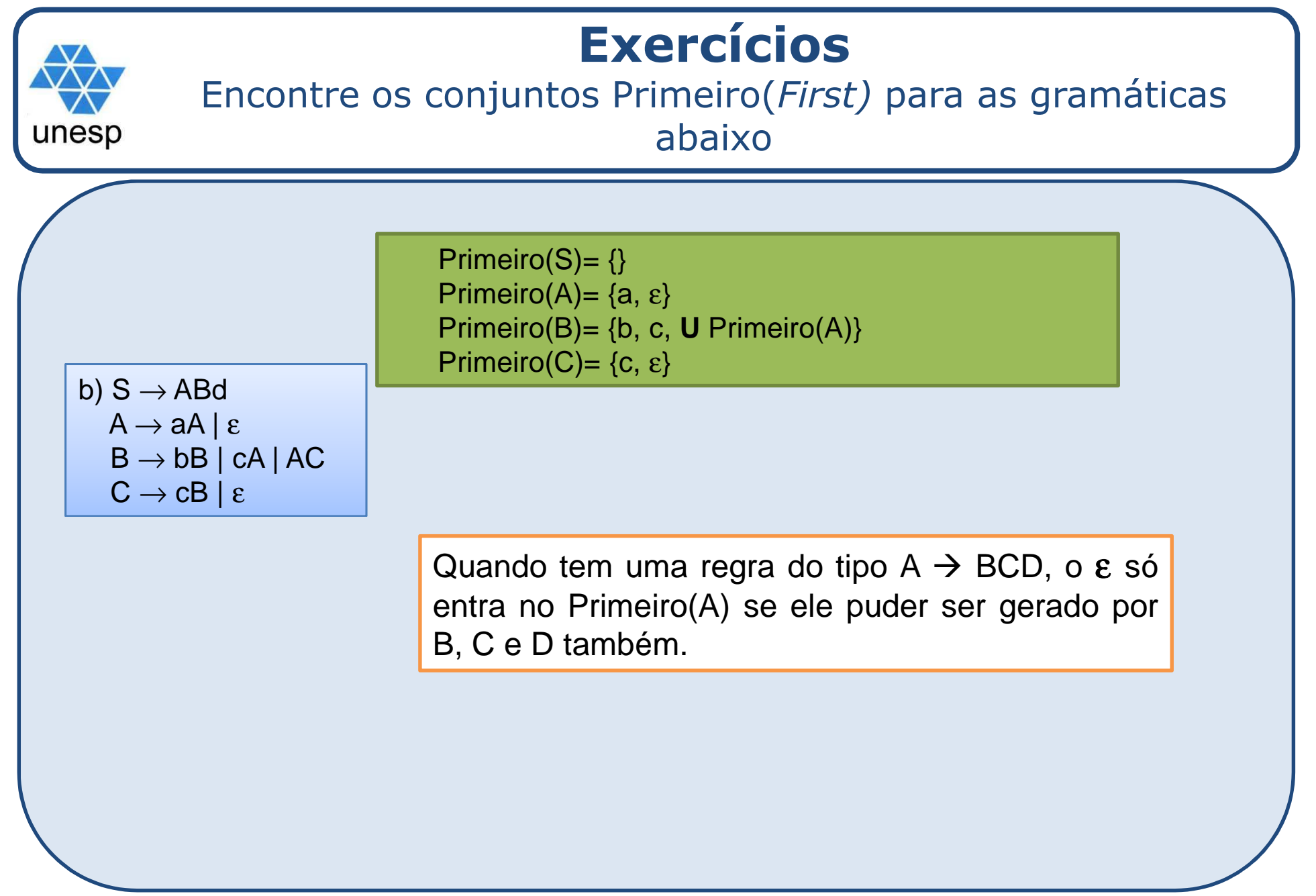

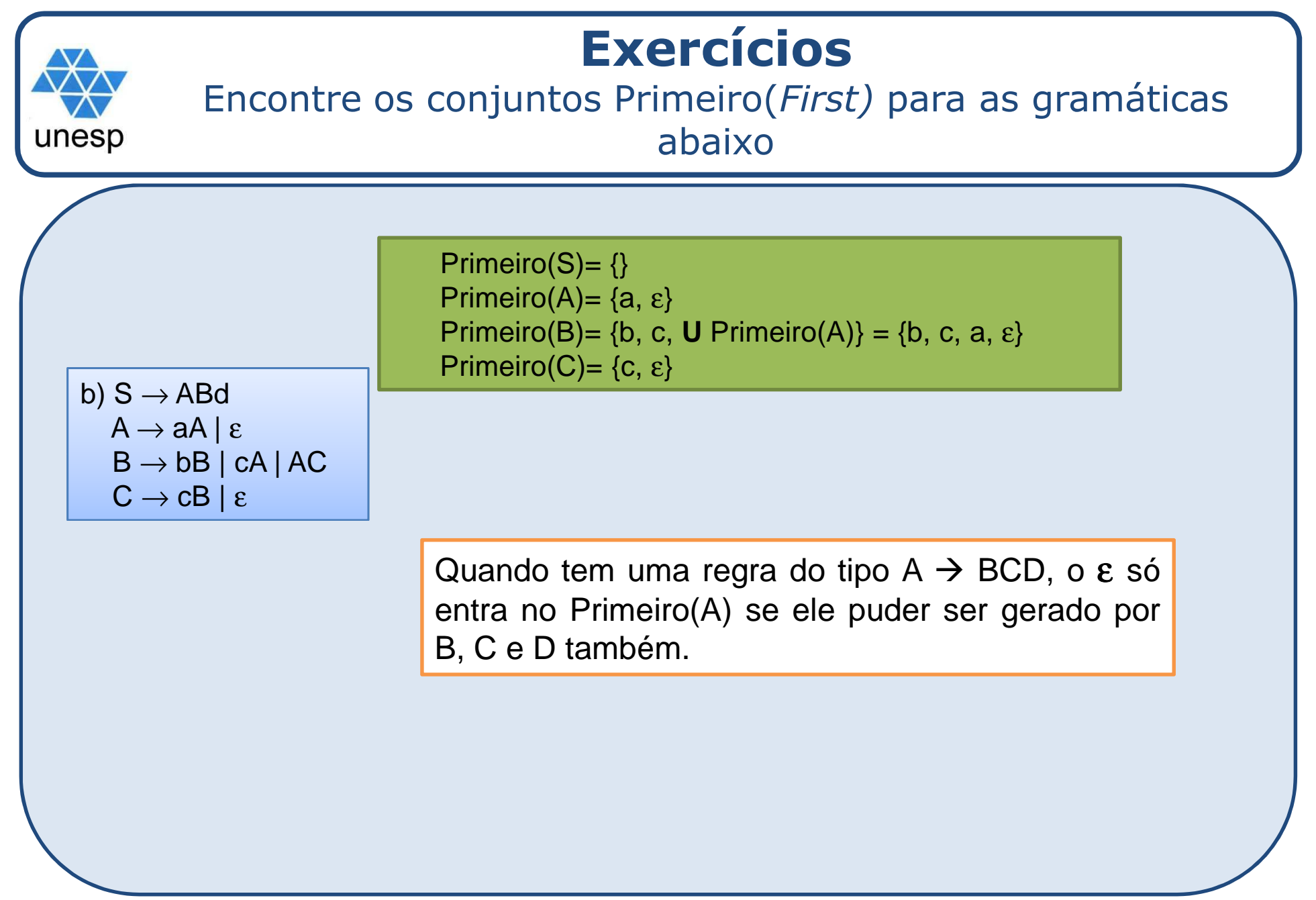

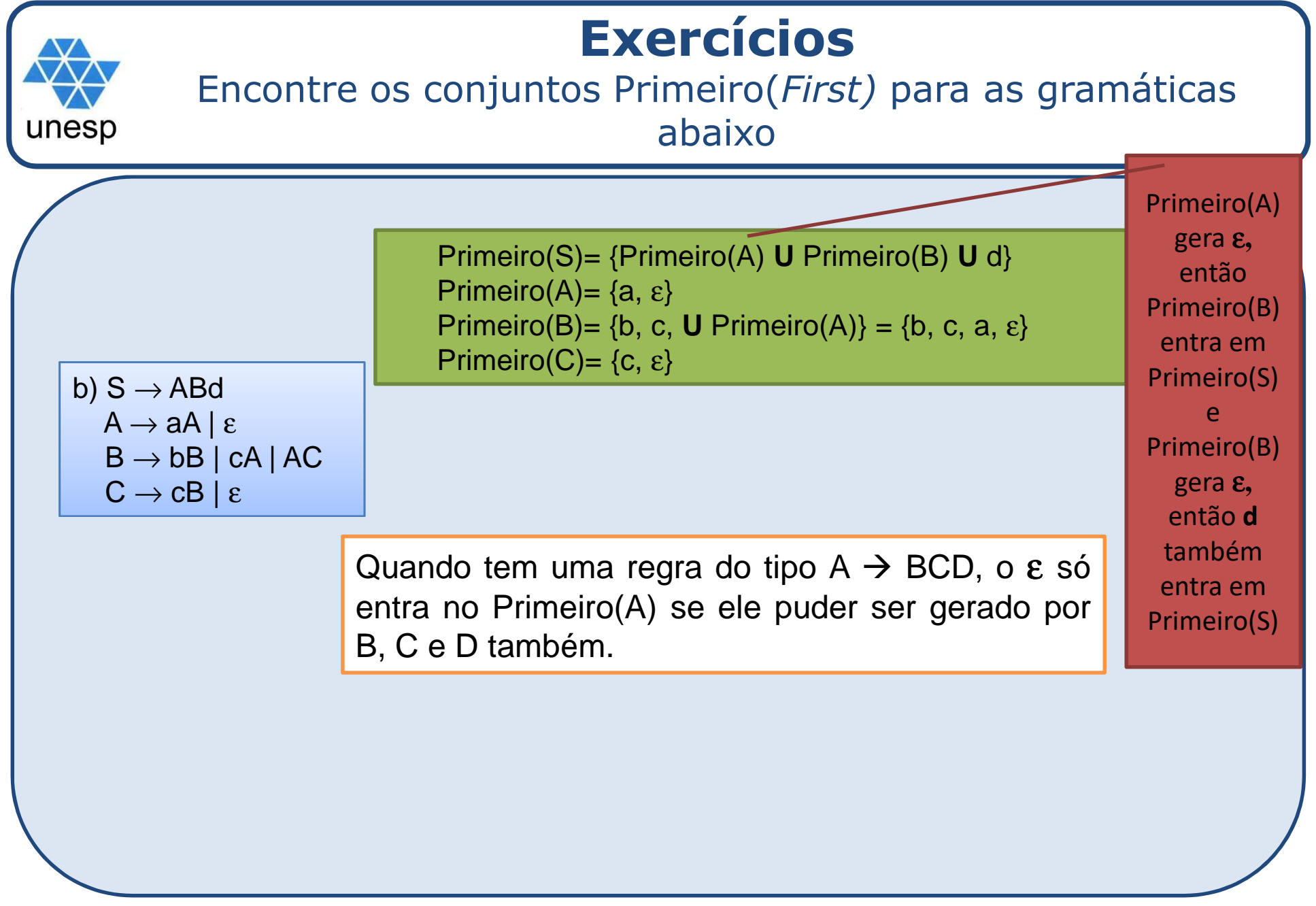

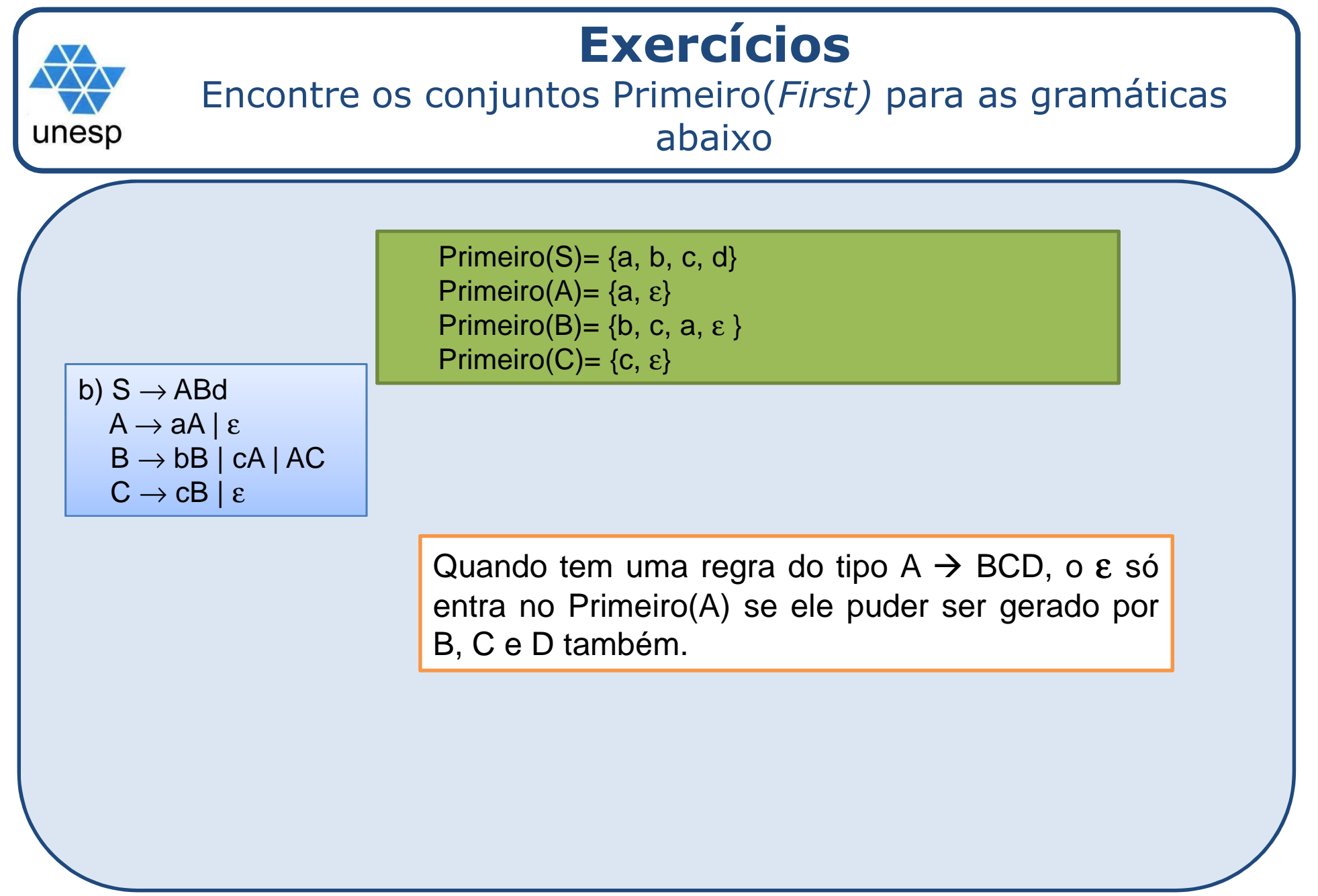

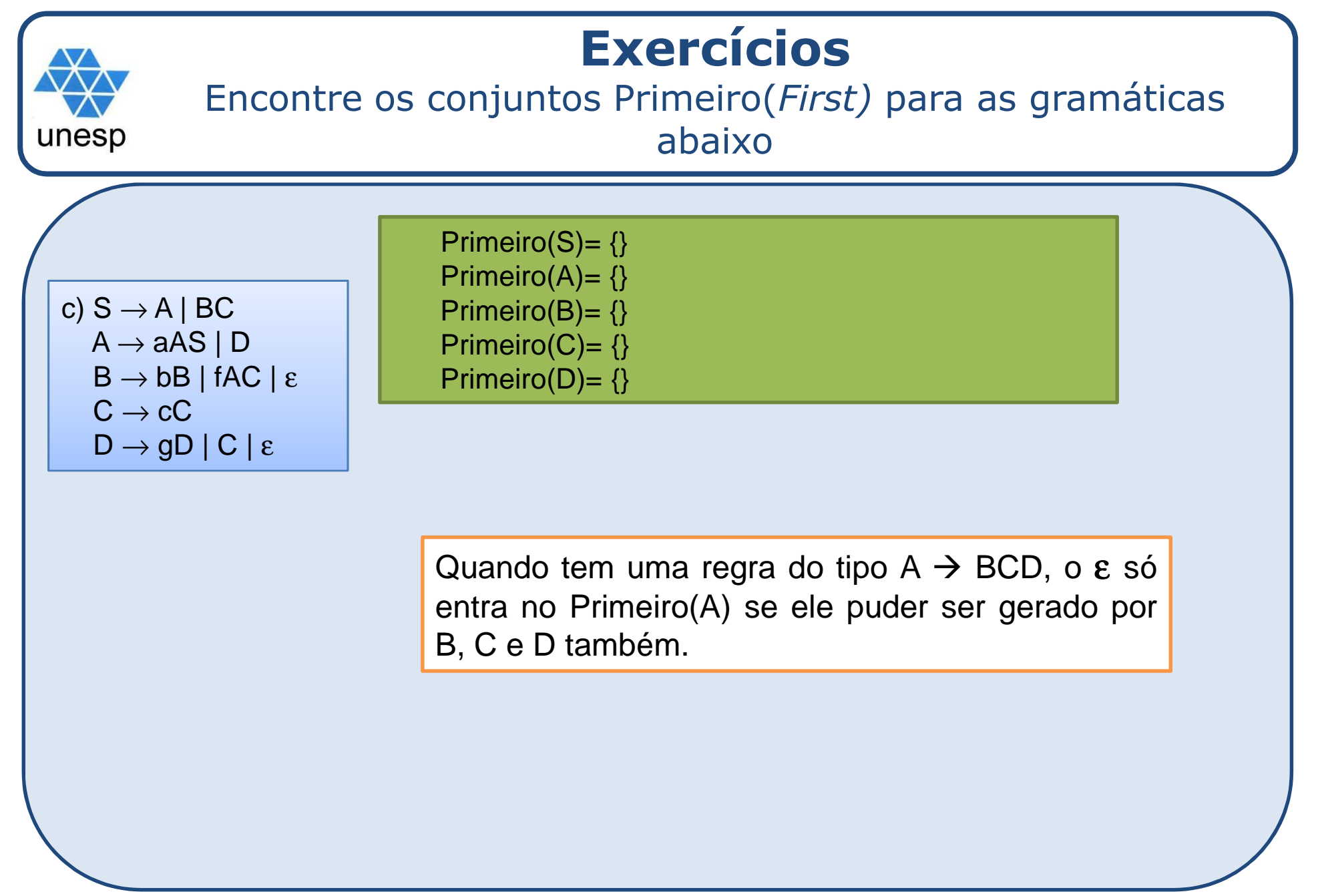

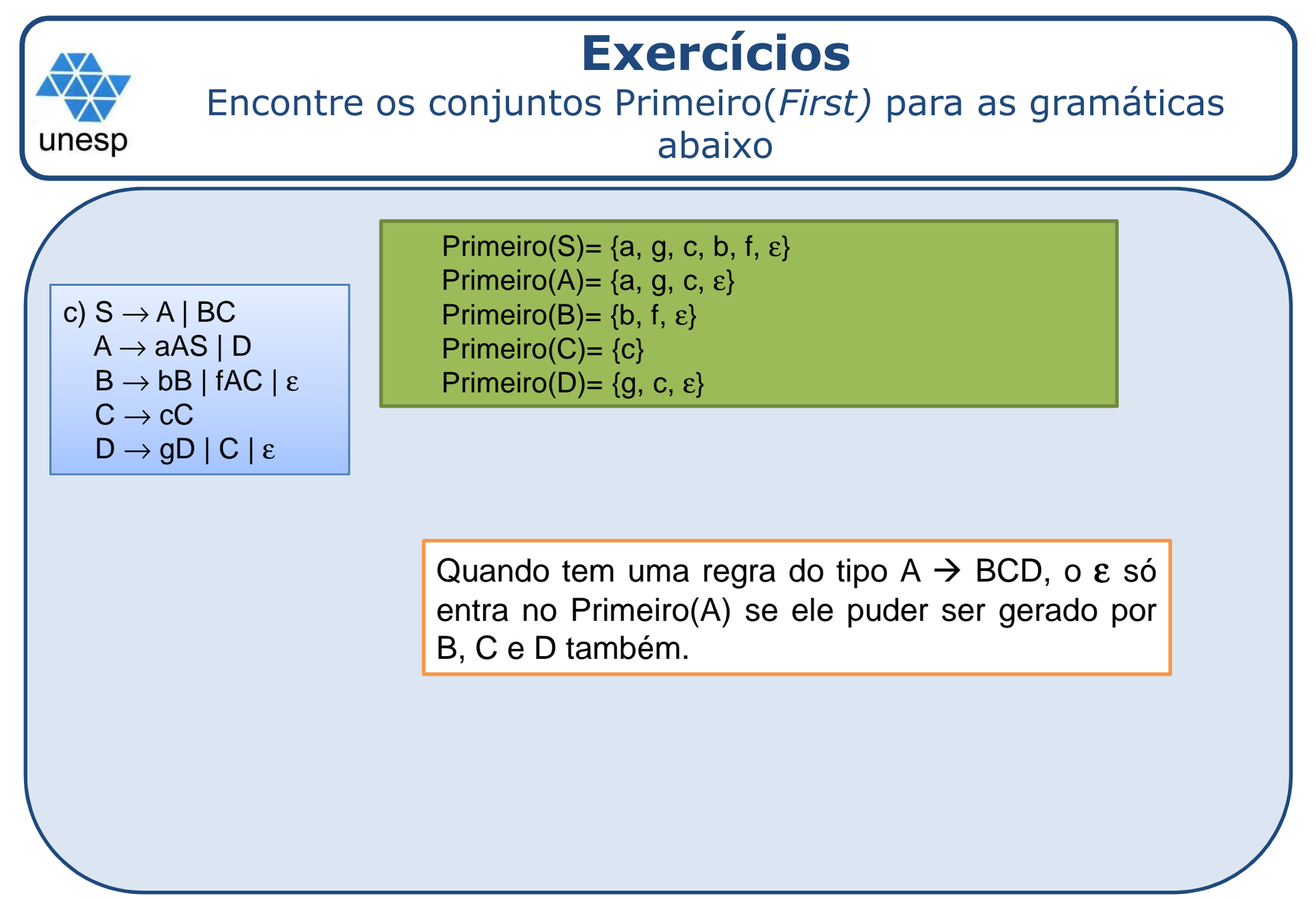

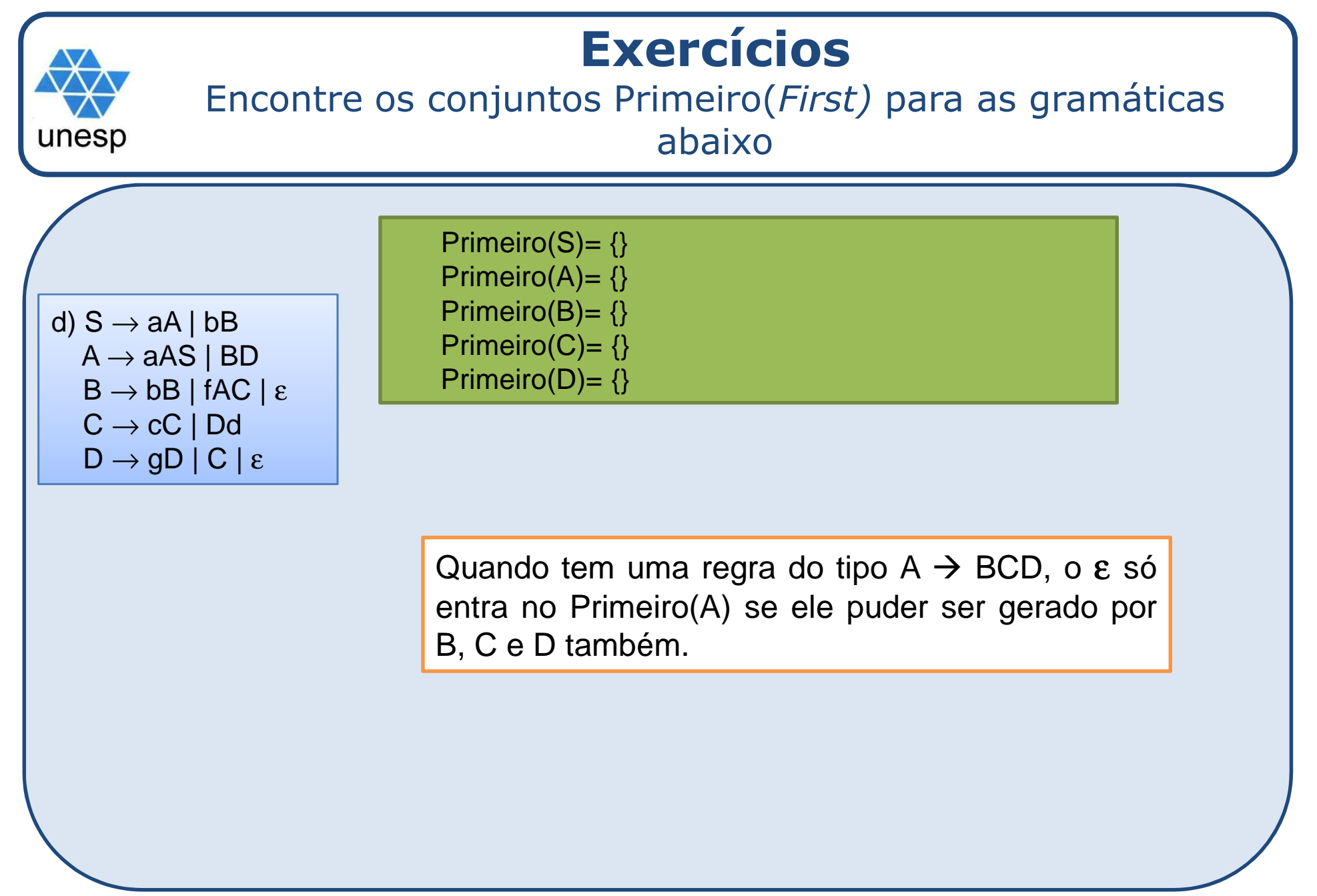

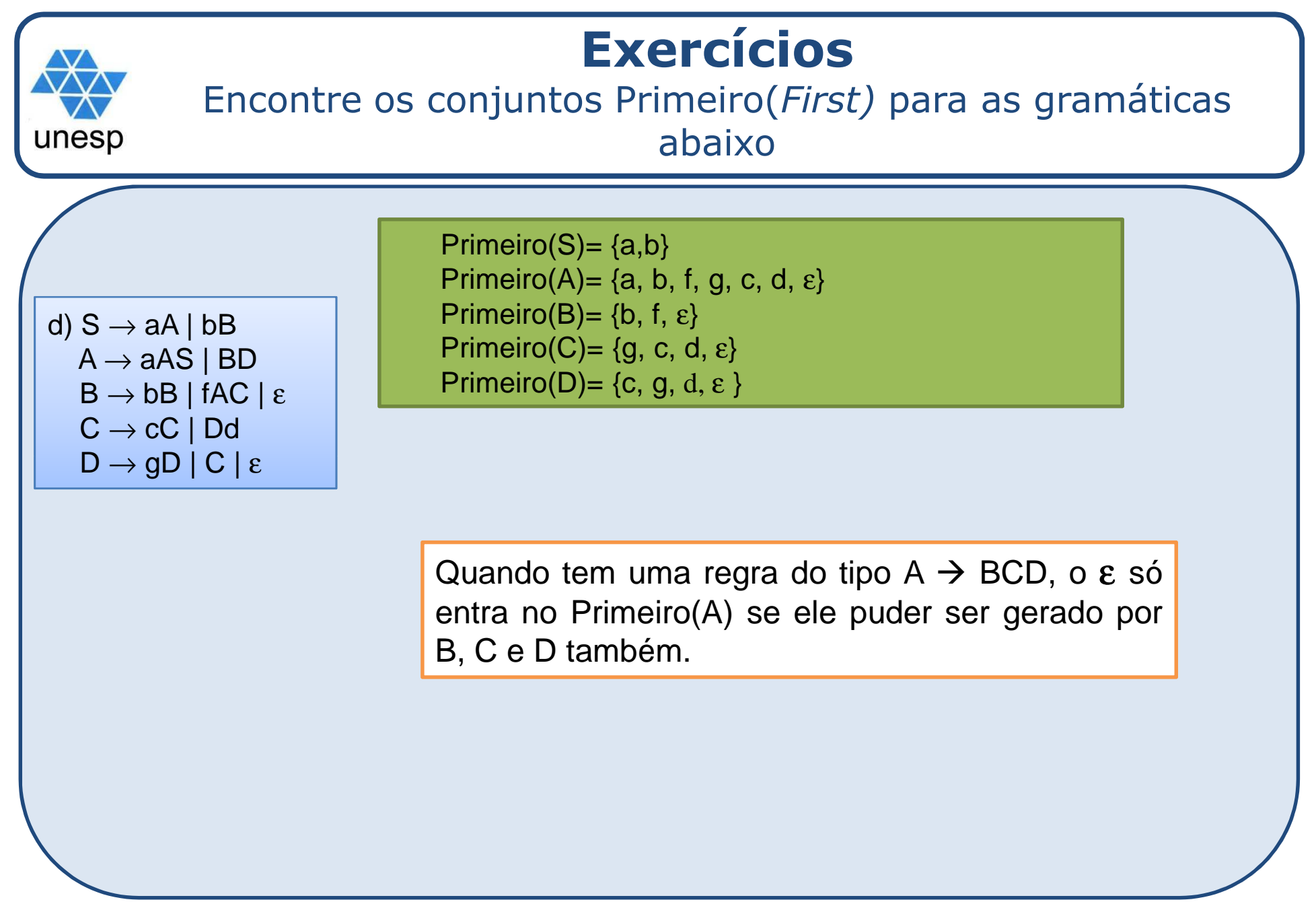

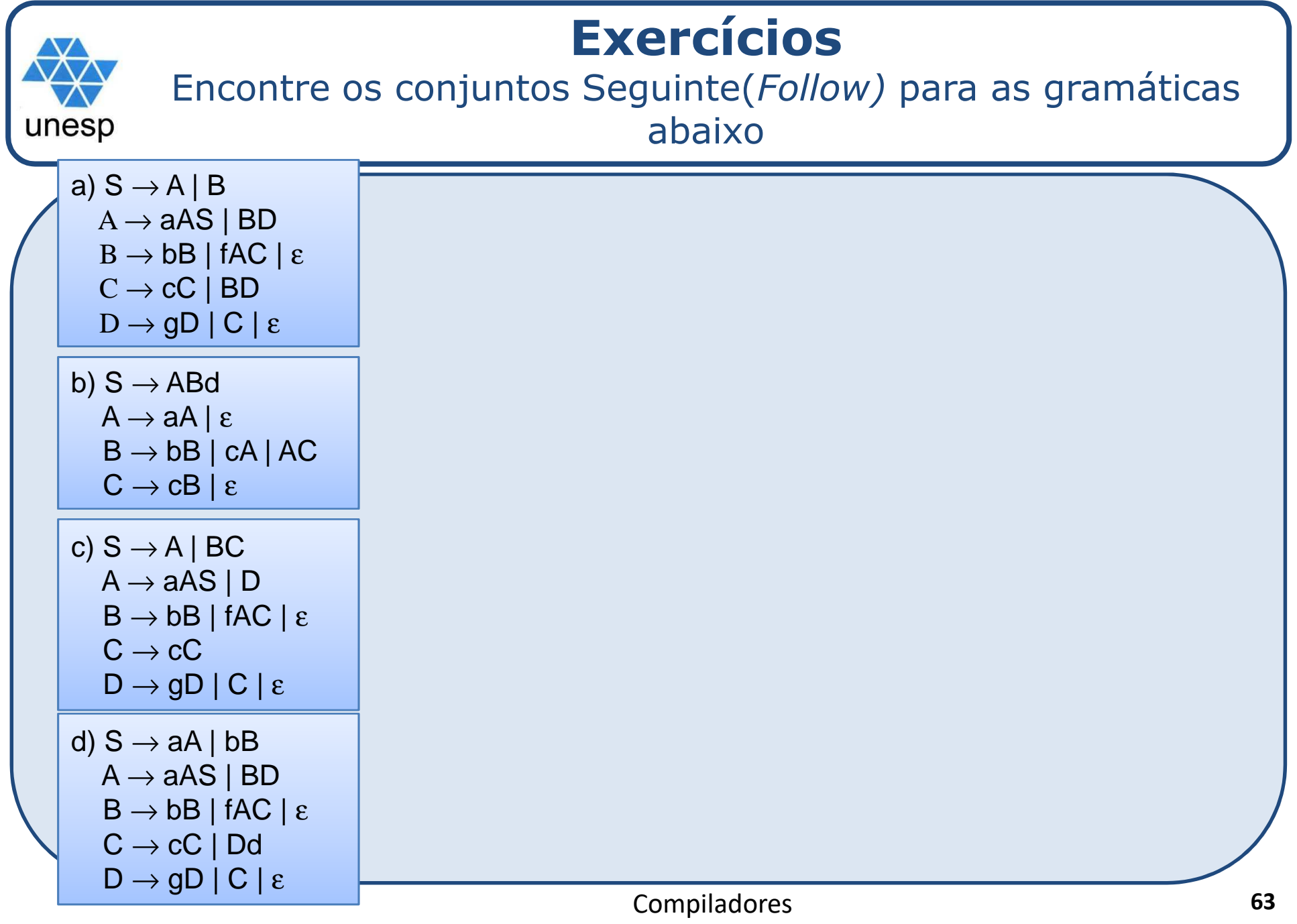

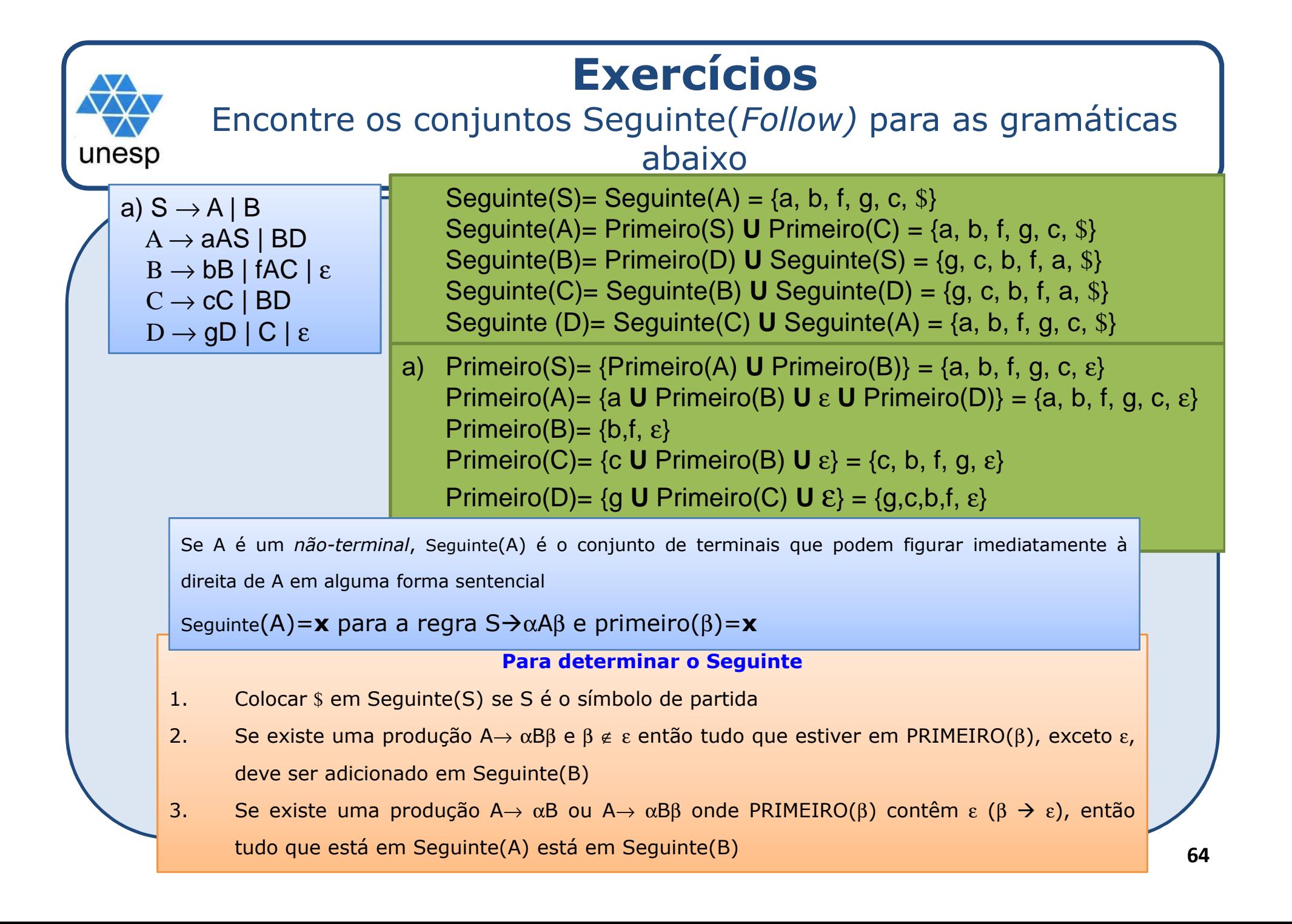

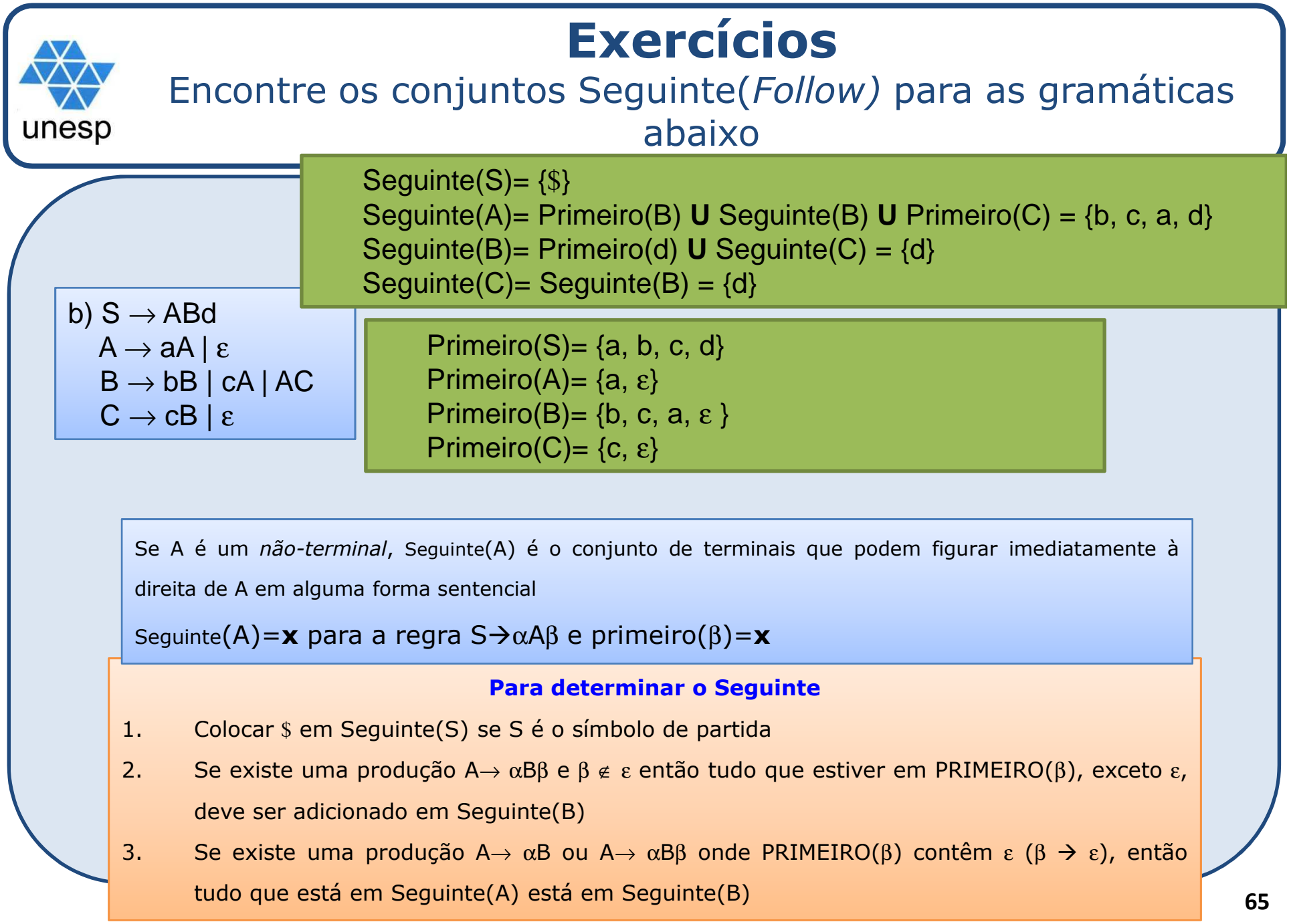

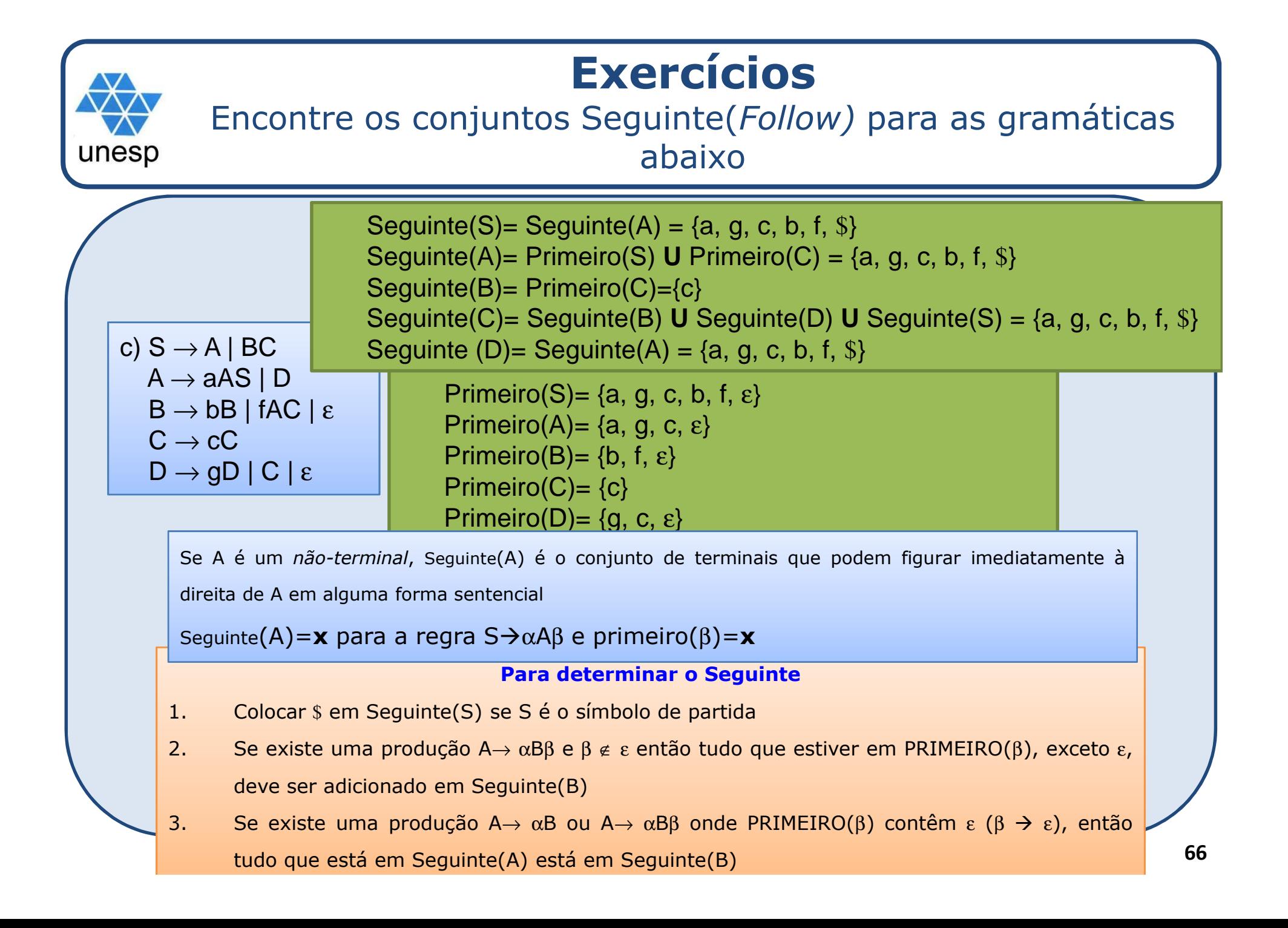

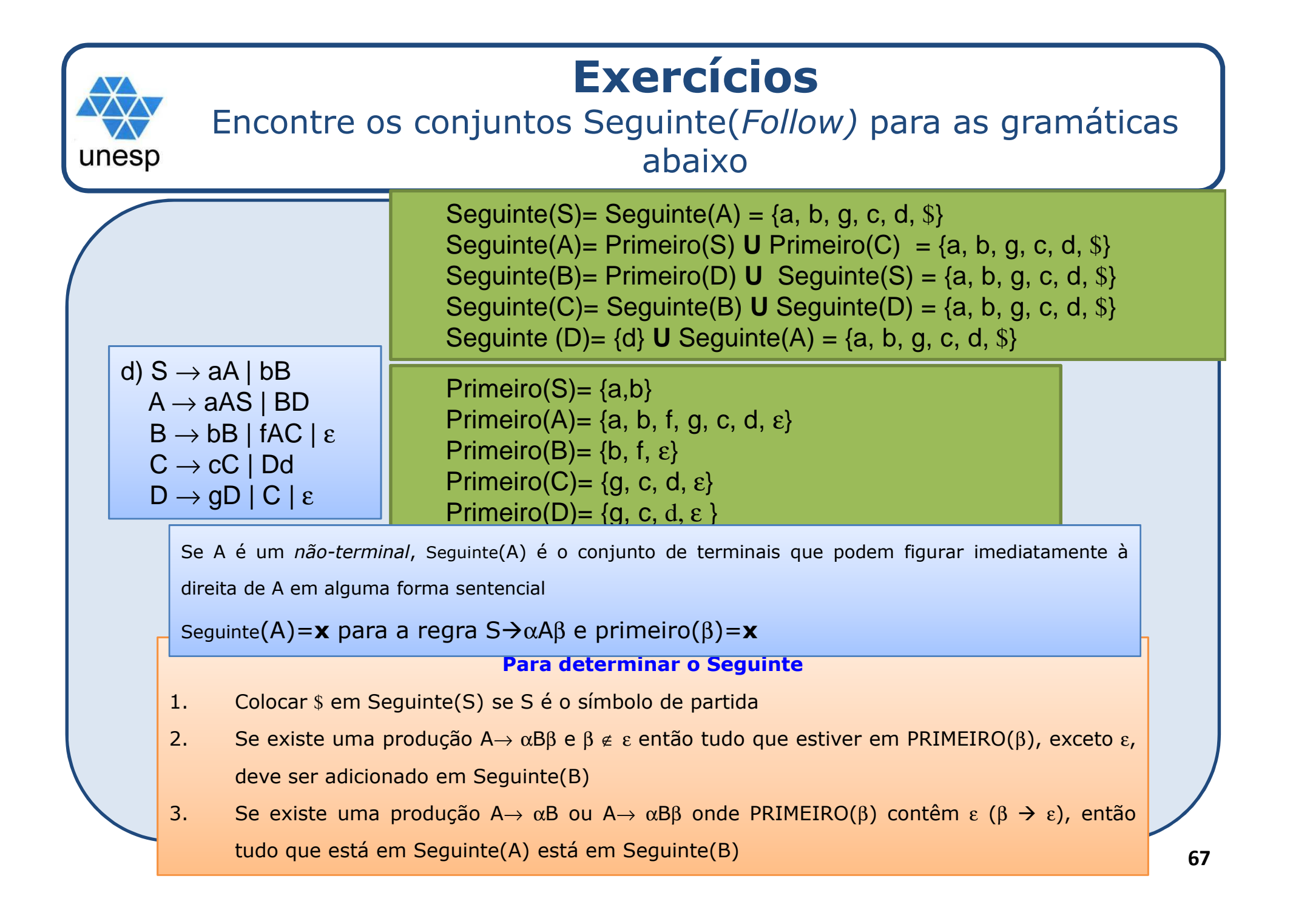

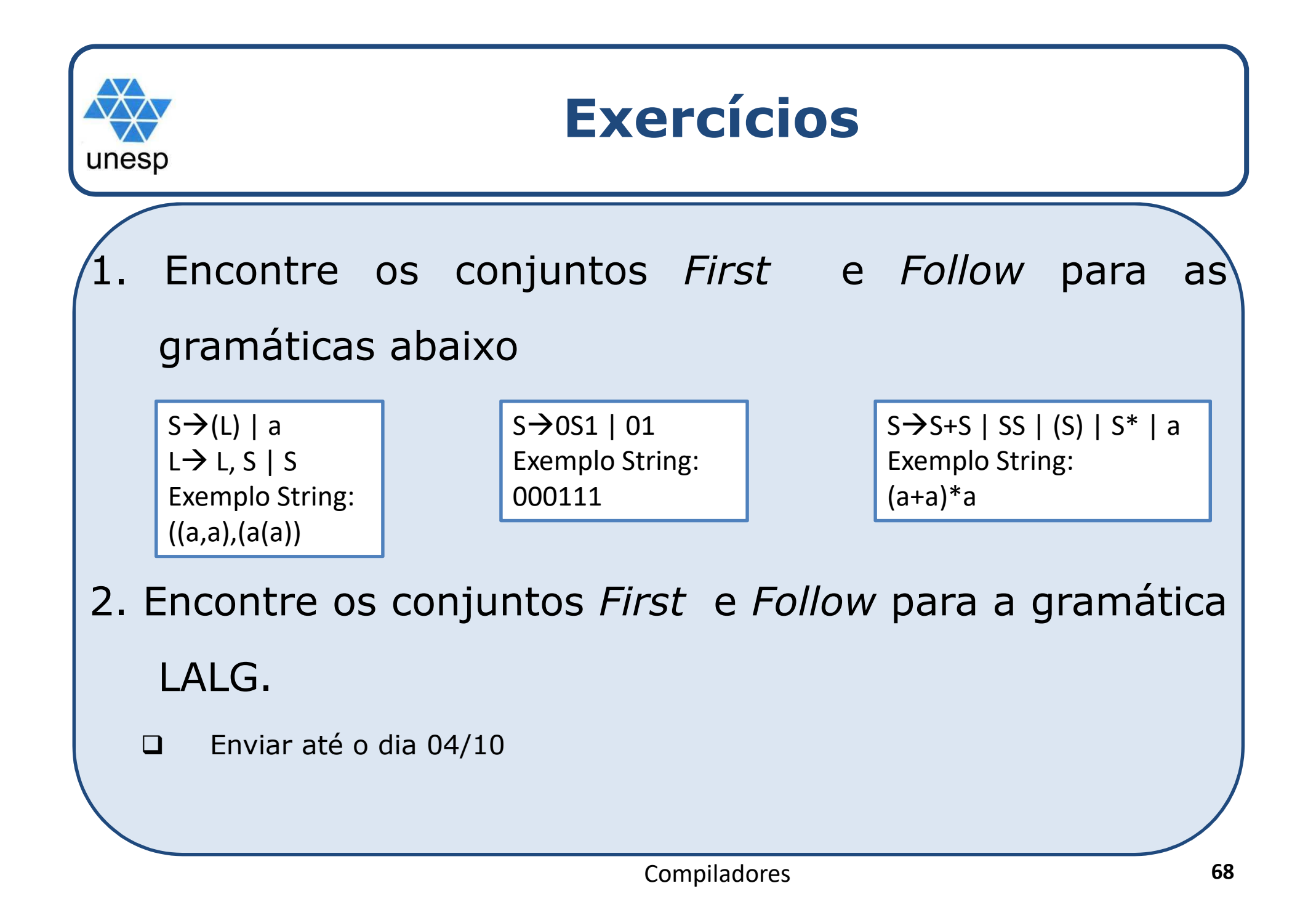